# **UNIVERSIDAD NACIONAL DEL CALLAO ESCUELA DE POSGRADO**

# **UNIDAD DE POSGRADO DE LA FACULTAD DE INGENIERÍA ELÉCTRICA Y ELECTRÓNICA**

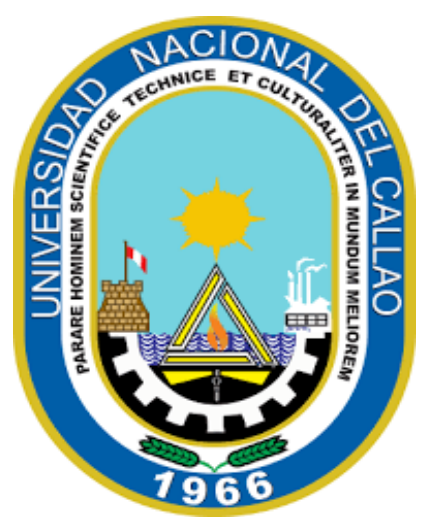

# **"MODELAMIENTO DEL COSTO DIRECTO DE OBRAS DE ELECTRIFICACIÓN RURAL PARA LA TOMA DE DECISIONES EN LAS LICITACIONES PÚBLICAS DEL PERÚ – 2019"**

# **TESIS PARA OPTAR EL GRADO ACADÉMICO DE MAESTRO EN INGENIERÍA ELÉCTRICA CON MENCIÓN EN GERENCIA DE PROYECTOS DE INGENIERÍA**

**AUTORES:**

JOSE RONMY VELASCO SÁNCHEZ

ROBERT WALTER GONZALES LARA

**ASESOR:**

Dr. CÉSAR AUGUSTO SANTOS MEJÍA

**LÍNEA DE INVESTIGACIÓN:** INGENIERÍA Y TECNOLOGÍA

Callao, 2023

**PERÚ**

# Ouriginal

#### **Document Information**

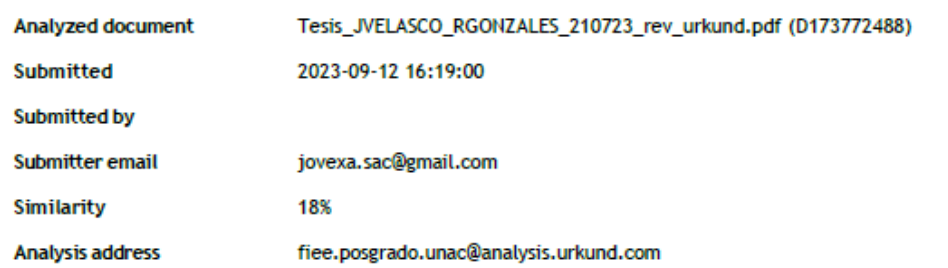

#### Sources included in the report

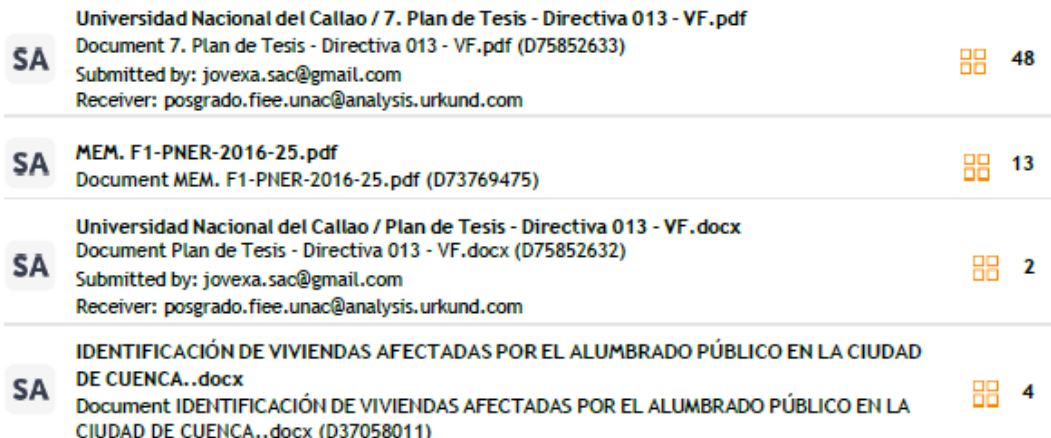

#### **Entire Document**

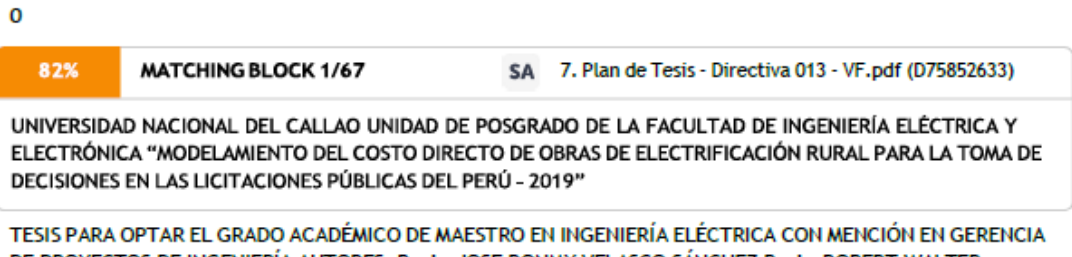

DE PROYECTOS DE INGENIERÍA AUTORES: Bach. JOSE RONMY VELASCO SÁNCHEZ Bach. ROBERT WALTER GONZALES LARA ASESOR: Dr. CÉSAR AUGUSTO SANTOS MEJÍA LÍNEA DE INVESTIGACIÓN: INGENIERÍA Y TECNOLOGÍA CALLAO, 2023 PERÚ

1 HOJA DE REFERENCIA DEL JURADO Y APROBACIÓN MIEMBROS DEL JURADO Dr. PRESIDENTE Dr. SECRETARIO Msc. MIEMBRO Msc. MIEMBRO Dr. CÉSAR AUGUSTO SANTOS MEJÍA ASESOR Nº DE LIBRO : FOLIO : FECHA DE APROBACIÓN : RESOLUCIÓN DIRECTORAL :

# **INFORMACIÓN BÁSICA**

**FACULTAD:** Facultad de Ingeniería Eléctrica y Electrónica.

**UNIDAD DE INVESTIGACIÓN:** Unidad de Posgrado de la Facultad de Ingeniería

Eléctrica y Electrónica.

**TÍTULO:** "Modelamiento del costo directo de obras de electrificación rural para la toma de decisiones en las licitaciones públicas del Perú – 2019".

# **AUTORES/CÓDIGO OORCID/DNI:**

Bachiller Jose Ronmy Velasco Sánchez/CÓDIGO ORCID: 0000-0002-9084- 405X/DNI: 10223619.

Bachiller Robert Walter Gonzales Lara/CÓDIGO ORCID: 0009-0003-3066- 6946/DNI: 100647710.

# **ASESOR:**

César Augusto Santos Mejía/CÓDIGO ORCID: 0000-0002-1208-880X/DNI: 32766244

**LUGAR DE EJECUCIÓN:** Perú.

**UNIDAD DE ANÁLISIS:** Licitaciones Públicas vinculadas a la Electrificación Rural en el Perú.

# **TIPO/ ENFOQUE/ DISEÑO DE INVESTIGACIÓN:**

Investigación de tipo aplicada, cuantitativo y diseño experimental.

**TEMA OCDE:** 2.2.1 Ingeniería Eléctrica y Electrónica

# **HOJA DE REFERENCIA DEL JURADO Y APROBACIÓN**

# **MIEMBROS DEL JURADO**

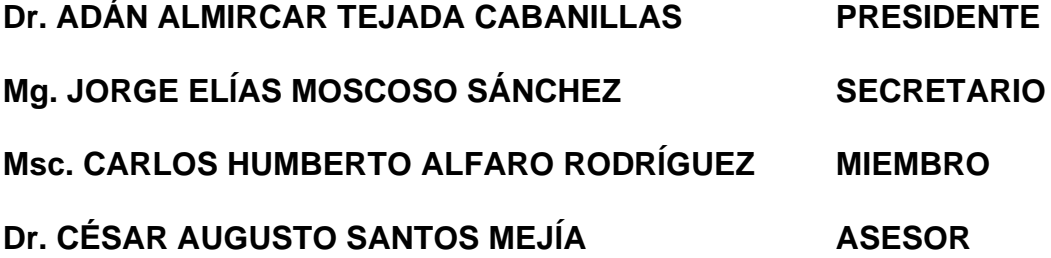

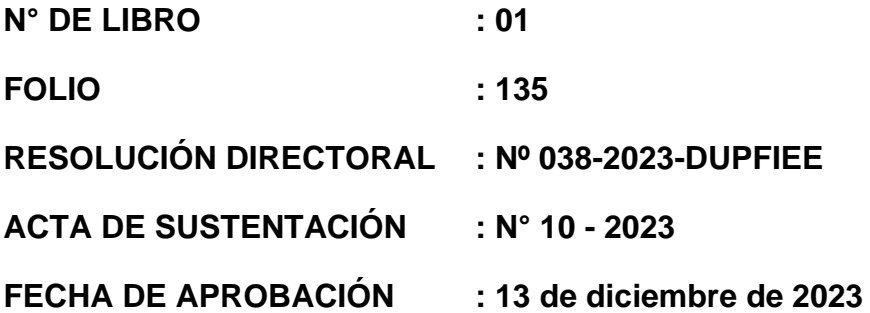

#### *Dedicatoria:*

*A mi Querida Familia Sánchez, porque me enseñaron que sin esfuerzo no hay victorias. A Karín, por cada día juntos de enseñanza, aprendizaje y amor. A mi madre, María Elena y a Manuelita con todo cariño. A Julián, José, Manuel y David, quienes, desde el cielo me acompañan.* 

*A Mi Dios, por el amor infinito que me tiene, por llenarme de sabiduría, paz y esperanza en los momentos más difíciles de la vida. A mis Padres y a mi familia, por su amor y apoyo incondicional, por ser una fuente inagotable de inspiración y motivación de ser mejor cada día.*

#### *Agradecimiento:*

*A mi alma mater UNAC, por las enseñanzas en las aulas de la FIEE que transité. A mi Asesor, por el apoyo en el desarrollo de la presente investigación. A mis tíos, Manuel† y Elvis, ejemplos de profesionales y empresarios peruanos.*

*Damos gracias a Dios por habernos permitido llegar a la meta propuesta. Agradecemos a todos los maestros de la escuela de post grado de la UNAC que nos transmitieron y nos brindaron sabiamente sus conocimientos y sus experiencias, Dios los bendiga.*

# ÍNDICE

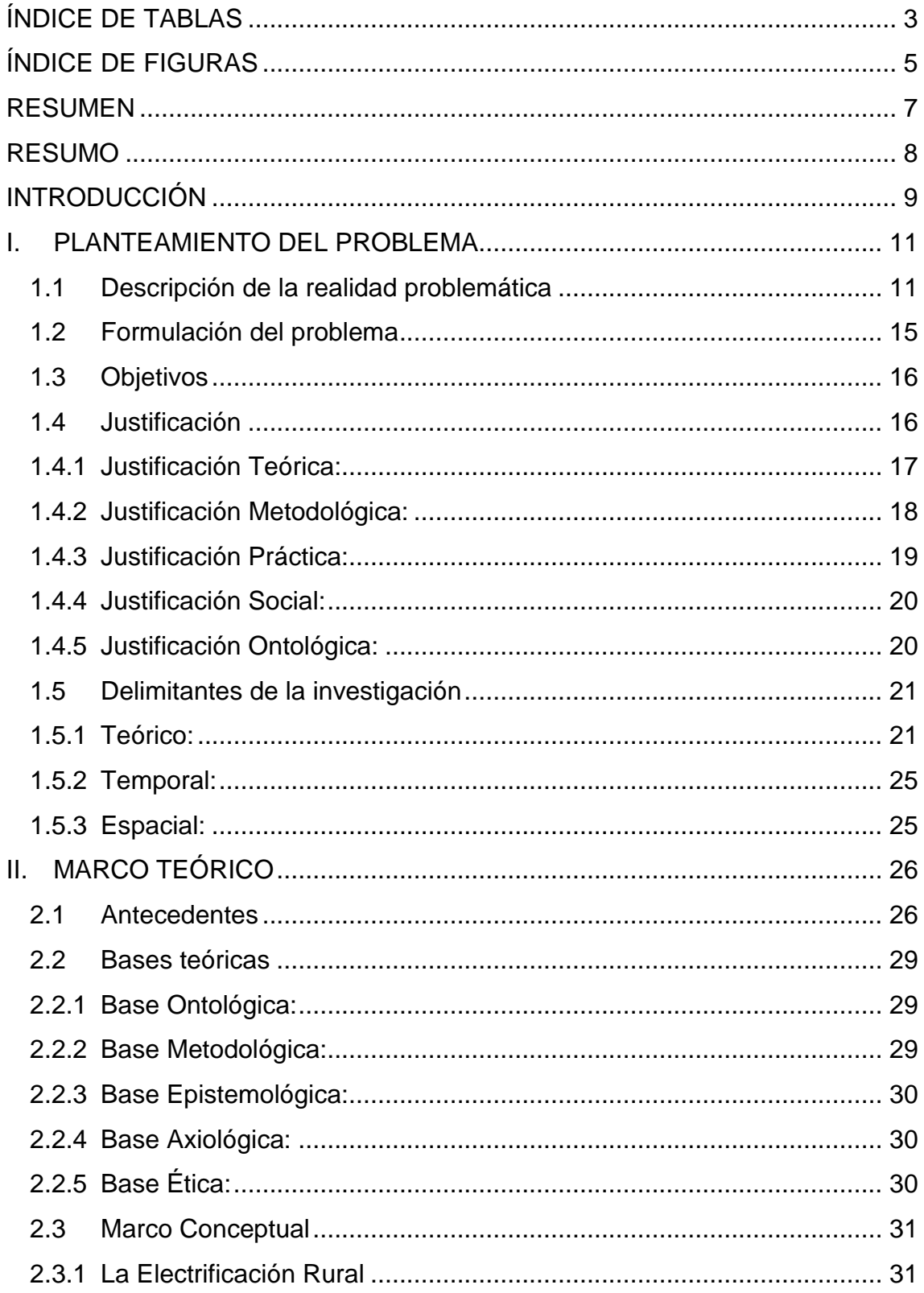

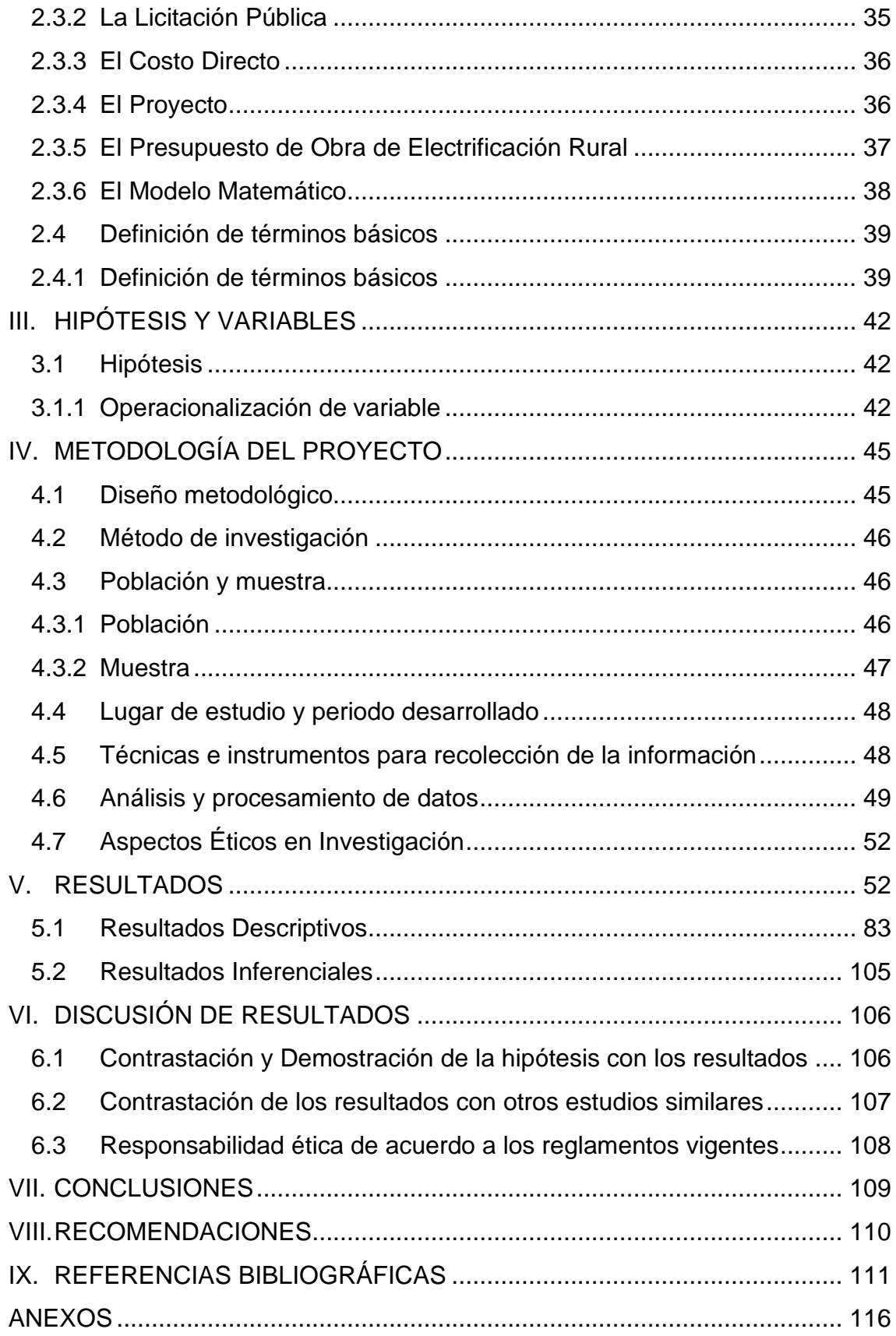

# **ÍNDICE DE TABLAS**

<span id="page-8-0"></span>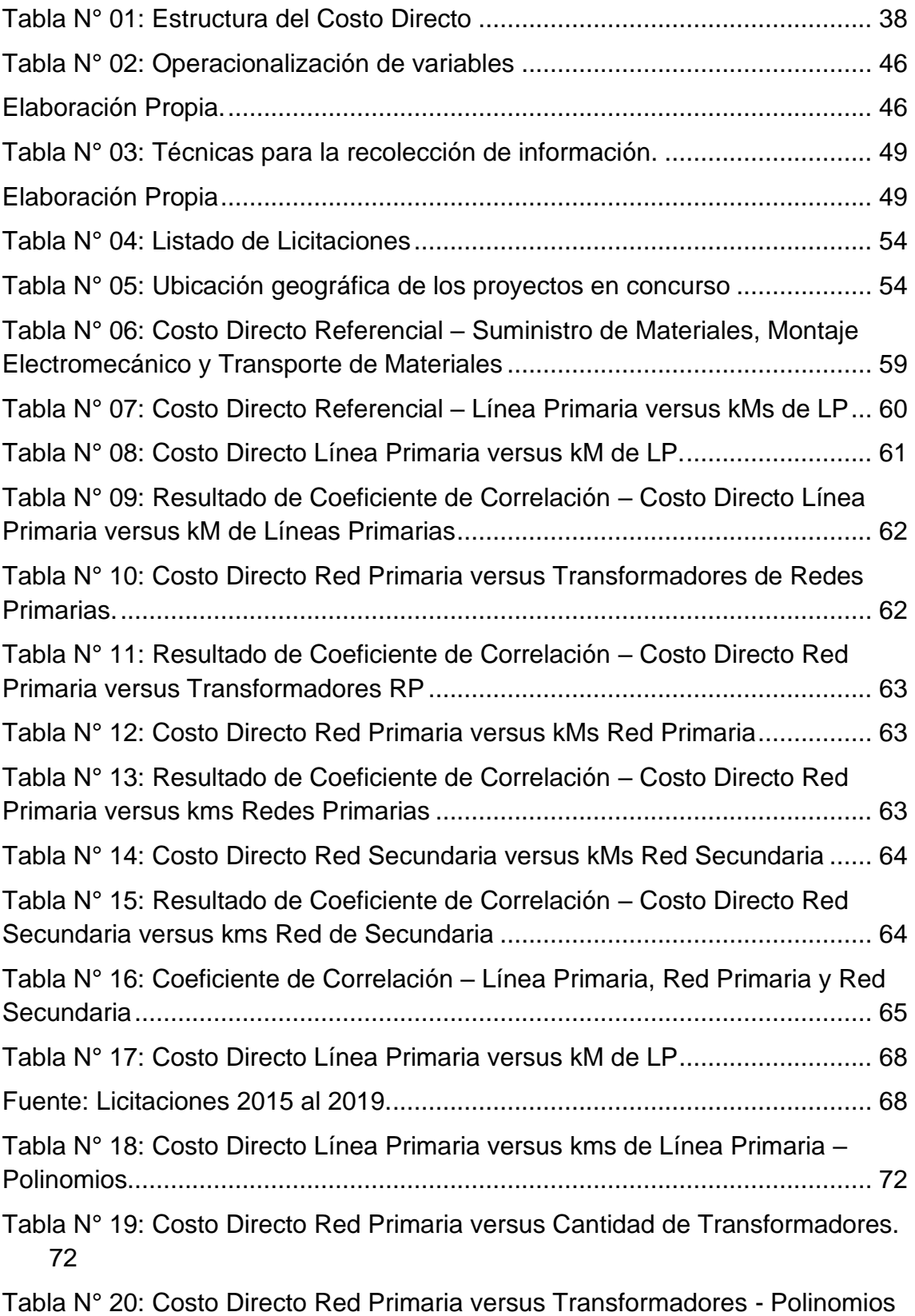

[76](#page-81-0)

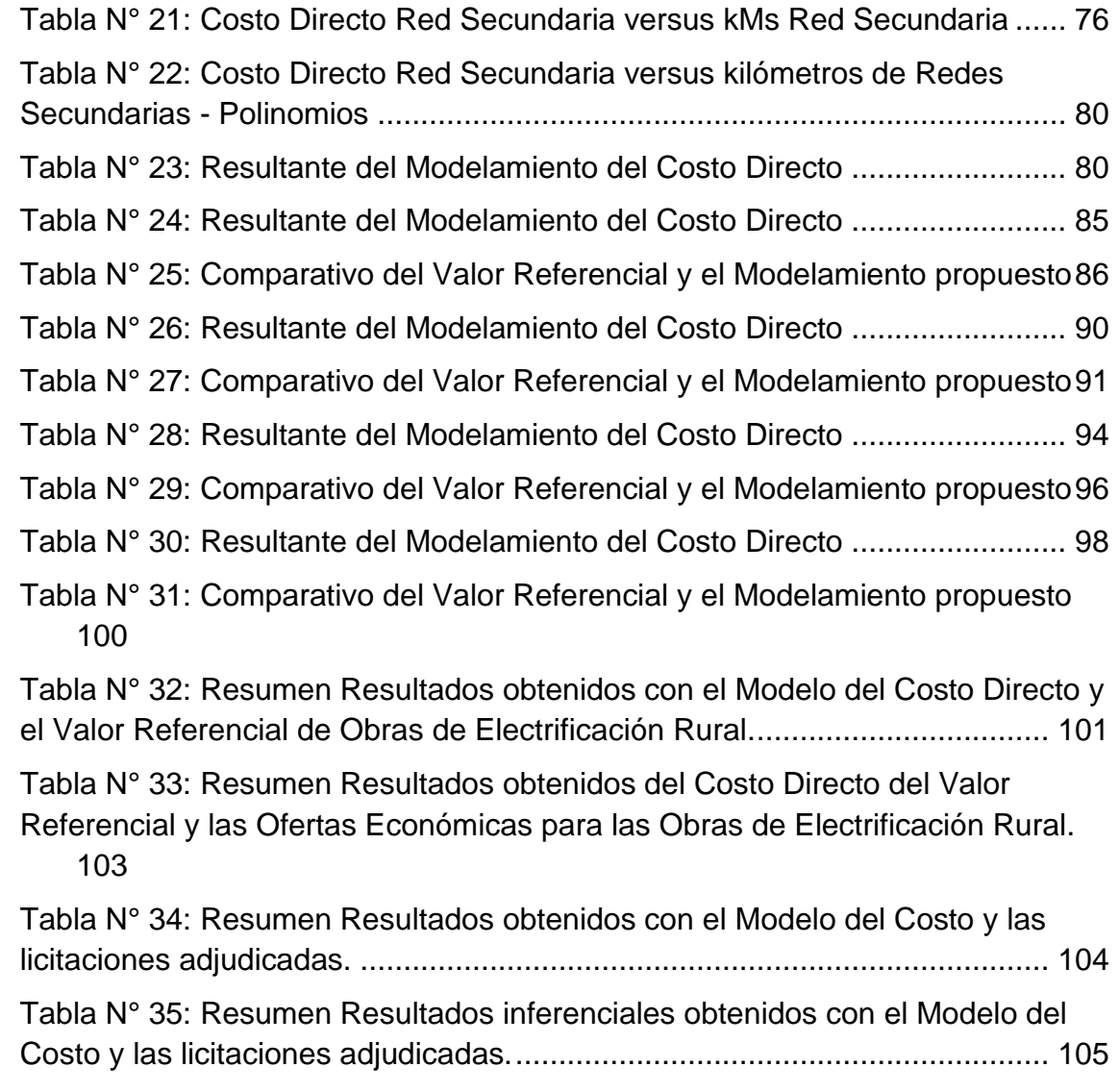

# **ÍNDICE DE FIGURAS**

<span id="page-10-0"></span>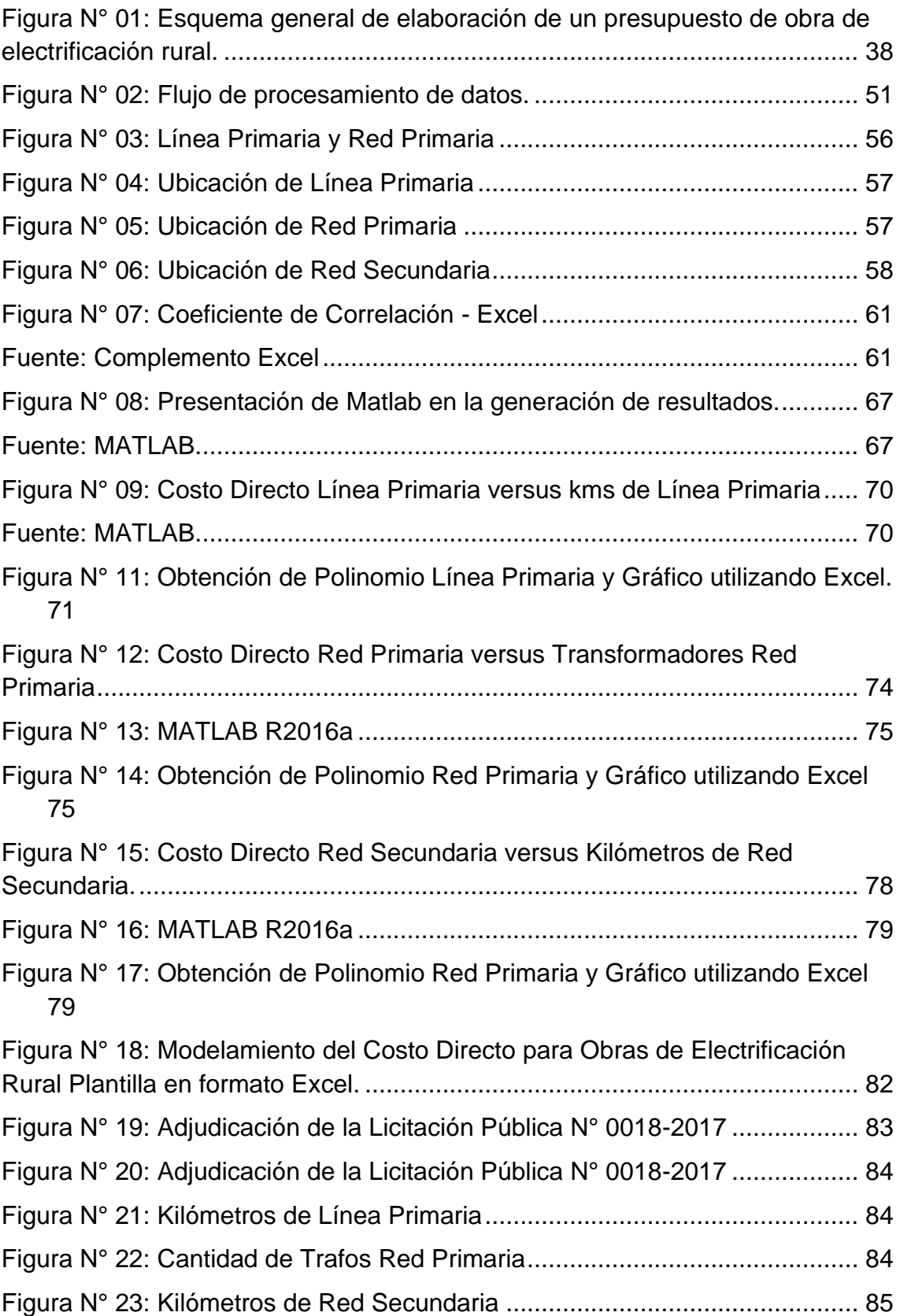

# [86](#page-91-1)

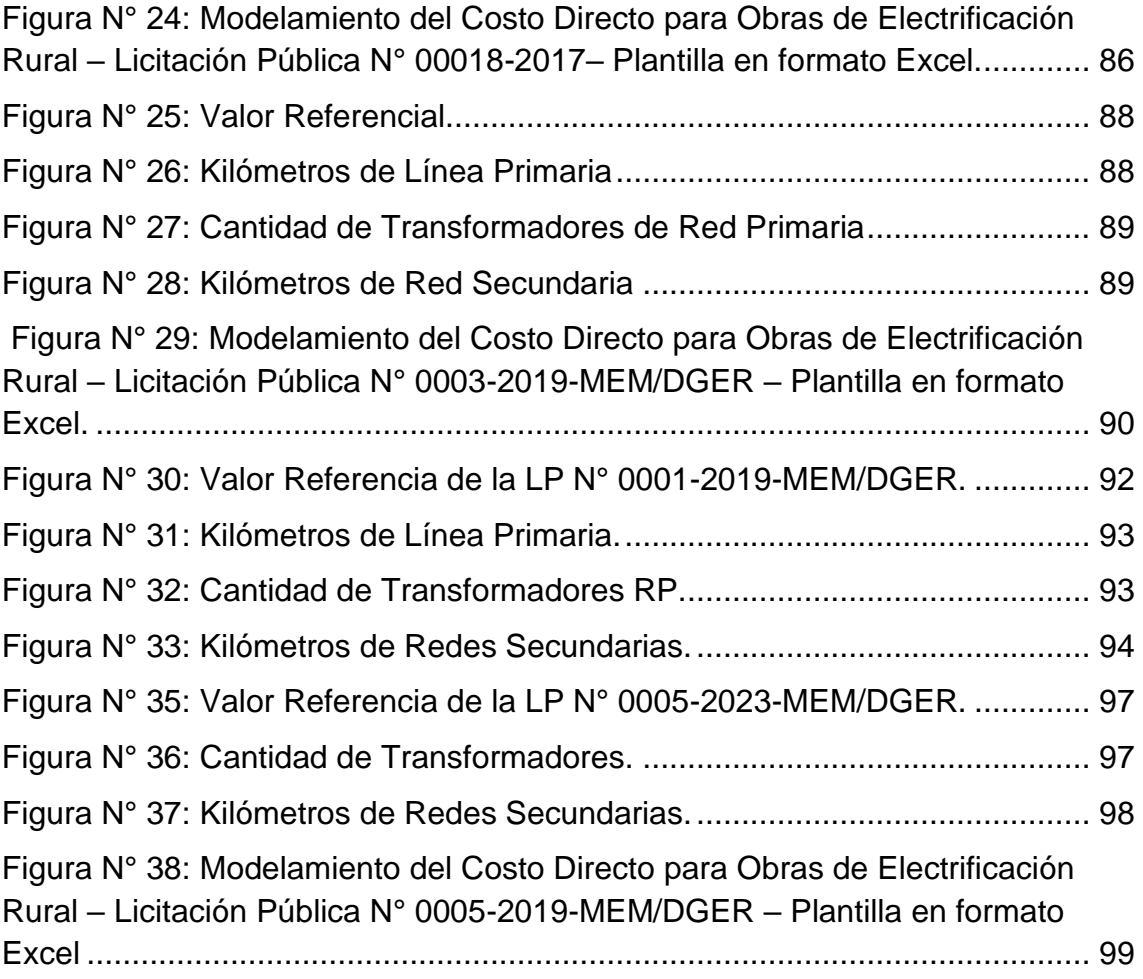

# **RESUMEN**

<span id="page-12-0"></span>La electrificación rural en el Perú se caracteriza por su la lejanía y el poco acceso a las localidades a electrificar, el consumo por usuario limitado, las zonas o localidades se encuentran disgregadas entre sí, y dentro de las localidades: las viviendas de igual forma se ubican dispersas.

Asimismo, este tipo de proyectos tienen una alta rentabilidad social, ya que conlleva a los pueblos a la modernidad, educación, comunicación, mejoras en salud, y además sirve para promocionar proyectos de uso productivo, como el bombeo de agua potable y regadío, panaderías, entre otras pequeñas industrias.

El Estado a través de la Ley de Contrataciones del Estado y su Reglamento LEY N° 30225 (incluye modificatorias), establece el marco jurídico para maximizar el valor de los recursos públicos que se invierten y a promover la actuación bajo el enfoque de gestión por resultados en las contrataciones de bienes, servicios y obras.

Ya con nuestra experiencia en dicho tipo de concursos, se ha estructurado un modelamiento matemático a fin de determinar el costo directo de una oferta económica ello con el fin de calcular presupuestos de manera rápida y con ello evaluar la participación en los concursos, así como presentar propuestas económicas competitivas dentro del marco legal de las contrataciones con el Estado. Con los concursos (licitaciones) en las cuales hemos sido partícipes, se ha recopilado información la cual nos servirá para iniciar el modelamiento de un presupuesto.

**PALABRAS CLAVES:** Electrificación Rural, Modelo Matemático, Presupuesto, Costos.

# **RESUMO**

<span id="page-13-0"></span>A eletrificação rural no Peru é caracterizada por seu afastamento e pouco acesso aos povoados a serem eletrificados, consumo limitado por usuário, zonas ou povoados separados entre si e dentro dos povoados: as residências estão igualmente localizadas e dispersas.

Da mesma forma, este tipo de projeto tem uma elevada rentabilidade social, uma vez que conduz as pessoas à modernidade, educação, comunicação, melhorias na saúde, e serve também para fomentar projetos de aproveitamento produtivo, como a bombagem de água potável e irrigação, padarias, entre outros pequenos indústrias.

O Estado, por meio da Lei de Licitações Estaduais e seu Regulamento LEI Nº 30225 (inclui alterações), estabelece o marco legal para maximizar o valor dos recursos públicos investidos e promover a atuação sob o enfoque da gestão por resultados na contratação de bens, serviços e obras.

Com a nossa experiência neste tipo de concursos, estruturou-se uma modelação matemática de forma a determinar o custo direto de uma oferta económica, de forma a calcular rapidamente orçamentos e assim avaliar a participação nos concursos, bem como apresentar propostas económicas competitivas dentro o regime jurídico dos contratos com o Estado. Com os concursos (licitações) em que participamos, foram coletadas informações que nos ajudarão a iniciar a modelagem de um orçamento.

**PALAVRAS-CHAVE:** Eletrificação Rural, Modelo Matemático, Orçamento, Custos.

# **INTRODUCCIÓN**

<span id="page-14-0"></span>La Ley General de Electrificación Rural Ley N° 28749 establece en su artículo 3 que, los Sistemas Eléctricos Rurales (SER) son aquellos sistemas eléctricos de transmisión y distribución desarrollados en zonas rurales, localidades aisladas, de frontera del país, y de preferente interés social, que se califiquen como tales por el Ministerio de Energía y Minas, de acuerdo al reglamento de la citada Ley. [1]

Asimismo, el artículo 6 establece que, en la ejecución de las obras de los SER participan el Gobierno Nacional, los gobiernos regionales y locales, las empresas concesionarias de distribución eléctrica y de electrificación rural, públicas o privadas, u otros inversionistas privados, de acuerdo al Plan Nacional de Electrificación Rural (PNER). [2]

En ese sentido, podemos indicar que, la electrificación rural en el Perú ha tenido de un tiempo a esta parte, gran importancia en el desarrollo de nuestra sociedad, puesto que dicho servicio público de electricidad brinda a los usuarios la oportunidad de contar con una calidad de vida básica para su desarrollo como familia, asimismo, genera empleo y fortalece el crecimiento del núcleo familiar.

Ahora bien, el Estado mediante la unidad orgánica de la Dirección General de Electrificación Rural (en adelante, DGER) la cual es parte componente del Ministerio de Energía y Minas (MINEM) promueve las licitaciones para la ejecución de obras de electrificación rural, la cual se realiza a través de la Ley de Contrataciones del Estado. Es en ese sentido que, las empresas que se encuentran en el Registro Nacional de Proveedores (RNP) pueden participar en los procesos de selección convocados por las Entidades públicas a nivel nacional y suscribir contratos con dichas Entidades, es decir los procesos de selección vinculados a obras de electrificación rural son convocadas por -en este caso- la DGER a fin de que las mismas sen ejecutadas por una empresa perteneciente al RNP.

En ese orden de ideas, es pertinente indicar que ante la oportunidad de poder contar con una alternativa o mecanismo que nos permita conocer si el proceso de selección -en este caso, licitación pública- es factible de ejecutar con márgenes de utilidad para la empresa a fin de que la ejecución de la obra de electrificación rural sea sostenible a lo largo de su desarrollo. En ese sentido, y a fin de evaluar las propuestas económicas en el proceso de la licitación pública, se ha elaborado un modelamiento el cual nos permitirá evaluar las propuestas y, en consecuencia, contar con una mejor toma de decisión en las ofertas de nuestros presupuestos.

Finalmente, a través del modelamiento obtendremos el Costo Directo, el cual nos permitirá establecer si la ejecución de una obra de electrificación rural, nos es favorable o que tan competitivos podremos ser en nuestra propuesta. Siendo este modelo el producto de tiempo, experiencia y conocimientos aplicados a resolver una problemática y con ello tener resultado de tiempo para una mejor toma de decisión y poder responder al mercado con una propuesta económica que sea sostenible en la ejecución de la obra de electrificación rural.

# <span id="page-16-0"></span>**I. PLANTEAMIENTO DEL PROBLEMA**

### <span id="page-16-1"></span>**1.1 Descripción de la realidad problemática**

Tal como lo establece el Plan Nacional de Electrificación Rural, desarrollado por la DGER del MINEM en diciembre 2020, la electrificación rural tiene como propósito concertar la igualdad de los derechos ciudadanos, en especial el acceso al servicio básico de electricidad a los hogares peruanos, resolviendo de esta forma la brecha existente en infraestructura eléctrica entre las zonas urbanas con las rurales y fronteras del país, incorporando a sus beneficiarios al mercado, al consumo y al desarrollo, logrando de esa forma su inclusión social con el fin de reducir la pobreza.

Durante los últimos años, la disminución de la pobreza energética y el mayor acceso de la población a los servicios energéticos se han vuelto una prioridad de política pública para el Estado, siendo este uno de los principales agentes económicos en el desarrollo de un país.

Es por ello que la DGER del MINEM impulsa a través de paquetes de proyectos de electrificación, así como la elaboración del estudio definitivo y ejecución contractual en un solo proceso de contratación, implementando así la optimización eficiente y productiva de la electricidad conllevando de esta forma un incremento productivo a sus beneficiarios.

Ahora bien, para tal fin la Entidad -en este caso el Ministerio de Energía y Minas- hace uso de la Ley de Contrataciones del Estado, Ley N° 30225 (en adelante, Ley de Contrataciones), en la cual se establece a la Licitación Pública como un mecanismo para la selección y posterior contratación del postor (persona jurídica) que ejecutará la obra de electrificación rural adjudicada.

En relación a la Ley de Contrataciones, es importante indicar que a través del tiempo el Estado ha contado con diferentes modalidades en relación a los contratos celebrados en la Administración Pública, en ese sentido, examinaremos la evolución del ordenamiento peruano en virtud de la contratación administrativa, desde los principales hitos a fin de desarrollar el proceso de formación del régimen vigente, es decir, la Ley Contrataciones.

Del artículo denominado "El Régimen de los Contratos Estatales en el Perú" podemos advertir que, la evolución del régimen jurídico de la contratación estatal en el Perú, se caracteriza hasta tres etapas para la citada evolución, siendo estas: i) el primer periodo que abarca hasta inicios de los años 80, ii) la segunda etapa al inicio de los 80', iii) la tercera etapa se inicia en la década de los 90'. [3]

En relación a la primera etapa, es importante indicar que la misma se caracterizaba por contar con una absoluta dispersión normativa en la materia. Las escasas reglas existentes sobre la materia se encontraban establecidas en normativa dispersa, preferentemente referidas a los procedimientos administrativos de selección -tales como Licitaciones y Concursos Públicos- estas se encontraban en normas de carácter presupuestario y con carácter asistemático, puesto que las entidades contaban con sus propios reglamentos de adquisiciones.

En la segunda etapa, la misma que inicia en la década de los 80' con la entrada en vigencia de la Constitución Política del Perú del año 1979, la misma que estableció en su artículo 143° la obligación del Estado Peruano de realizar la contratación de obras, suministros y servicios públicos a través de los procedimientos administrativos de licitación y concursos públicos, con el fin de garantizar la eficiencia y el manejo transparente de los recursos públicos. [4]

Es de indicar que, en este periodo se acentuó la regulación para la adquisición de bienes y servicios, así como la contratación de obras públicas por parte de las entidades estatales. Tales como el Reglamento Único de Licitaciones y Contratos de Obras Públicas (en adelante, RULCOP), aprobado mediante Decreto Supremo N° 034-80-VC de 22 de noviembre de 1980; el Reglamento Único de Adquisiciones (RUA) para la adquisición de bienes, servicios y suministros, aprobado Mediante Decreto Supremo N° 065-85-VC; y de la Ley N° 23554, promulgado el 14 de diciembre de 1982, en relación a las actividades de consultoría y reglamento general (REGAC). [3]

En relación a las concesiones -en esta segunda etapa- esta modalidad no experimentó importantes modificaciones y estuvo centrado en las concesiones para la explotación de los recursos naturales por parte de los privados, regulados por normativa sectorial. En la tercera etapa, trajo consigo un proceso de reformas estructurales en sintonía con el modelo económico mundial de carácter liberal, que destaca la apertura de los mercados a la competencia, la eliminación de restricciones al inversionista privado, se redujo el aparato estatal, y su reorientación de sus competencias en materia económica para centrarlo en funciones esenciales. Como resultado de ello, se transfirió al sector privado la producción de bienes y prestación de servicios que antes lo gestionaban las entidades del Estado y ahora pasaría a manos privadas, a través de procesos de privatización, así como el otorgamiento de concesiones para servicios públicos, principalmente de transporte (carreteras, puertos, aeropuertos). [3]

Ahora bien, en relación a la contratación de servicios, obras o suministros por parte del Estado, en el año 1997 se aprobó la Ley N° 26850 "Ley de Contrataciones y Adquisiciones del Estado" (en adelante, LCAE). En ese sentido, la LCAE regula los procedimientos administrativos para la selección de las empresas contratistas, en la fase previa al contrato, y siendo de menor regulación la fase aplicable a la ejecución de los contratos. [5]

Asimismo, la LCAE crea el Consejo Superior de Contrataciones y Adquisiciones (en adelante, CONSUCODE) siendo este el Organismo rector del nuevo sistema de contrataciones del Estado.

De lo expuesto, la LCAE establece un nuevo régimen legal que regula los procesos de contratación por parte del Estado vinculados a la adquisición de bienes, servicios, suministros, así como a la contratación de obras.

A lo largo de estos veintiséis (26) años, la Ley de Contrataciones del Estado ha sufrido modificaciones y actualmente, contamos con el Texto Único Ordenado de la Ley N° 30225 (en adelante, TUO Ley N° 30225) denominado Ley de Contrataciones del Estado, publicado en el Diario Oficial "El Peruano" el 13 de marzo de 2019. Asimismo, a través del Decreto Supremo N° 344-2018-EF, se aprobó el Reglamento de la Ley N° 30225, la misma que tiene por finalidad establecer normas orientadas a maximizar el valor de los recursos públicos que se invierten y a promover la actuación bajo el enfoque de gestión por resultados en las contrataciones de bienes, servicios y obras, de tal manera que estas se efectúen en forma oportuna y bajo las mejores condiciones de precio y calidad, permitan el cumplimiento de los fines públicos y tengan una repercusión positiva en las condiciones de vida de los ciudadanos.

Como parte del proceso de licitación pública, y en relación a los postores, estos deberán presentar su oferta técnica como la oferta económica, para con ello poder acceder a ser dados como adjudicados del proceso y posteriormente, ejecutar la obra de electrificación rural. Estando a ello, con la experiencia en este rubro y conociendo de la necesidad de tomar una decisión que evalúe la participación o no del postor en dichos procesos concursales, hemos desarrollado un modelamiento que determina el costo directo para la oferta económica con el fin de calcularla de manera pronta y con ello evaluar la participación de la empresa en las licitaciones, conllevando a presentar una propuesta económica competitiva dentro del marco de las contrataciones con el Estado.

Ahora bien, podemos observar que existe una necesidad relacionada a brindar el servicio de electrificación a los lugares más recónditos de nuestro país y por otro lado, el mecanismo para poder desarrollar y cubrir esa necesidad es a través de concursos o procesos concursales (licitaciones). Es así que desde el vértice de las empresas que concursan en dichos procesos se efectúa el análisis con el objeto de desarrollar propuestas sólidas y que permitan dar viabilidad a las ofertas económicas presentadas, para este fin se compila información de los procesos concursales pertenecientes al periodo desde el año 2015 hasta el año 2019, información que nos servirá para desarrollar el modelamiento propuesto, pertenecientes a procesos en los cuales se ha participado como empresa- directa o indirectamente.

# <span id="page-20-0"></span>**1.2 Formulación del problema**

2.2.1.- Problema general

¿Contar con un modelamiento del costo directo de obras de electrificación rural, nos facilita la toma de decisiones para las licitaciones públicas del Perú - 2019?

2.2.2.- Problemas específicos

■ Problema Específico 1

¿De qué forma el modelamiento del costo directo de obras de electrificación rural influye en las ofertas económicas propuestas por la empresa para concursar en las licitaciones públicas?

# ■ Problema Específico 2

¿El modelamiento del costo directo de obras de electrificación rural nos facilita la toma de decisiones al momento de presentar las ofertas económicas para las licitaciones públicas?

# <span id="page-21-0"></span>**1.3 Objetivos**

2.3.1.- Objetivo general

Obtener un modelamiento del costo directo de obras de electrificación rural, que facilite la toma de decisiones para la presentación de propuestas económicas en las licitaciones públicas del Perú – 2019.

# 2.3.2.- Objetivos específicos

# ▪Objetivo específico 1

Establecer de que forma el modelamiento del costo directo de obras de electrificación rural influye en las ofertas económicas a presentar en las licitaciones públicas.

# ▪Objetivo específico 2

Establecer de que forma el modelamiento del costo directo de obras de electrificación rural facilita la toma de decisiones en las propuestas económicas a presentar en las licitaciones públicas.

# <span id="page-21-1"></span>**1.4 Justificación**

En la "Metodología de la Investigación", se establece que además de los objetivos y las preguntas de investigación, es necesario justificar el estudio mediante la exposición de sus razones -el para qué del estudio o por qué debe efectuarse-. Asimismo, debe establecerse que dicho propósito debe ser lo suficientemente significativo para que se justifique su realización. Además, en muchos casos se tiene que explicar por qué

es conveniente llevar a cabo la investigación y cuáles son los beneficios que se derivarán de ella. [6]

#### <span id="page-22-0"></span>1.4.1 Justificación Teórica:

De "Metodología de la Investigación" podemos advertir que se establece el valor teórico de la justificación, realizando las siguientes interrogantes: Con la investigación, ¿se llenará algún vacío de conocimiento?, ¿se podrán generalizar los resultados a principios más amplios?, ¿la información que se obtenga puede servir para revisar, desarrollar o apoyar una teoría?, ¿se podrá conocer en mayor medida el comportamiento de una o de diversas variables o la relación entre ellas?, ¿se ofrece la posibilidad de una exploración fructífera de algún fenómeno o ambiente?, ¿qué se espera saber con los resultados que no se conociera antes?, ¿se pueden sugerir ideas, recomendaciones o hipótesis para futuros estudios?. [6]

Asimismo, se considera que la justificación teórica se hace cuando el propósito del estudio es generar reflexión y debate académico sobre el conocimiento existente, confrontar una teoría, contrastar resultados, hacer epistemología del conocimiento existente o cuando se busca mostrar las soluciones de un modelo. [7]

Ahora bien, en relación a nuestra investigación podemos precisar que, la investigación propuesta ante la problemática de la Alta Gerencia para poder efectuar la Toma de Decisión a efectos de participar en alguna licitación, brinda una respuesta pronta a efectos de que la citada Gerencia pueda tomar la decisión, conllevando así a participar en licitaciones que generarían réditos para la empresa. En esa línea, se advierte que el modelamiento del Costo Directo para las licitaciones de obras de electrificación rural cierra las brechas en relación a la evaluación económica en proyectos de electrificación rural ejecutadas en nuestro país. Asimismo, los resultados obtenidos podrían ser generalizados siempre y cuando los proyectos a ejecutar se desarrollan dentro de las mismas condiciones geográficas similar a las desarrolladas en el presente proyecto de investigación.

Asimismo, para el caso de nuestra investigación y en relación del comportamiento de las variables el presente proyecto de investigación mostrará la relación entre las variables -independientes como dependiente- y con la investigación podremos determinar si las variables se encuentran fuertemente relacionadas a fin de que con ello podamos afianzar las decisiones vinculadas a las propuestas económicas en los procesos concursales para la ejecución de obras de electrificación rural.

La investigación se justifica debido a que nos permite efectuar la toma de decisiones de manera pronta a efectos de presentar una oferta económica competitiva. Esto permite centrarnos en el análisis de los gastos generales y, asimismo, evaluar la rentabilidad proyectada – de acuerdo la experiencia de cada empresa - para la ejecución de obras de electrificación rural licitadas.

# <span id="page-23-0"></span>1.4.2 Justificación Metodológica:

Se considera la justificación metodológica desde las siguientes interrogantes: ¿La investigación puede ayudar a crear un nuevo instrumento para recolectar o analizar datos?, ¿contribuye a la definición de un concepto, variable o relación entre variables?, ¿pueden lograrse con ella mejoras en la forma de experimentar con una o más variables?, ¿sugiere cómo estudiar más adecuadamente una población?. [6]

Asimismo, "Metodología de la Investigación" establece que la elaboración y aplicación de las rúbricas para cada una de las capacidades de la competencia se indaga mediante métodos científicos, situaciones que pueden ser investigadas por la ciencia, una vez que sean demostrados su validez y confiabilidad podrán ser utilizados en otros trabajos de investigación y en otras instituciones educativas. [7]

Ahora bien, el proyecto de investigación propuesto ayudaría a crear un nuevo instrumento con el fin de evaluar la información vinculada a la propuesta económica para la presentación de ofertas a los procesos concursales. Asimismo, es pertinente indicar que es factible lograr con el proyecto de investigación, mejoras en la variable -rentabilidad, para las ofertas económicas propuestas en los concursos para el desarrollo de proyectos de electrificación rural.

#### <span id="page-24-0"></span>1.4.3 Justificación Práctica:

En "Metodología de la Investigación" el autor considera que la justificación práctica deberá responder las siguientes preguntas: ¿Ayudará a resolver algún problema real?, ¿tiene implicaciones trascendentales para una amplia gama de problemas prácticos?. [6]

Asimismo, se establece que la justificación práctica, se debe realizar cuando el desarrollo de la investigación ayuda a resolver un problema o por lo menos, propone estrategias que al aplicarse contribuirían a resolverlo. De igual forma, se establece que esta investigación se realiza porque existe la necesidad de mejorar el nivel de desempeño de la competencia de indagación científica en los estudiantes del tercer grado de educación secundaria, con el uso de las rúbricas validadas en el sistema de evaluación de los aprendizajes. [7]

En ese sentido, se advierte que nuestro proyecto de investigación, si resuelve una problemática real, toda vez que la presentación de ofertas económicas para la ejecución de obras de electrificación rural es una de las actividades realizadas por la empresa Sigma SA Contratistas Generales (en adelante, Sigma SA) -previo a la emisión de sus propuestas económicas- la misma que compila información de los procesos concursales pertenecientes al periodo desde el año 2015 al año 2019.

Sumado a ello, podemos indicar que el resultado con el modelamiento del Costo Directo para las obras de electrificación rural, coadyuvan a la Alta Gerencia a tomar una decisión pronta a puertas de un proceso de licitación y con ello direccionar los recursos en aquellas ofertas o propuestas económicas a las cuales participarán como institución, trayendo así un orden y priorización en el desarrollo del proceso de licitación.

# <span id="page-25-0"></span>1.4.4 Justificación Social:

En "Metodología de Investigación" se establece la justificación social mediante las siguientes interrogantes: ¿Cuál es su trascendencia para la sociedad?, ¿quiénes se beneficiarán con los resultados de la investigación?, ¿de qué modo? En resumen, ¿qué alcance o proyección social tiene?. [6]

Al respecto, podemos advertir que el presente proyecto de investigación abarca el desarrollo de un modelo del costo directo para evaluar las propuestas económicas a ser presentadas en los procesos concursales, y permitirá a la empresa tener un mayor conocimiento y por ende una mejor decisión para la selección de los proyectos para ejecutar las obras de electrificación rural.

# <span id="page-25-1"></span>1.4.5 Justificación Ontológica:

En "Ontología para el desarrollo de la investigación como cultura" se establece que es necesario comprender que la cultura investigativa son todas aquellas manifestaciones culturales, organizacionales, actitudes, valores, objetos, métodos y técnicas, relacionadas con el fomento,

desarrollo y difusión de la investigación, incluyendo la praxis de la misma. [8]

En esa línea, es factible indicar que el presente proyecto de investigación considera aquellas manifestaciones culturales, organizacionales en el citado proyecto.

# <span id="page-26-0"></span>**1.5 Delimitantes de la investigación**

Las delimitantes de la presente investigación, se corresponden al modelamiento propuesto, el cual se basa en la información vinculada a las licitaciones de obras de electrificación rural realizadas por la empresa Sigma SA entre los años 2015 al 2019.

# <span id="page-26-1"></span>1.5.1 Teórico:

En la "Metodología de la Investigación Científica" se propone que, la delimitación teórica se estructura organizando de una manera lógica, orgánica y deductiva, los principales temas o los denominados "temas ejes", los cuales forman parte del marco teórico en la cual se encuentran inmersas las variables pertenecientes al problema de investigación. [9]

Al respecto, en nuestra investigación se desarrollan los siguientes aspectos vinculados a la teoría de modelamiento, regresiones, algoritmos; la Toma de Decisiones y el desarrollo del software "MATLAB R2016a".

# **Modelamiento Matemático:**

Del "Modelamiento matemático en la formación del ingeniero" se establece que, el Modelo de un fenómeno -en su relación más amplia- es un conjunto de representaciones formales, las cuales incorporan los conocimientos adquiridos mediante todas las fuentes pertinentes sobre el

fenómeno de interés para el estudio. Siendo así, el modelo radica en la especificación formal de los elementos de un sistema, las relaciones entre dichos elementos y aquellos parámetros que nos permitan contextualizar el ejercicio del sistema de conformidad con las características del medio y las relaciones de este sistema del mundo existente con el mismo. Asimismo, podemos indicar que un modelo es una representación explícita y externa de parte de la realidad como la ven las personas que desean usar el modelo para entender, cambiar, gestionar y controlar dicha parte de la realidad. [10], [11]

Ahora bien, el modelo puede contar con las siguientes características: i) Relaciones matemáticas emergentes (alto nivel) entre determinados aspectos del sistema, ii) Mecanismos subyacentes relativos a las relaciones entre los diferentes elementos del sistema, iii) Los valores umbrales de los parámetros que determinan la dinámica del sistema a partir de cambios de estado, iv) Estructuras y patrones característicos, coherentes con la formulación conceptual del modelo, en los resultados y, v) Patrones de interacción y competencia entre estructuras coherentes. [10]

Hay que mencionar que, la modelación matemática conlleva los siguientes pasos: i) Identificar el problema o proceso a resolver, junto con los objetivos, que deben ser claros y sucintos, a fin de obtener un resultado, ii) Conocimiento de los aspectos cognitivos que rigen el problema, por medio de leyes, teorías y conceptos inmersos en la situación objeto de trabajo, iii) Formulación de la situación-problema a través de términos matemáticos con ecuaciones y/o relaciones matemáticas, identificando en este extremo aquellas variables, parámetros y supuestos a que haya lugar, iv) Solución del problema, para ello se hará uso de herramientas tales como tablas, gráficas, ecuaciones diferenciales, estadística inclusive softwares de ingeniería que coadyuven a la obtención del resultado, v) Comparativo del modelo con la situación real. En esa línea, es importante analizar los resultados obtenidos así como verificar si las respuestas obtenidas son correctas, adecuadas o no, y en el extremo, verificar si se generan soluciones extrañas, vi) Un aspecto importante es el relacionado al análisis de las restricciones al modelo, es decir, es importante tener en cuenta las suposiciones hechas, así como el marco donde se va a limitar el dominio de la solución resultante, vii) Finalmente, el escenario de aplicación del modelo matemático obtenido, así como su interpretación. Es aquí donde se evidencia el cumplimiento de los objetivos, teniendo en cuenta las restricciones, en caso las hubiere. [12]

Habría que añadir que, en relación al modelamiento matemático realizado en la presente investigación, podemos indicar el uso del análisis de regresión, el cual consiste en utilizar métodos que nos permitan determinar la mejor relación funcional entre dos o más variables concomitantes (o relacionadas). [13]

Considerando que, en el análisis de regresión debemos mencionar al Rcuadrado  $(R<sup>2</sup>)$ , el cual es una medida estadística la cual nos brinda que tan cerca se encuentran los datos de la línea de regresión ajustada. Asimismo, el R-cuadrado, es una medida estadística que nos indica qué tan cerca están los datos de la línea de regresión ajustada. De igual forma, a dicho coeficiente se le conoce como coeficiente de determinación, o coeficiente de determinación múltiple si se trata de regresión múltiple. [14]

Del mismo modo, podemos indicar que el R-cuadrado nos precisa la cantidad proporcional de variación en la variable de respuesta "y", explicada según las variables independientes "X" en un modelo de regresión lineal. En ese sentido, cuanto mayor sea el R-cuadrado, entonces mayor será la variabilidad explicada por el modelo de regresión lineal. [15]

#### **Toma de Decisiones**

En relación a la Toma de Decisiones podemos indicar que esta es una tarea a la que nos enfrentamos diariamente, puesto que casi todas nuestras acciones son precedidas a través de una decisión. Sin embargo, es pertinente indicar que, antes de decidir sobre algún asunto importante o vital en nuestro quehacer diario, es indispensable efectuar un análisis de las posibles alternativas, el cual debe tener un mayor cuidado cuanto más importante sea la consecuencia de la decisión. En esa línea, la matemática nos proporciona una cantidad de instrumentos que brindan soporte a dicha tarea. Entre los mencionados instrumentos, podemos indicar el uso de los modelos que permiten un mejor análisis del contexto. Si bien los modelos se desarrollan a través del lenguaje matemático para lograr esta representación, también brindan un consejo sobre la mejor decisión indicando cuál sería el resultado logrado en caso de continuar con las instrucciones. [16]

# **MATLAB**

MATLAB (abreviatura de "Matrix Laboratory"), es un lenguaje de cálculo técnico desarrollado por MathWorks, con el cual, desde un entorno de programación logra desarrollar algoritmos, así como el análisis de datos y el cálculo numérico. [17]

Además, MATLAB es un sistema de cómputo numérico que brinda un entorno de desarrollo integrado (IDE), el cual cuenta con un lenguaje de programación propio (lenguaje M). Es de precisar que dicho software se encuentra disponible para las plataformas Unix, Windows, macOS y GNU/Linux. Entre sus prestaciones básicas, podemos destacar: i) la manipulación de matrices, ii) la representación de datos y funciones, iii) la implementación de algoritmos, iv) la creación de interfaces de usuario y, v) la comunicación con programas en otros lenguajes y con otros

dispositivos hardware. Además, MATLAB contiene el uso de dos herramientas adicionales que expanden sus prestaciones, Simulink, el cual es una plataforma de simulación multidominio y GUIDE, el cual es un editor de interfaces de usuario. Sumado a ello, es posible efectuar la ampliación de las capacidades de MATLAB a través de las cajas de herramientas; y las de Simulink con los paquetes de bloques. [18]

# <span id="page-30-0"></span>1.5.2 Temporal:

Es de precisar que en la delimitación del problema debe establecerse el periodo o lapso considerado en la investigación o estudio, ello con el fin de establecer los alcances y límites para lo que se pretende abarcar en el estudio. [19]

De esta manera, la presente investigación comprendió durante el periodo del 2015 al 2019.

# <span id="page-30-1"></span>1.5.3 Espacial:

En "Metodología de la Investigación" se establece que en la limitación espacial se debe precisar el espacio físico en donde se efectuará el estudio o investigación. [20]

Ahora bien, nuestra investigación comprende las licitaciones públicas en el Perú que han sido desarrolladas por la empresa Sigma S.A., la cual se ubica en el distrito de Surquillo, provincia y departamento de Lima.

En ese sentido, la presente investigación contempla el desarrollo de un modelamiento del costo directo de las obras de electrificación rural, sobre el cual se establecerán las bases para la toma de decisiones respecto a las licitaciones públicas en el Perú

# <span id="page-31-0"></span>**II. MARCO TEÓRICO**

# <span id="page-31-1"></span>**2.1 Antecedentes**

# Investigaciones Internacionales:

En la "Propuesta Metodológica para la Gestión de Proyectos de Electrificación Rural en Alcance, Tiempo y Costo en Centrales Eléctricas del Norte de Santander S.A. E.S.P." (Guía del PMBOK), cuyo objetivo es desarrollar una propuesta metodológica en CEN SA ESP para proyectos de electrificación rural orientada al alcance, tiempo y costo descritos en la guía PMBOK. Asimismo, dicha investigación concluye que, la guía metodológica aplicada al caso de estudio demuestra que se mejora sustancialmente las falencias evidenciadas en el diagnóstico de las etapas de inicio y ejecución, seguimiento, control y cierre de los proyectos de electrificación rural evidenciadas en el diagnóstico de las etapas en los proyectos CENS. [21]

Asimismo, se establece en el "Proyecto de Electrificación Rural en la Localidad de Cámar, 11va. Región, Antofagasta", es de precisar que, el objetivo general de este trabajo es contribuir al proceso de electrificación rural en Chile y al consiguiente mejoramiento de la calidad de vida de lugares aislados, a través de la realización de estudios y evaluaciones necesarias para el abastecimiento de energía eléctrica en la localidad específica de Cámar en el norte de Chile. De igual forma, entre sus conclusiones destaca que, se pudo conocer y analizar en profundidad los procesos de electrificación rural que se aplican actualmente en Chile. Con el desarrollo y utilización de una metodología adaptada, se contribuye al mejoramiento de los métodos evaluativos de proyectos de electrificación rural para localidades aisladas. [22]

En la investigación titulada "Metodología para el diseño de sistemas de electrificación autónomos para comunidades rurales, en la Universidad de Universidad Politécnica de Catalunya – Barcelona (España)", podemos advertir que, la investigación es del tipo cuantitativa aplicado, llegando a la siguiente conclusión: que la metodología propuesta es adecuada para diseñar sistemas de electrificación autónomos. La investigación descrita también nos ofrece desarrollar una metodología de ayuda a la toma de decisiones para diseñar sistemas de electrificación autónomos para comunidades rurales, basados en la tecnología híbrida (eólica y solar). [23]

En la investigación titulada "Elaboración y Evaluación de Modelos Energéticos Sostenibles en Entornos Rurales Aislados de la Amazonia del Ecuador, en la Universidad de Zaragoza", podemos advertir que, la investigación es del tipo cuantitativa tipo aplicado, la cual converge en la siguiente conclusión: Se plantea el establecimiento de un modelo energético sostenible para proyectos de electrificación rural en sectores aislados, mismo que aborde los aspectos mencionados y permita, determinar una política para el manejo de este tipo de proyectos por parte de las empresas eléctricas distribuidoras. La investigación citada nos ofrece establecer un mecanismo de financiación sostenible, así como la estructuración de lineamientos de política pública para electrificación rural aislada, a través de la gestión adecuada de la demanda de energía. [24]

#### Investigaciones Nacionales:

En el "Impacto Socio-Económico del Proyecto de Electrificación Rural "Pequeño Sistema Eléctrico Cospán Asunción" en la Población del Distrito de La Asunción 2006 - 2011". Es de precisar que, el objetivo general de este trabajo fue determinar el impacto socio-económico de la ejecución del proyecto de electrificación rural "Pequeño Sistema Eléctrico Cospán Asunción" bajo el Sistema Nacional de Inversión Pública en la población del distrito de La Asunción en el período 2006-2011. Asimismo, entre sus conclusiones se estableció que, el proyecto en estudio generó impacto positivo en los siguientes aspectos socio-económicos: Mejora del ingreso familiar per cápita, incremento en la generación de MIPYES de 41 en el año 2005 a 55 en el año 2011, Se mejoró el nivel de ingresos de los

negocios en un 64.29% debido a que la población dispone de un mayor tiempo de atención al público y los negocios se han expandido en un 73.81%. [25]

Asimismo, en la investigación titulada "Extensionismo Tecnológico para Electrificación en zonas Rurales: El caso del Proyecto "Powermundo" en la Región San Martín del Año 2013, en la Pontificia Universidad Católica del Perú (Lima)", se precisa que la investigación es del tipo cualitativa y concluye de la siguiente manera: La implementación adecuada del proyecto de desarrollo tecnológico permite lograr la electrificación rural que genere impacto, que sea sostenible y replicable en la zona de Pucallpa y Alto Pucallpillo de la Provincia de Lamas en la Región San Martín. La investigación citada, nos permite establecer e Investigar la implementación del proyecto de desarrollo tecnológico con el fin de alcanzar la electrificación rural que genere impacto, sea sostenible y replicable en la zona de Pucallpa y Alto Pucallpillo de la Provincia de Lamas en la Región San Martín. [26]

En la investigación titulada "Modelo de gestión por fases que permita identificar y corregir desviaciones que impacten en los márgenes de utilidad en la construcción de edificaciones: Caso de estudio Freak Constructores y Consultores S.R.L., en la Universidad Peruana de Ciencias Aplicadas – UPC (Lima)", siendo su investigación de tipo descriptivo, llegando el autor a la siguiente conclusión: La implementación del modelo de gestión de costos por fases ha permitido identificar el desempeño de los recursos por cada fase planteada. En este caso de estudio, se observan resultados por fase que tienen márgenes positivos, pero al analizar los recursos de esa fase se observaron márgenes negativos que están reduciendo una posible ganancia y que fueron optimizados con una mejor gestión. La investigación citada, nos muestra un modelo de gestión por fases que permita identificar y corregir desviaciones que impacten en los márgenes de utilidad en la construcción de edificaciones: Caso de estudio Freak Constructores y Consultores S.R.L. [27]

### <span id="page-34-0"></span>**2.2 Bases teóricas**

# <span id="page-34-1"></span>2.2.1 Base Ontológica:

En la investigación "Conocimiento, contexto y método. aspectos que promueven una postura de Investigador", el autor la define en relación al objeto de estudio, como aquel componente que responde a la dimensión ontológica, en la aproximación a una realidad o materia desde una vista múltiple, que discurra en el plano teórico conceptual, la perspectiva del investigador y la experiencia y discursos cotidianos. [28]

Desde el argumento de la naturaleza de la realidad, podemos indicar que la presente investigación ha estado en la búsqueda de obtener la mejora en la decisión empresarial de poder ofertar o no en virtud de los procesos concursales relacionados a la ejecución de obras de electrificación rural.

# <span id="page-34-2"></span>2.2.2 Base Metodológica:

Los aspectos metodológicos se encuentran orientados al proceso de investigación del estudio desarrollado, por cuanto dichos procedimientos nos orientan a cualquier proyecto que se quiera desarrollar. En esa línea, la investigación según su objetivo, se centra en la aplicación de un estudio, teniendo como propósito principal la resolución de problemas en el orden de transformar las condiciones actuales y mejorar la calidad vinculada a la investigación. [29]

Siendo así, la presente investigación dentro de la rama de la ingeniería, esta utiliza la información proveniente de los procesos concursales, generándose así una base de datos, con la cual, en nuestra investigación se efectuó el modelamiento y procesamiento de la información a fin de encontrar un modelo para la Toma de Decisiones en las licitaciones de electrificación rural en nuestro país, sumado a ello, se efectúan los cálculos vinculados a la investigación.

# <span id="page-35-0"></span>2.2.3 Base Epistemológica:

En el "Proceso de Investigación" se considera que la dimensión epistemológica se refiere al conjunto de procedimientos por medio de los cuales el investigador selecciona conceptos, categorías, ideas, con las que construirá el objeto problema de investigación. [30]

En ese sentido, es pertinente considerar que la información perteneciente a la base de datos a utilizar se encuentra alineada al entrono actual y las modificaciones normativas vigentes.

# <span id="page-35-1"></span>2.2.4 Base Axiológica:

Considerando que, la axiología se centra en lo que se valora en la investigación, podemos indicar que analiza los principios que nos permiten establecer que algo es o no valioso y considerando los fundamentos de tal juicio. [31]

El valor del presente trabajo de investigación se encuentra vinculado al interés en las actividades académicas y laborales. Siendo los factores que intervienen a la experiencia laboral en la materia de análisis, así como de la opinión recibida por parte de especialistas en el tema.

# <span id="page-35-2"></span>2.2.5 Base Ética:

Con relación a la ética podemos advertir que esta nos exige que se ejecute de conformidad con aquellos principios éticos que afirmen el desarrollo de nuestros juicios y conocimientos, la comprensión y mejora
de los procesos concursales y que finalmente pueda generar valor a las empresas y el ciudadano que se beneficia con la ejecución de los proyectos de electrificación rural.

Ahora bien, podemos indicar el respeto irrestricto por la autoría de los trabajos de investigación vinculados a nuestra investigación tanto locales como los realizados fuera de nuestro país, los mismos que nos comprometen a someternos en una disciplina que ayudará a conducirnos con amplios valores éticos. [32]

#### **2.3 Marco Conceptual**

Las bases teóricas -anteriormente descritas- nos brindan los fundamentos tanto epistemológicos, metodológicos y ontológicos de las teorías vigentes conforme a las variables, características o dimensiones establecidas convencionalmente por la ciencia y tecnología.

Para nuestro caso en particular, abordaremos los citados fundamentos vinculados a las bases teóricas que las formula, así como el planteamiento de la solución y finalmente la resolución dentro del marco de la investigación científica.

#### 2.3.1 La Electrificación Rural

La electrificación rural en el Perú se rige por su actual norma, Ley N° 28749, "Ley General de Electrificación Rural" (en adelante, Ley) de fecha 01 de junio de 2006, y su Reglamento aprobado con Decreto Supremo N° 025-2007-EM de fecha 03 de mayo de 2007. Es objetivo de dicha Ley establecer el marco normativo para la promoción y el desarrollo eficiente y sostenible de la electrificación de zonas rurales, localidades aisladas y de frontera. [1]

Ello implica la transferencia de los Sistemas Eléctricos Rurales (SER) que haya ejecutado o ejecute, preferentemente a las empresas

concesionarias de distribución eléctrica de propiedad estatal y en su caso a la Empresa de Administración de Infraestructura Eléctrica S.A.– ADINELSA; para su operación y mantenimiento, por ser empresas especializadas en la administración de sistemas eléctricos rurales.

De igual forma, esta ley confiere a la DGER/MEM la calidad de organismo nacional competente en materia de electrificación rural, para lo cual debe coordinar con los gobiernos regionales y locales, empresas concesionarias de distribución eléctrica y de electrificación rural y demás entidades y programas del Gobierno Nacional que se relacionen con la ejecución de obras de electrificación rural y su administración, operación o mantenimiento. La electrificación rural en el Perú cuenta con las siguientes características: i) la lejanía y poca accesibilidad de sus localidades, ii) el consumo unitario reducido, iii) el bajo poder adquisitivo de los habitantes y iv) las poblaciones y viviendas dispersas. [1]

Esta situación genera una baja rentabilidad económica para la ejecución de obras de electrificación rural, razón por la cual se requiere una participación predominante del Estado Peruano. Por otro lado, estas obras cuentan una alta rentabilidad social puesto que, al ejecutarlas las localidades beneficiadas se integran a la modernidad conllevando de esta forma mejoras para sus habitantes. El Estado Peruano (en adelante, Estado) tiene como objetivo el impulsar mediante la electrificación rural, el desarrollo socio-económico sostenible de las zonas rurales, localidades aisladas y de frontera del país, a fin de mejorar la calidad de vida de la población rural y fomentando la promoción de usos productivos de la energía. [1], [2]

Mediante La Ley N° 30225 "Ley de Contrataciones del Estado" (en adelante, Ley de Contrataciones) se establece normas orientadas a maximizar el valor de los recursos públicos que se invierten y actuar bajo el enfoque de gestión por resultados en las contrataciones de obras – entre otros. [5]

La Ley de Contrataciones establece a la Licitación Pública (en adelante, Licitación) como un procedimiento de selección utilizado por una Entidad del Estado con el cual puede contratar bienes y obras. Para dicha contratación se aplica el valor referencial, el cual debe encontrarse dentro de los márgenes que establece la Ley de Presupuesto del Sector Público. En esa línea, la Ley de Contrataciones establece que, la Entidad debe establecer el valor estimado de las contrataciones de bienes y servicios y el valor referencial en el caso de ejecución y consultoría de obras, con el fin de establecer la aplicación de la presente Ley y el tipo de procedimiento de selección, en los casos que corresponda, así como gestionar la asignación de recursos presupuestales necesarios, siendo de su exclusiva responsabilidad dicha determinación, así como su actualización. [5]

Una de las etapas que contempla la Licitación es la Presentación de ofertas, la cual se realiza de manera electrónica a través del SEACE durante el periodo establecido en la convocatoria, salvo que este se postergue de acuerdo a lo establecido en la Ley y el presente Reglamento. Sumado a ello, para la admisión de las ofertas, el comité de selección verifica la presentación de los documentos requeridos en el artículo 52 y determina si las ofertas responden a las características y/o requisitos funcionales y condiciones de las especificaciones técnicas especificadas en las bases. En el escenario de que el comité determine que las ofertas presentadas por los postores no cumplen con lo requerido, se considera a la oferta como no admitida. [5]

Asimismo, dicha presentación de ofertas, establece que para el caso de obras y que, el comité de selección (designado por la Entidad) haya declarado como no aceptadas o admitidas aquellas ofertas que no se encuentren dentro de los rangos permisibles del valor referencial. Para tal efecto, y para el caso de la ejecución de obras, se rechazarán aquellas ofertas que superen el valor referencial en más del diez por ciento (10%) y las que se encuentran por debajo del noventa por ciento (90%). [5]

Posterior a la etapa de Presentación de ofertas, se desarrolla la etapa de Evaluación de ofertas o propuestas presentadas por los postores, dicha etapa es evaluada en la adopción de factores o indicadores de evaluación para dichas propuestas u ofertas y cuyo fin es el determinar aquella propuesta u oferta que conlleva el mejor puntaje alcanzo y en consecuencia el orden de mérito o prelación de las ofertas.

Ahora bien, a efectos de establecer la oferta con el mejor puntaje de las propuestas presentadas, se considera lo siguiente: Cuando la evaluación del precio sea el único factor, se le otorga a aquel puntaje máximo a la propuesta que contiene el precio menor entre todas las ofertas, siendo así, el puntaje de las siguientes propuestas será dada de la siguiente manera:

$$
Pi = (Om x PMP)/Oi
$$

Donde:

i = Oferta

Pi = Es aquel puntaje de la oferta del postor "i" a evaluar

Oi = Es el precio del postor "i"

Om = Es el precio de aquella oferta que es más baja respecto al resto de postores.

PMP = Es aquel puntaje máximo del precio más bajo respecto al resto de postores.

En el supuesto de que dos (2) o más ofertas empaten, la determinación del orden de prelación de las ofertas empatadas se realiza a través de un sorteo.

Luego de culminada la etapa de Evaluación de ofertas, el comité de selección establecido por la entidad, inicia el proceso de calificación a aquellos postores que resultaron -en orden de mérito y prelación- con el primer y segundo lugar, procediendo con la verificación de los requisitos de calificación establecidos en las bases del Concurso. En ese sentido, aquella oferta del participante que no haya cumplido con los requisitos establecidos en las bases del Concurso, será descalificada.

Siendo así y anterior al otorgamiento de la buena pro, el comité de selección -establecido por la Entidad- evalúa las propuestas económicas de aquellos requisitos de calificación, de acuerdo a lo establecido para el rechazo de las propuestas por parte de los postores, lo cual se encuentra establecido en el artículo N°68 del Reglamento de la Ley de Contrataciones, de ser el caso. Es decir, al tratarse de consultoría de obras y ejecución de obras, se rechaza la oferta que supere el valor referencial en más del diez por ciento (10%) y que se encuentran por debajo del noventa por ciento (90%).

#### 2.3.2 La Licitación Pública

La Licitación Pública es uno de los siete (7) métodos de contratación previstos en la nueva Ley de Contrataciones. La cual tiene por finalidad seleccionar en un marco de libre competencia la oferta que asegure cumplir el fin público. [5]

En dicho marco, aquellos proveedores que deseen participar en un proceso de Licitación Pública deben cumplir con los siguientes requisitos:

- Contar con inscripción vigente en el Registro Nacional de Proveedores (RNP).
- Inscribirse en el registro de participantes a través del SEACE.
- Pagar los derechos correspondientes.
- No encontrarse impedido por la ley para contratar con el Estado.

Las etapas que comprende la Licitación son: i) Convocatoria, ii) Registro de participantes, iii) Formulación de consultas y observaciones, iv) Absolución de consultas y observaciones, v) Integración de bases, vi) Presentación de ofertas, vii) Evaluación de ofertas, viii) Calificación de ofertas y, ix) otorgamiento de la buena pro. [2]

#### 2.3.3 El Costo Directo

El costo directo es la sumatoria de los costos de materiales, mano de obra (incluyendo leyes sociales), equipos, herramientas, y todos los elementos requeridos para la ejecución de una obra. [33]

Estos costos directos que se analizan de cada una de las partidas conformantes de una obra pueden tener diversos grados de aproximación de acuerdo al interés propuesto. Sin embargo, el efectuar un mayor refinamiento de los mismos no siempre conduce a una mayor exactitud porque siempre existirán diferencias entre los diversos estimados de costos de la misma partida. Ello debido a los diferentes criterios que se pueden asumir, así como a la experiencia del profesional que elabore los mismos.

Asimismo, es pertinente indicar que, conforme al costeo directo, aquellos gastos fijos para la fabricación de un bien o utilización de un servicio, se contabilizan como aquellos gastos pertenecientes al propio periodo contable. De igual manera, los costos unitarios de producción solamente incluyen aquellos costos por concepto de materiales directos, mano de obra directa y gastos de fabricación variable. [34]

#### 2.3.4 El Proyecto

Un proyecto -entre otras- se define como aquella actividad desarrollada de manera grupal y con un espacio temporal a fin de desarrollar y concretar un producto, un servicio, es decir, un resultado, el cual será único. Asimismo, el proyecto se define como temporal toda vez que,

cuenta con un inicio y un fin definido (inicio y fin de la ejecución del proyecto), además establecemos que tiene un alcance o resultado del proyecto, recursos definidos (en nuestro caso, el presupuesto para la ejecución del proyecto), y se considera como único puesto que no es rutinario, sino el conjunto de operaciones establecidas para concretar un objetivo particular. [35]

Por otro lado, podemos indicar que el concepto "proyecto" refiere a la planificación de acciones que se llevarán a cabo, así como el de un conjunto de recursos (humanos, logísticos) que se van a utilizar para la concretar un fin determinado, teniendo en consideración los objetivos concretos. Asimismo, los proyectos están definidos según su tipo, pudiendo ser: i) Según su financiamiento, ii) Su contenido, iii) Según su complejidad y, iv) Según su finalidad. [36]

#### 2.3.5 El Presupuesto de Obra de Electrificación Rural

El presupuesto de obra se define como la estimación económica "a priori" de un producto o servicio. Se basa en la previsión del total de los costes involucrados en la obra incrementados con el margen de beneficio que se tenga previsto. Asimismo, tiene como finalidad dar una idea aproximada y lo más real posible del importe de la ejecución del proyecto, no indica los gastos de explotación ni los gastos de la amortización de la inversión una vez ejecutada. [37]

En la Figura N° 01 observamos el esquema general de elaboración de un presupuesto de obra para electrificación rural, el cual es materia de nuestro estudio.

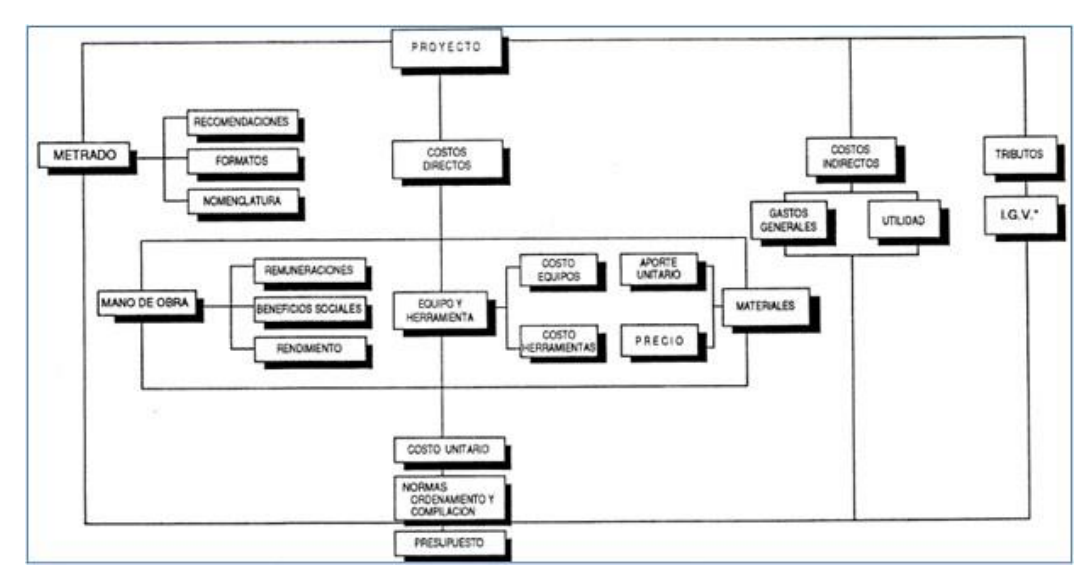

**Figura N° 01:** Esquema general de elaboración de un presupuesto de obra de electrificación rural. **Fuente**: Guía para la formulación de proyectos de inversión exitosos – Ministerio de Economía y Finanzas.

Siendo así, la estructura del Costo Directo a modelar es conforme a lo indicado en cuadro siguiente:

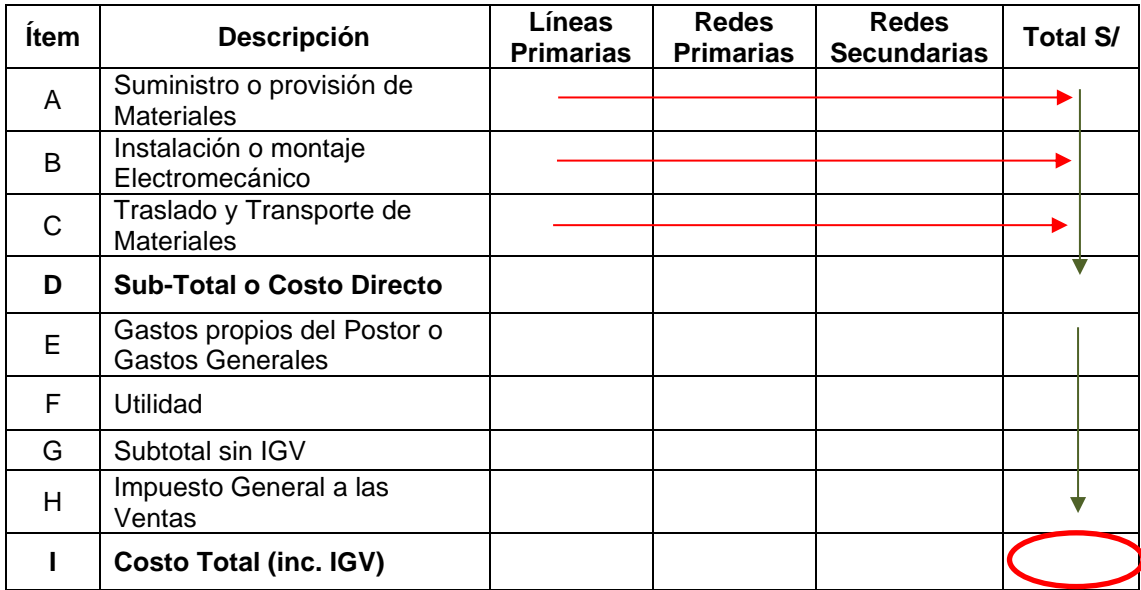

**Tabla N° 01:** Estructura del Costo Directo

#### 2.3.6 El Modelo Matemático

Es una descripción matemática – con frecuencia mediante una función o ecuación – de un fenómeno del mundo real. Asimismo, también se le puede describir como una representación simplificada, a través de ecuaciones, funciones o fórmulas matemáticas, de un fenómeno o de la relación entre dos o más variables. [11]

Un modelo matemático es la expresión formal (en lenguaje matemático) de las relaciones entre los componentes de un modelo. La construcción de un modelo de este tipo implica la selección y cuantificación de los componentes, variables y relaciones presentes en el sistema para representarlo con el nivel de detalle requerido. Puede ser algo tan simple como sustituir las variables de una ecuación por sus valores reales o puede ser un conjunto complejo de ecuaciones interrelacionadas cuyas variables se ven modificadas a lo largo del tiempo y a través del espacio. [38]

### **2.4 Definición de términos básicos**

### 2.4.1 Definición de términos básicos

En este acápite se definen los términos a desarrollar en la ejecución de la tesis, dichos términos son los siguientes:

### Las Bases

Las Bases son instrumentos de carácter público, toda vez que es necesario que su contenido sea conocido por una mayor cantidad de potenciales proveedores existentes en el mercado, y de esta manera, incentivar su participación en el procedimiento de contratación pública. [39]

### Modelo Matemático

Construcción matemática abstracta y simplificada relacionada con una parte de la realidad y creada para un propósito particular. Así, por

ejemplo, un gráfico, una función o una ecuación pueden ser modelos matemáticos de una situación específica. [11]

### Costo Directo

El costo directo es la sumatoria de los costos de materiales, mano de obra (incluyendo leyes sociales), equipos, herramientas, y todos los elementos requeridos para la ejecución de una obra. [40]

#### Electrificación Rural

Proceso de llevar energía eléctrica a zonas rurales y remotas. [1]

### Ley de Contrataciones del Estado

Tiene por finalidad establecer normas orientadas a maximizar el valor de los recursos públicos que se invierten y a promover la actuación bajo el enfoque de gestión por resultados en las contrataciones de bienes, servicios y obras, de tal manera que estas se efectúen en forma oportuna y bajo las mejores condiciones de precio y calidad, permitan el cumplimiento de los fines públicos y tengan una repercusión positiva en las condiciones de vida de los ciudadanos. [5]

#### Licitaciones

La Licitación Pública es uno de los siete (7) métodos de contratación previstos en la nueva Ley de Contrataciones del Estado (Ley 30225). Tiene por finalidad seleccionar en un marco de libre competencia la oferta que asegure cumplir el fin público. [5]

### Línea Primaria

Generalmente para redes de energía eléctrica que cuenten con los niveles de tensión de 33/22.9/13.2 kV. [41]

#### Monomio

Se encuentra definido por dos partes: una de ellas, numérica; y la otra, literal la cual puede contener letras (una o varias) a la cual estableceremos como variables. [42]

### Polinomio

Expresión algebraica compuesta de dos o más monomios. [43]

### **Red Primaria**

Redes de energía eléctrica con niveles de tensión de 33/22.9/13.2 kV. [41]

### Red Secundaria

Sistemas de electrificación con niveles de tensión de 440/380/220 V. [41]

### Toma de Decisiones

En todos los niveles y áreas de las organizaciones los individuos toman decisiones, es decir, eligen entre dos o más alternativas. [44]

### Valor Referencial

El valor referencial es el costo estimado aprobado por la Entidad para la adquisición de bienes o la contratación de servicios u obras sobre la base de los precios de mercado. [5]

# **III.HIPÓTESIS Y VARIABLES**

### **3.1 Hipótesis**

### Hipótesis General

El contar con el modelo nos brinda la obtención del costo directo en los presupuestos de las obras de electrificación rural, a fin de tomar decisiones gerenciales.

### Hipótesis Específicas

### Hipótesis Específica N° 1

El costo directo de las obras de electrificación rural influye en las ofertas económicas propuestas por la empresa en las licitaciones públicas.

### Hipótesis Específica N° 2

El modelamiento del costo directo de las obras de electrificación rural influye en la toma de decisiones en las licitaciones públicas.

### **3.1.1 Operacionalización de variable**

Luego de formular nuestra hipótesis, es preciso definir los términos o variables que se encuentran incluidos en ella, las variables son definidos de manera conceptual. Las definiciones son las siguientes:

### Costo Directo

Es la sumatoria de los costos de materiales, mano de obra (incluyendo leyes sociales), equipos, herramientas, y todos los elementos requeridos para la ejecución de una obra. Es decir, son aquellos costos que se

identifican plenamente sólo con un objeto de costo y por lo tanto no es un costo común a dos o más objetos de costo. [45]

### Toma de Decisiones

La toma de decisiones es el proceso a través del cual se realiza una elección entre más de una alternativa o maneras de resolver distintas situaciones de la vida. Es de precisar que, algunos factores podrán influir en las decisiones que tomamos cada día a través de técnicas y actividades prácticas. [46]

Ahora bien, efectuaremos la operacionalización de las variables, tanto la independiente como la dependiente, siendo así, podemos indicar lo siguiente:

**Variable Independiente "Costo Directo"**: en relación al costo directo relacionado a obras de electrificación rural podemos denotar que, dicho costo se subdivide en tres secciones, las cuales se indican a continuación: i) Costo Directo de Línea Primaria, ii) Costo Directo de Red Primaria y, iii) Costo Directo de Red Secundaria.

**Variable Dependiente "Toma de Decisiones"**: en relación a la toma de decisiones a fin de que la Alta Gerencia tome la decisión de elaborar una oferta que genere réditos a la institución, y con ello enfocarse en aquellas licitaciones que brindarán ese mayor beneficio.

### **3.2.1.- Operacionalización de variable**

La operacionalización de variables se muestra en la siguiente Tabla N°  $02 -$ 

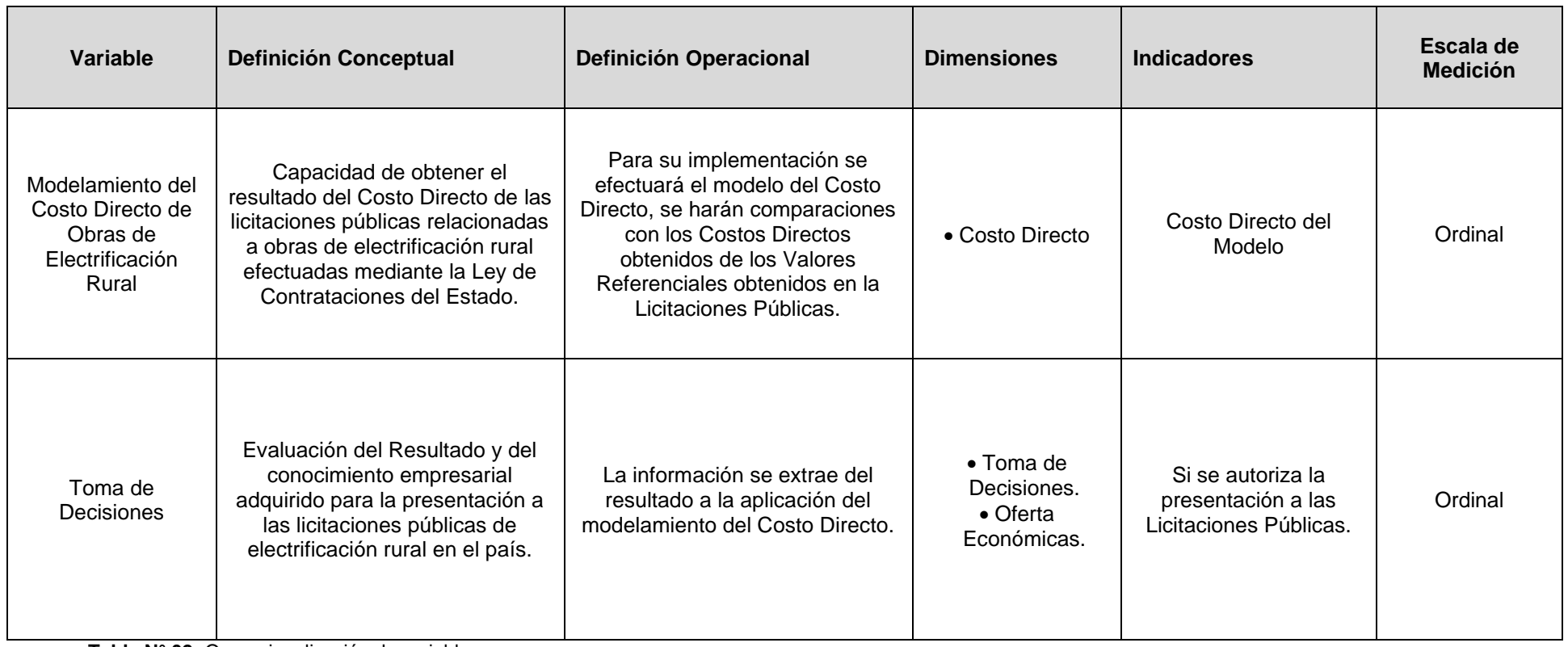

**Tabla N° 02:** Operacionalización de variables **Elaboración Propia.**

# **IV.METODOLOGÍA DEL PROYECTO**

#### **4.1 Diseño metodológico**

Siendo el tipo y nivel de investigación es descriptivo y correlacional, considerando que el propósito es determinar el grado de relación en la obtención del modelamiento del Costo Directo de obras de electrificación rural con la toma de decisiones correspondientes a las licitaciones públicas del Perú, de esta manera se describió el comportamiento de la variable dependiente y su dimensión relativa al Costo Directo, al implementarse el modelamiento del mismo.

Ahora bien, al ser una investigación del tipo Descriptivo y Correlacional, este tipo de estudios descriptivos pretenden medir o recoger información de manera independiente o conjunta sobre los conceptos o variables a los que se refieren". [6]

En ese sentido, siendo el Diseño Descriptivo y Correlacional se ha considerado que este se orienta a la determinación del grado de relación existente entre dos o más variables en una muestra o el grado de relación entre dos eventos observados, siendo estos; el modelamiento del Costo Directo de obras de electrificación rural, representada en las dimensiones de Costo Directo de Línea Primaria, Red Primaria y Red Secundaria; y la toma de decisiones vinculada a las licitaciones públicas del Perú. Luego, al ser aplicadas estas dimensiones, se observa el efecto en la variable dependiente, representada en la toma de decisiones relacionadas a las licitaciones públicas del Perú.

Asimismo, la investigación ha sido realizada para los años de 2017 al 2019, es de precisar que los datos de las licitaciones públicas del Perú vinculadas a proyectos de electrificación rural, han sido recolectados en el mencionado periodo de tiempo.

#### **4.2 Método de investigación**

La presente investigación, de conformidad a nuestro propósito es aplicada, asimismo, en relación a los métodos para obtener los datos, nuestra investigación es no experimental puesto que, se efectúa el estudio sin manipular deliberadamente las variables.

Además, nuestro estudio se fundamenta en el método cuantitativo y utiliza como procesos lógicos la inducción y la deducción. Se realizaron actividades con la finalidad de comprobar, demostrar o reproducir ciertos fenómenos hechos o principios en forma natural o artificial, de tal forma que permitieron establecer experiencias para formular Hipótesis que permitan a través del proceso científico conducir a generalizaciones científicas, que puedan verificarse en hechos concretos en la vida laboral diaria.

En ese sentido, la variable dependiente Toma de Decisiones en Licitaciones Públicas vinculadas a obras de electrificación rural, se realiza a través del resultado obtenido en el modelamiento del Costo Directo. Asimismo, para la variable independiente Costo Directo, resulta del modelamiento del mismo en base a los Costos Directo de Línea Primaria, Red Primaria y Red Secundaria, respectivamente.

### **4.3 Población y muestra**

### **4.3.1 Población**

Se considera que la población se define como la totalidad del fenómeno a estudiar donde las unidades de población poseen una característica común la cual se estudia y da origen a los datos de la investigación. [47] Asimismo, se establece que "la población es la totalidad de un conjunto finito o infinito de elementos con características en común, que son la base para determinar las conclusiones de la investigación; asimismo, se

delimita en la formulación de problemas y los objetivos de investigación. [19]

En ese sentido, la población es el conjunto de veintidós (22) licitaciones públicas vinculada a las obras de electrificación rural a lo largo de nuestro territorio nacional, en las cuales Sigma SA ha efectuado evaluaciones previas a la presentación de propuestas, las cuales se encuentran en el periodo desde el año 2015 a año 2019, siendo estos, el objeto de estudio en la investigación y en los cuales se han efectuado la cuantificación de los datos, a efectos de diseñar su modelamiento.

Es de precisar que, en la presente tesis se efectúan las evaluaciones de licitaciones desarrolladas en la Costa, Sierra y Selva de nuestro país. Tal como se puede observar en el análisis desarrollado en las páginas 82 al 99 de la presente tesis.

#### **4.3.2 Muestra**

Considerando que la población se encuentra conformada por las veintidós (22) licitaciones públicas relacionadas a obras de electrificación rural realizadas dentro del periodo 2015 a 2019, en las cuales Sigma SA ha efectuado evaluaciones previas a la presentación de propuestas, la muestra fue realizada al 100% de dicha población, por lo que se aplicará la muestra no probabilística.

Es pertinente indicar que, la técnica de muestreo con la cual el investigador decide u opta por muestras teniendo como base el juicio subjetivo en vez de efectuar una selección al azar, se denomina muestreo no probabilístico. Siendo así, el citado muestreo parte de la experiencia de los investigadores. Asimismo, es pertinente precisar que, el muestreo no probabilístico generalmente es llevado a cabo a través de procedimientos de observación. [48]

En relación a lo indicado en el párrafo anterior, podemos agregar que mediante el método Delphi se han considerado las muestras a utilizar, en esa línea es importante indicar que el método Delphi es, es un sistema dinámico, intuitivo y predictivo, el cual se basa en el uso de las opiniones por parte de un panel de expertos en relación a un tema en particular, ello con el fin de obtener soluciones puntuales y una mejor toma de decisiones. [49]

Es de agregar que, en el presente análisis se efectúan las evaluaciones para licitaciones ubicadas en la Costa, Sierra y Selva de nuestro territorio patrio, tal como se observa en las páginas del 82 al 100 de la presente tesis.

#### **4.4 Lugar de estudio y periodo desarrollado**

Es de precisar que el lugar de estudio es efectuado en el contexto de la empresa Sigma S.A., la cual es una empresa especializada en la participación de licitaciones públicas vinculadas a la ejecución de obras electromecánicas y como es en este caso, la ejecución de obras de electrificación rural dentro del área geográfica del Perú, tales como los departamentos de Cajamarca, Junín, San Martín, entre otros. El periodo de desarrollo de la presente investigación inicia en el año 2015 y concluye en el año 2019, en las cuales Sigma SA ha efectuado evaluaciones previas a la presentación de propuestas

#### **4.5 Técnicas e instrumentos para recolección de la información**

El instrumento de recolección de datos se encuentra orientado a crear las condiciones para la medición. Los datos son conceptos que expresan una abstracción del mundo real, de lo sensorial, susceptible de ser percibido por los sentidos de manera directa o indirecta, donde todo lo empírico es medible. [6]

Las técnicas para la recolección de datos vinculados al Costo Directo Línea Primaria, Red Primaria y Red Secundaria, se realizarán a través de las siguientes etapas:

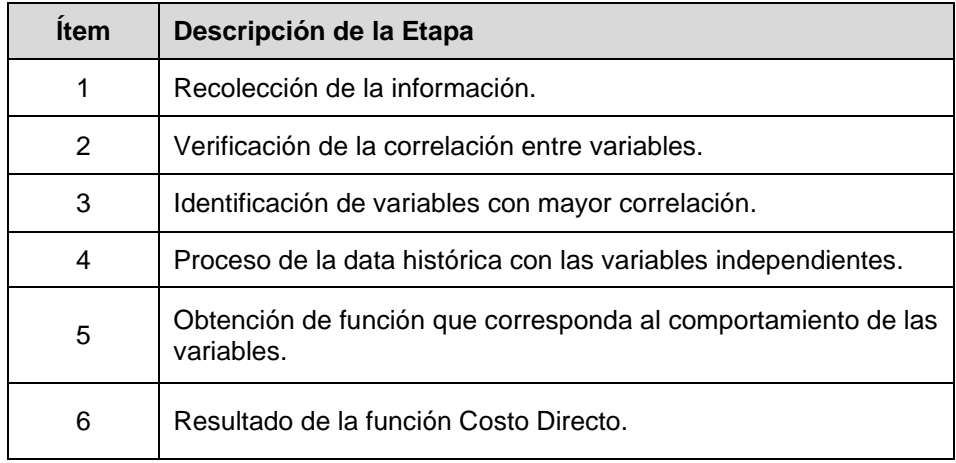

**Tabla N° 03:** Técnicas para la recolección de información. **Elaboración Propia**

#### **4.6 Análisis y procesamiento de datos**

El análisis y procesamiento de datos se realizarán a las licitaciones de obras de electrificación rural efectuadas durante el periodo del año 2015 al 2019, en las cuales Sigma S.A desarrolló evaluaciones previas a la presentación de propuestas. En ese sentido el procedimiento de la información se describe tal como sigue:

El procesamiento de datos se inicia con la recopilación de información vinculadas al presupuesto referencial de las licitaciones de obras de electrificación rural correspondientes a los años 2015 al 2019.

Posterior a ello se efectúa la tabulación de información a partir de la recopilación efectuada en el paso previo, siendo así, se considerará la información vinculada a los costos directos, tales como se indica a continuación: i) Costo Directo de Suministro de Materiales, ii) Costo Directo de Montaje Electromecánico y, iii) Costo Directo de Transporte de Materiales, por cada sección de la obra a licitar, vale decir, Línea Primaria, Red Primaria y Red Secundaria.

Ahora bien, a efectos de evaluar la correlación entre las variables que componen cada sección presupuestal (Línea Primaria, Red Primaria y Red Secundaria) en función del Costo Directo que compone dicha sección, luego de ello, obtenemos la variable que se encuentra con mayor correlación y proporción al Costo Directo de cada una de las secciones presupuestales que compone la licitación de obras de electrificación rural en las que Sigma S.A desarrolló evaluaciones previas a la presentación de propuestas.

Paso seguido, procederemos a efectuar una tabulación entre las variables con mayor correlación y el valor del Costo Directo por cada una de las tres secciones presupuestales, para ello, haremos uso del software MATLAB R2016a que, de conformidad con lo indicado en su portal web, es una plataforma de programación y cálculo numérico utilizada por ingenieros y científicos para analizar datos, desarrollar algoritmos y crear modelos. [50]

Asimismo, usaremos el software Microsoft Excel, con los cuales efectuaremos el modelamiento a fin de obtener con el ingreso del valor de las variables para cada sección, el Costo Directo modelado. Una vez obtenido el Costo Directo modelado, corresponde a la Alta Gerencia de Sigma S.A. efectuar la evaluación de manera pronta y a fin de tomar alguna decisión respecto a la presentación de propuestas para las licitaciones de ejecución de obras de electrificación rural en nuestro país.

Una vez obtenido el modelo, el resultado de este -en función al Costo Directo- se integrará a los valores de Gastos Generales y Utilidades con el fin de poder el valor a proponer en la licitación, considerando lo establecido en la Ley de Contrataciones del Estado y su Reglamento vigentes.

Siendo así, se muestra un diagrama de flujo relacionado al análisis y procesamiento de datos, tal como se detalla en la figura siguiente:

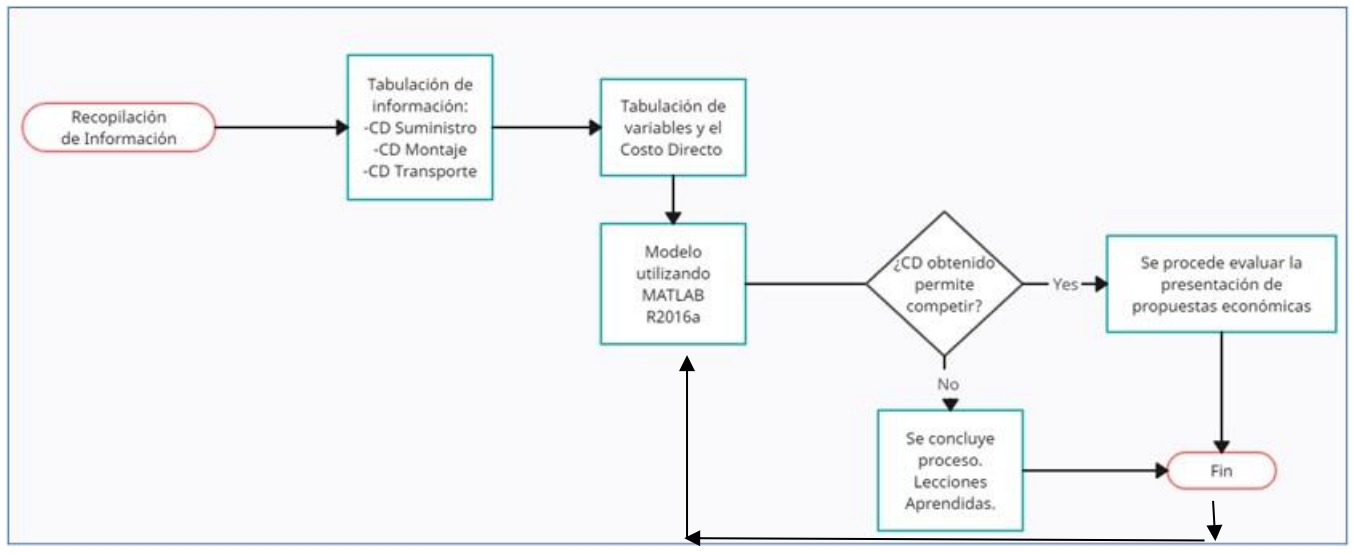

**Figura N° 02**: Flujo de procesamiento de datos**. Elaboración Propia.**

De lo expuesto en la Figura N° 02, procederemos a especificar el Diseño de la Investigación considerando las tres etapas principales del citado diseño: i) Recolección, ii) Medición y, iii) Análisis de Datos

**Recolección**: Este proceso, tal como se muestra en la Figura N° 2, es el inicio del análisis, el cual se gatilla con la compilación de licitaciones públicas en las cuales la empresa Sigma S.A. considera participar en las licitaciones vinculadas a las obras de electrificación rural. En dichas licitaciones se observación vinculada al metrado de dichas obras, así como sus costos directos del valor referencial.

**Medición**: Luego de procesar la información, con la data requerida se procederá a efectuar el modelo utilizando el Matlab y el Excel a efectos de poder obtener el modelamiento del Costo Directo para las Obras de electrificación rural en licitaciones públicas en las cuales la empresa Sigma S.A. participaría en dichos procesos.

**Análisis de Datos**: Posterior a la medición, se efectuará el análisis de los resultados considerando si el modelamiento del Costo Directo nos recomienda participar en las licitaciones públicas relacionadas a obras de electrificación rural para con ello, proceder a participar y evaluar de manera exhaustivas las propuestas económicas para la presentación a dichas licitaciones.

En ese sentido, para la presente tesis, se considera la siguiente ficha de registro de datos, tanto para la Línea Primaria, Red Primaria y Red Secundaria, de las licitaciones en las cuales la empresa Sigma S.A.

participará en dichos concursos. Se muestra la ficha con algunos datos de ejemplo, en la siguiente Tabla:

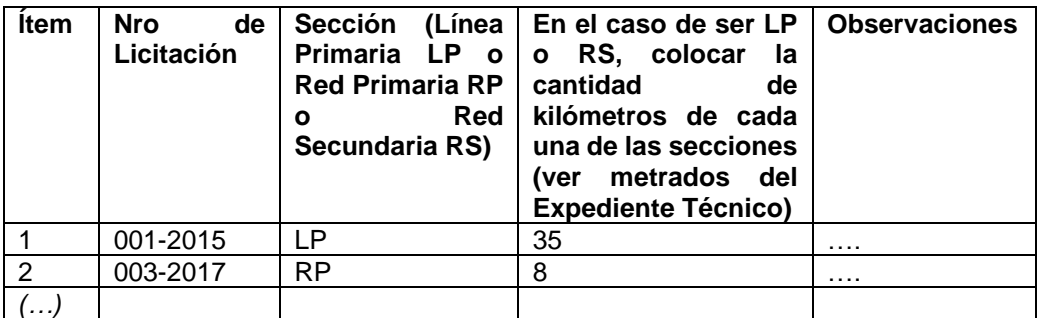

**Tabla N° 04:** Ficha de registro de datos. **Elaboración Propia.**

### **4.7 Aspectos Éticos en Investigación**

Podemos establecer que, la ética en la presente materia de análisis, conlleva a que el desarrollo de la ciencia sea vea incrementado a través de aquellos principios éticos los cuales garantizarán dicho desarrollo, así como la comprensión y búsqueda de un máxime en la condición humana y el perfeccionamiento de la sociedad. [51]

# **V. RESULTADOS**

## ▪ **De las licitaciones vinculadas a la ejecución de obras de electrificación rural a evaluar:**

Para efectos del análisis de la información, es pertinente indicar las licitaciones que fueron parte de la evaluación desarrollada, tal como se muestra en el cuadro siguiente:

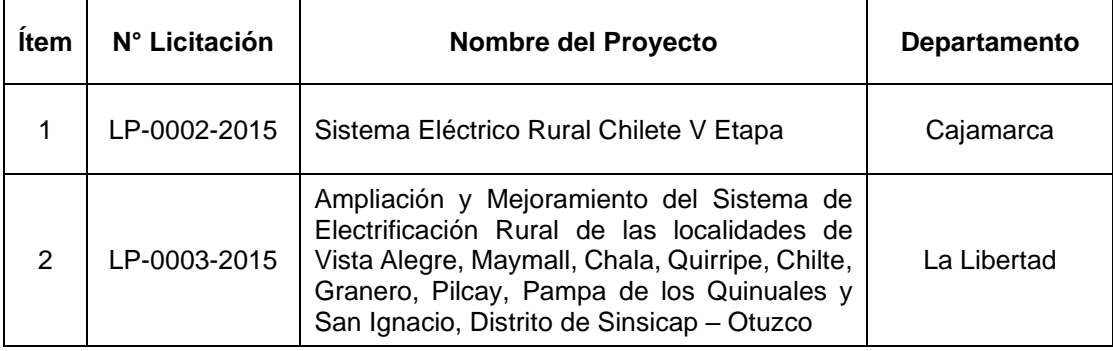

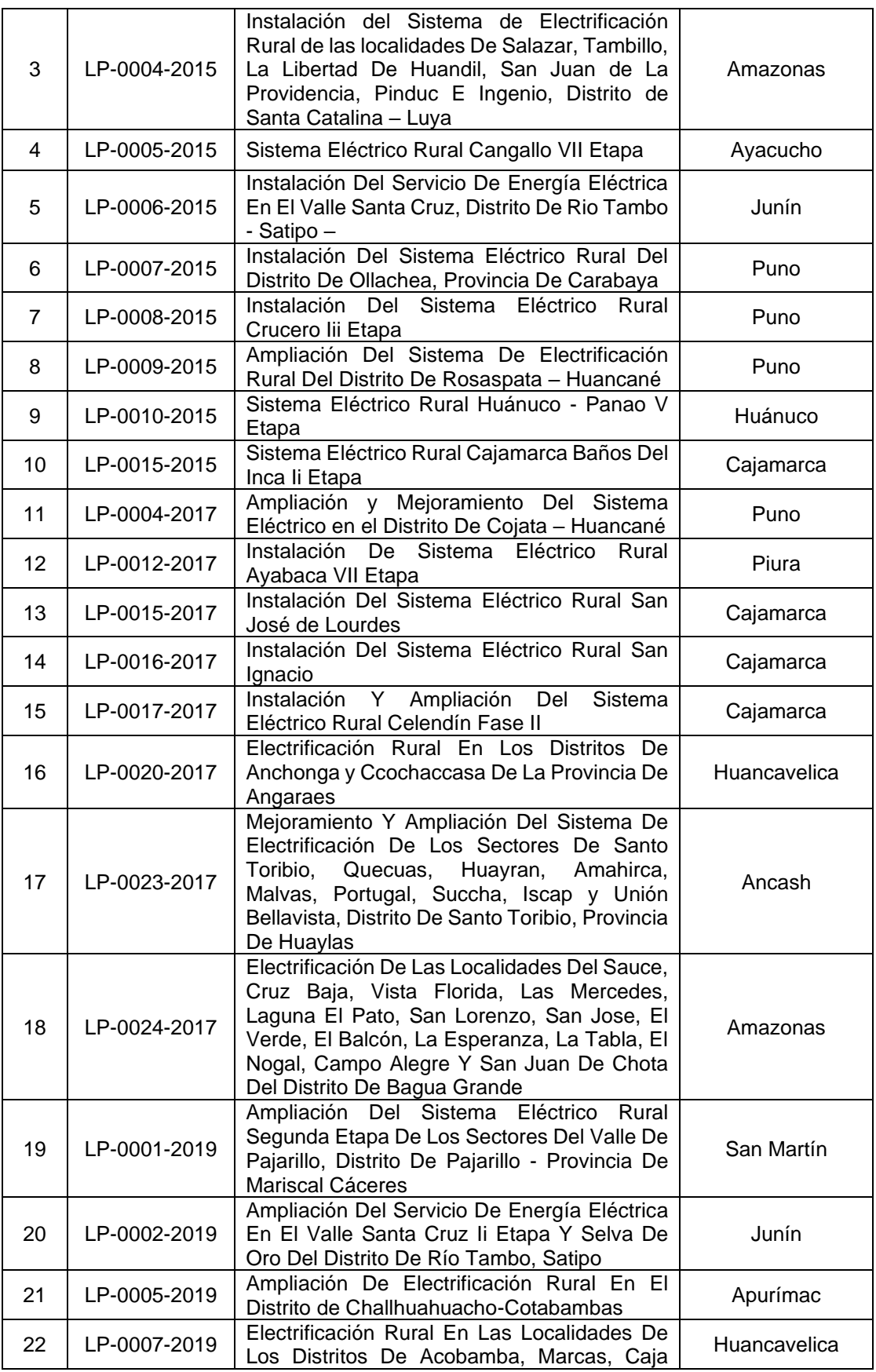

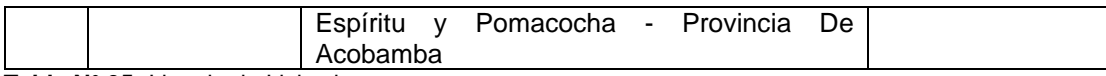

**Tabla N° 05:** Listado de Licitaciones **Elaboración Propia.**

Ahora bien, explorando los departamentos en los cuales se ha revisado la información vinculada a las licitaciones de obras de electrificación rural en las que Sigma S.A desarrolló evaluaciones previas a la presentación de propuestas, en ese sentido se muestra el cuadro siguiente en donde se indica la ubicación geográfica de dichas licitaciones:

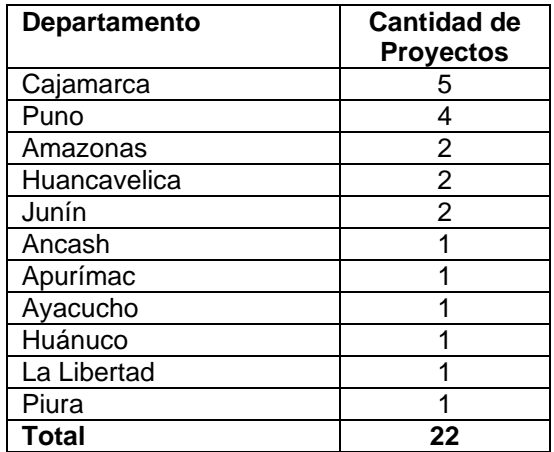

**Tabla N° 06:** Ubicación geográfica de los proyectos en concurso Elaboración Propia.

De lo indicado podemos advertir que, se ha efectuado la evaluación de veintidós (22) proyectos de electrificación rural y que estos se encuentran mayormente en los departamentos de Cajamarca, Puno, así como en los departamentos de Amazonas, Huancavelica, Junín, entre otros.

A mayor abundamiento, se precisa la configuración de las secciones correspondientes a los proyectos de electrificación rural, es decir la Línea Primaria, la Red Primaria y la Red Secundaria, de manera tal que podamos discernir estas secciones y el comportamiento de cada una de ellas para el cálculo del modelamiento del Costo Directo para la Toma de Decisiones en proyectos de electrificación rural en nuestro país.

Tomando en consideración del listado de licitaciones mostrado en el cuadro N° 5, la LP-0002-2015 en el cual de manera visual observaremos las secciones de Línea Primaria, Red Primaria y Red Secundaria, a efectos de poder tener un mayor alcance de estas secciones y su participación en el cálculo del Costo Directo (ver Figs. 03, 04, 05 y 06).

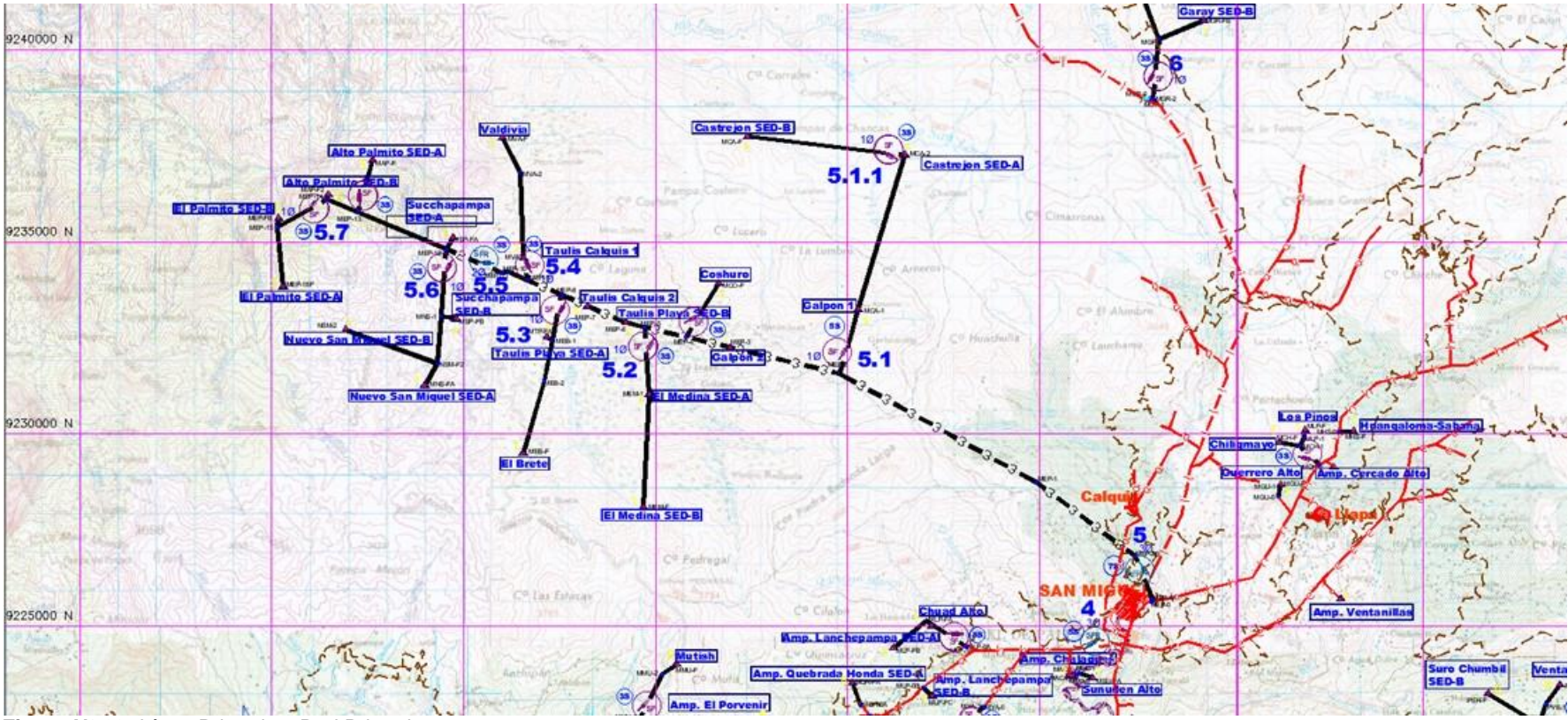

**Figura N° 03:** Línea Primaria y Red Primaria **Fuente:** LP-0002-2015

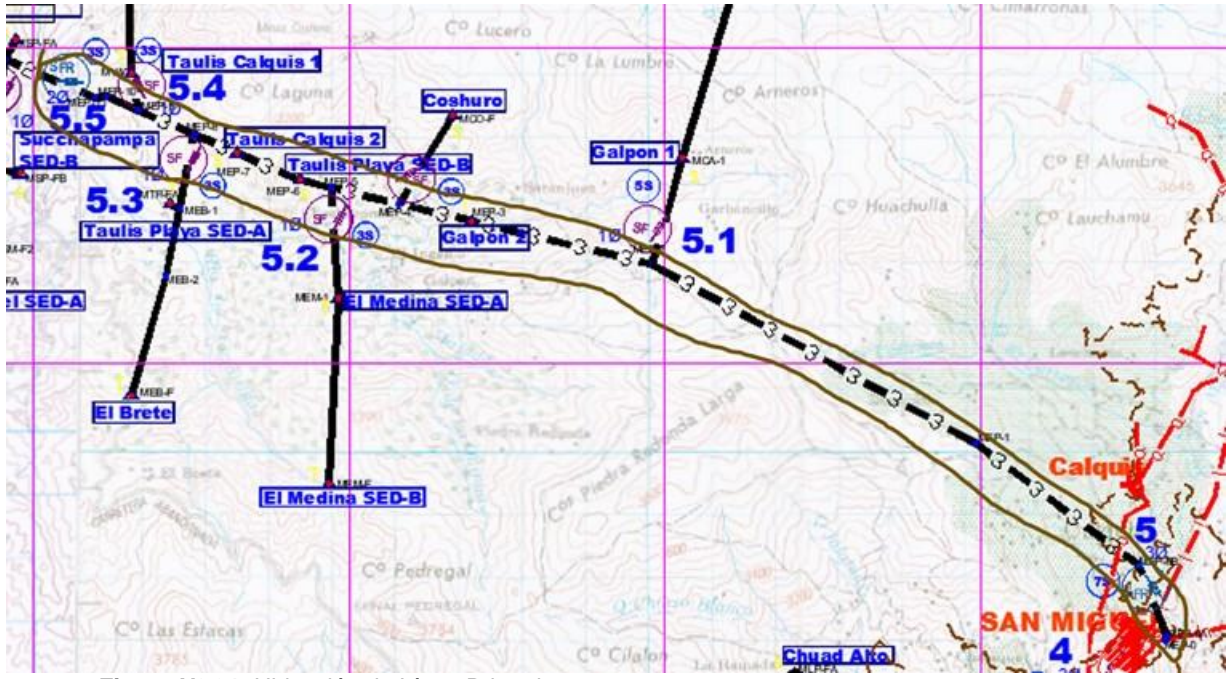

**Figura N° 04:** Ubicación de Línea Primaria **Fuente:** LP-0002-2015

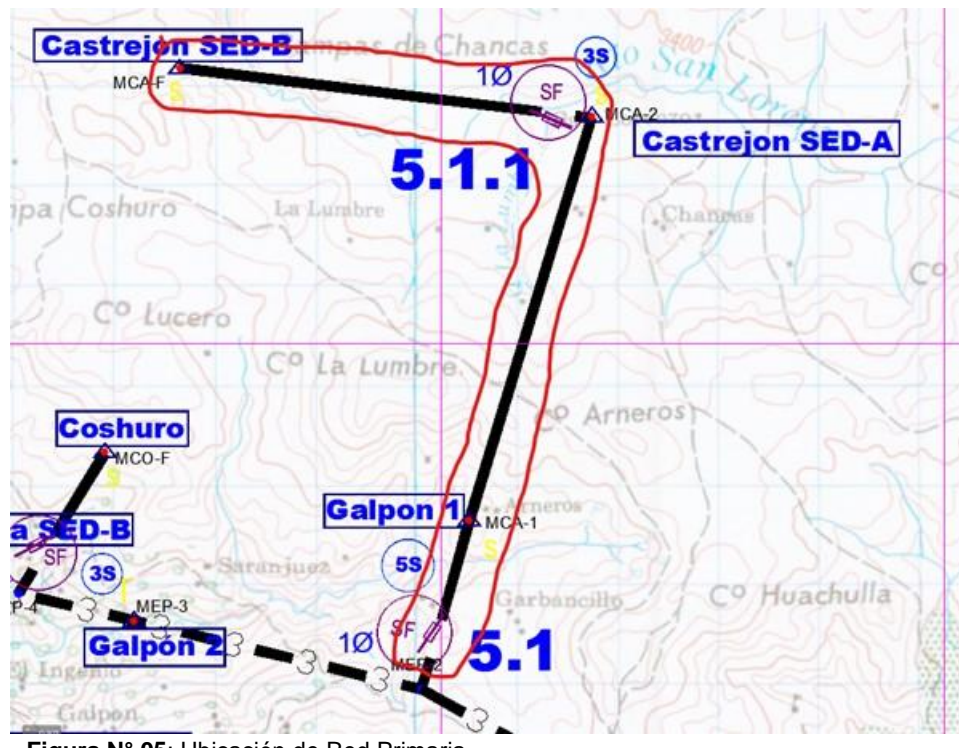

**Figura N° 05**: Ubicación de Red Primaria **Fuente:** LP-0002-2015

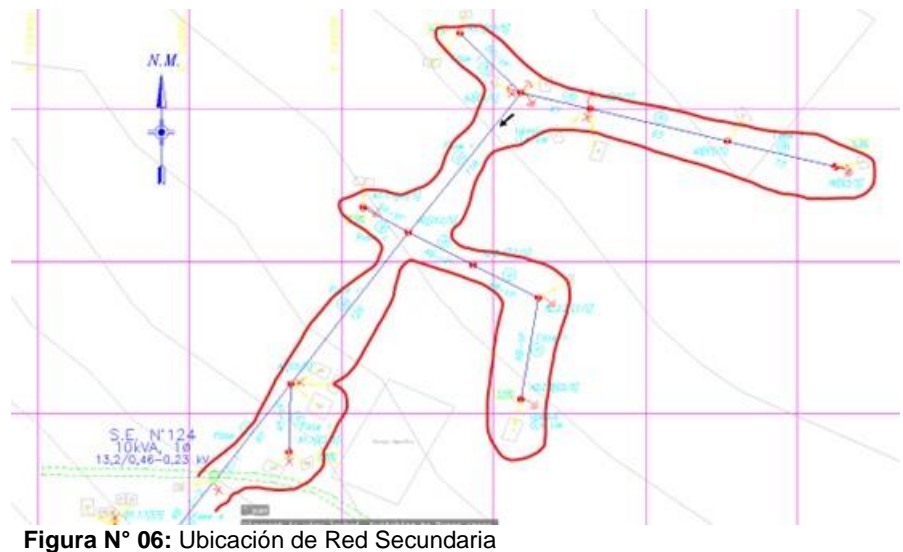

**Fuente:** LP-0002-2015

Ahora bien, de manera resumida en el siguiente cuadro se mostrarán los valores del Costo Directo referencial, considerando: i) Suministro de materiales, ii) Montaje electromecánico y, iii) Transporte de Materiales, todo ello, para las tres secciones: Línea Primaria, Red Primaria y Red Secundaria. Es de precisar que, en el Anexo N° 02 de manera detallada se muestran algunos presupuestos con el cual se ha efectuado el modelamiento del Costo Directo

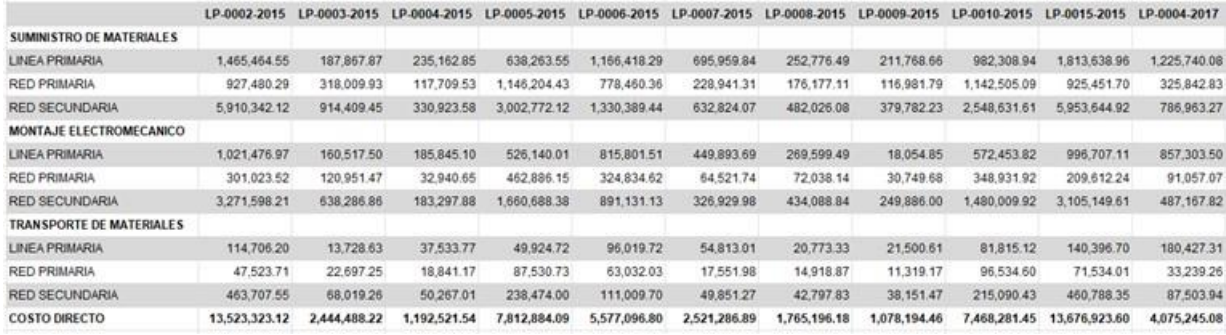

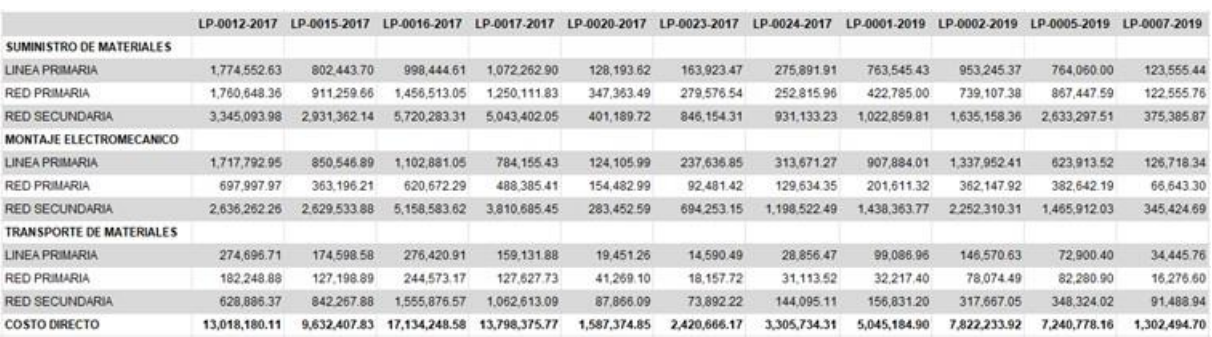

**Tabla N° 07:** Costo Directo Referencial – Suministro de Materiales, Montaje Electromecánico y Transporte de Materiales **Fuente:** Licitaciones 2015 al 2019

**Elaboración Propia.**

Continuando con el desarrollo del análisis, y de acuerdo al procedimiento indicado en el numeral 5.6 de la presente investigación, es necesario obtener las variables con mayor correlación respecto al Costo Directo, con el fin de obtener el polinomio correspondiente para con ello estructurar el modelamiento del citado costo. En ese sentido, a efectos de evaluar la correlación entre las variables que componen cada sección presupuestal en función del Costo Directo que compone dicha sección, luego de ello, obtenemos la variable que se encuentra con mayor correlación y proporción al Costo Directo de cada una de las secciones presupuestales que compone las licitaciones de obras de electrificación rural en las que Sigma S.A desarrolló evaluaciones previas a la presentación de propuestas.

#### ▪ **Cálculo del Coeficiente de Correlación (R-cuadrado):**

La definición de R-cuadrado es el porcentaje de la variación en la variable de respuesta que es explicado por un modelo lineal. Es decir:

$$
R - cuadrado = \frac{[Variación explicada]}{[Variación total]}
$$

El R-cuadrado siempre está entre 0 y 100%:

Además:

- Un cero por ciento (0%) indica que el modelo no explica ninguna porción de la variabilidad de los datos de respuesta en torno a su media.
- Un cien por ciento (100%) indica que el modelo explica toda la variabilidad de los datos de respuesta en torno a su media.

En términos generales, cuanto mayor es el R-cuadrado, mejor se ajusta el modelo a los datos.

Por consiguiente, efectuaremos el cálculo del R-cuadrado para las secciones Línea Primaria, Red Primaria y Red Secundaria en el presente análisis.

### **En relación a la Línea Primaria:**

Asimismo, por cada sección constructiva del proyecto por licitar, es decir, Línea Primaria (LP), Red Primaria (RP) y Red Secundaria (RS), se elaboró un cuadro con el cual podremos observar los valores correspondientes al Costo Directo de cada sección versus la variable con el cual dicha sección cuenta con un mayor coeficiente de correlación, en ese sentido se muestra dicha tabulación en la siguiente tabla:

LP-0002-2015 LP-0003-2015 LP-0004-2015 LP-0005-2015 LP-0006-2015 LP-0007-2015 LP-0009-2015 LP-0009-2015 LP-0015-2015 LP-0004-2017 LP (Soles)  $\begin{array}{cccccccccccc} 2.601.647.72 & 362.114.00 & 458.541.72 & 1.214.328.28 & 2.078.239.52 & 1.200.666.54 & 543.149.31 & 251.324.12 & 1.636.577.88 & 2.950.742.77 & 2.263.470.89 \\ 204.79 & 29.21 & 34.08 & 105.73 & 157.69 & 120.30 & 30.96 & 29.39 & 131.$  $LP$  (KMs) 177.20

**Tabla N° 08:** Costo Directo Referencial – Línea Primaria versus kMs de LP **Fuente:** Licitaciones 2015 al 2019 **Elaboración Propia.**

Paso seguido, efectuando una tabulación y orden de datos de datos (de menor a mayor en la variable kM de LP), obtenemos lo siguiente para la relación en la Línea Primaria del Costo Directo versus los kilómetros correspondientes de LP:

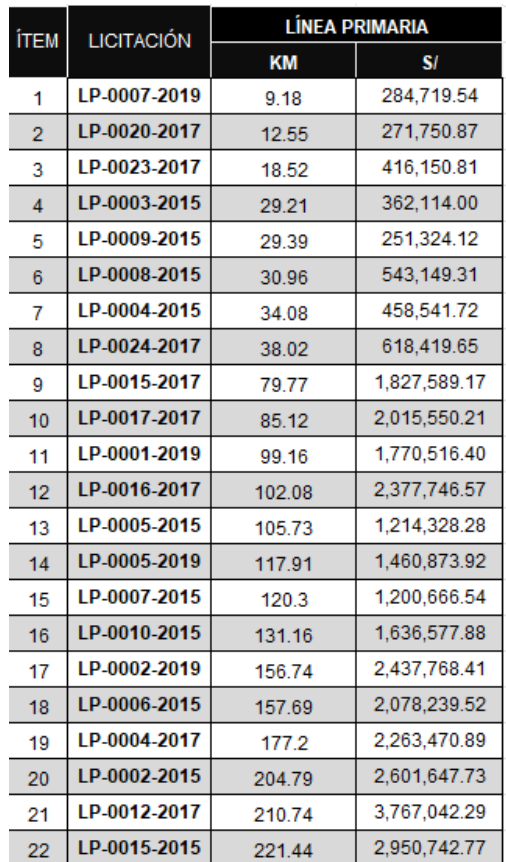

**Tabla N° 09:** Costo Directo Línea Primaria versus kM de LP. **Fuente:** Licitaciones 2015 al 2019. **Elaboración Propia.**

Ahora bien, haciendo uso del complemento del Excel denominado "Análisis de Datos" obtendremos el coeficiente de correlación, en este caso para la Línea Primaria, siendo el resultado el siguiente:

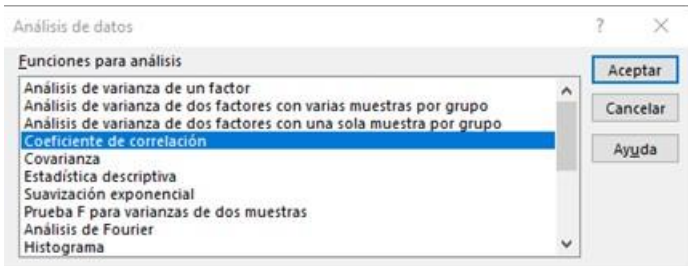

Coeficiente de correlación  $\overline{?}$  $\times$ Entrada Aceptar  $\vert \pmb{\pm} \vert$ Rango de gntrada: SD53:5E525 Cancelar  $\overset{\circledR}{\bigcirc}$  Columnas Agrupado por: Ayyda □ Rótulos en la primera fila Onciones de salida  $\vert \pmb{\pm} \vert$ \$D\$2:\$D\$24 ○ Rango de salida: ○ En una hoja nueva: C En un jibro nuevo

**Figura N° 07:** Coeficiente de Correlación - Excel **Fuente:** Complemento Excel

Obteniendo así, el siguiente resultado:

|    | ΚM  | o. |
|----|-----|----|
| KM |     |    |
| S/ | כאו |    |

**Tabla N° 10:** Resultado de Coeficiente de Correlación – Costo Directo Línea Primaria versus kM de Líneas Primarias

#### **En relación a la Red Primaria:**

Para el caso de la Red Primaria efectuamos la evaluación del coeficiente de correlación para dos variables, siendo estas: i) los kilómetros de Red Primaria y, ii) la cantidad de transformadores que componen la Red Primaria, este ejercicio se realizó a efectos de conocer cuál de estas variables tiene un mayor R-cuadrado.

Para la variable "transformadores" la tabulación de información es como sigue:

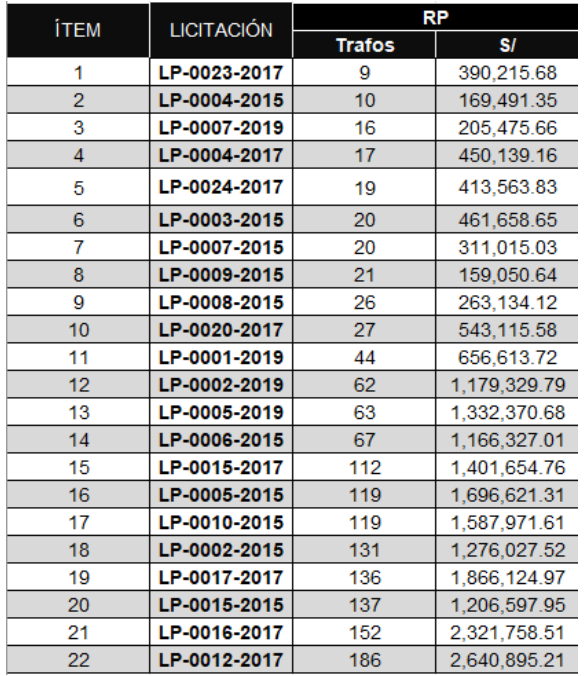

**Tabla N° 11:** Costo Directo Red Primaria versus Transformadores de Redes Primarias.  **Fuente:** Licitaciones 2015 al 2019. Elaboración Propia.

Obteniéndose así, un valor de R-cuadrado como sigue:

|       | Trafos |  |
|-------|--------|--|
| rafos |        |  |
|       |        |  |

**Tabla N° 12:** Resultado de Coeficiente de Correlación – Costo Directo Red Primaria versus Transformadores RP

Para la variable "KMs de Red Primaria" la tabulación de información se realizó de la siguiente manera:

| ітем | <b>LICITACIÓN</b> | RP        |              |  |
|------|-------------------|-----------|--------------|--|
|      |                   | <b>KM</b> | S            |  |
| 1    | LP-0009-2015      | 0.12      | 159,050.64   |  |
| 2    | LP-0007-2019      | 0.67      | 205,475.66   |  |
| 3    | LP-0008-2015      | 1.4       | 263.134.12   |  |
| 4    | LP-0004-2015      | 2.99      | 169,491.35   |  |
| 5    | LP-0015-2015      | 3.39      | 1.206.597.95 |  |
| 6    | LP-0007-2015      | 3.69      | 311,015.03   |  |
| 7    | LP-0024-2017      | 5.84      | 413,563.83   |  |
| 8    | LP-0015-2017      | 5.92      | 1,401,654.76 |  |
| 9    | LP-0020-2017      | 7.07      | 543,115.58   |  |
| 10   | LP-0004-2017      | 7.82      | 450.139.16   |  |
| 11   | LP-0001-2019      | 7.96      | 656,613.72   |  |
| 12   | LP-0023-2017      | 8.33      | 390.215.68   |  |
| 13   | LP-0017-2017      | 10.32     | 1,866,124.97 |  |
| 14   | LP-0003-2015      | 13.15     | 461,658.65   |  |
| 15   | LP-0002-2019      | 14.81     | 1,179,329.79 |  |
| 16   | LP-0005-2019      | 15.65     | 1,332,370.68 |  |
| 17   | LP-0002-2015      | 18.13     | 1,276,027.52 |  |
| 18   | LP-0016-2017      | 20.46     | 2,321,758.51 |  |
| 19   | LP-0012-2017      | 26.16     | 2,640,895.21 |  |
| 20   | LP-0010-2015      | 26.98     | 1,587,971.61 |  |
| 21   | LP-0006-2015      | 27.25     | 1,166,327.01 |  |
| 22   | LP-0005-2015      | 38.19     | 1,696,621.31 |  |

 **Tabla N° 13:** Costo Directo Red Primaria versus kMs Red Primaria **Fuente:** Licitaciones 2015 al 2019. Elaboración Propia.

Obteniéndose así, un valor de R-cuadrado como sigue:

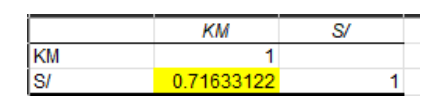

**Tabla N° 14:** Resultado de Coeficiente de Correlación – Costo Directo Red Primaria versus kms Redes Primarias

Considerando estos resultados, en relación a la Red Primaria, optamos por la variable que cuente con un mayor R-cuadrado que, para el presente análisis, es la variable cantidad de "transformadores".

#### **En relación a la Red Secundaria:**

Se elaboró el cuadro siguiente a efectos de obtener el valor de Rcuadrado para la variable "KMs de Red Secundaria", siendo los resultados los siguientes:

| ітем | LICITACIÓN   | RS     |               |
|------|--------------|--------|---------------|
|      |              | KM     | SI.           |
| 1    | LP-0004-2015 | 14.32  | 564,488.47    |
| 2    | LP-0007-2019 | 23     | 812,299.50    |
| 3    | LP-0020-2017 | 24.54  | 772,508.40    |
| 4    | LP-0007-2015 | 29.21  | 1,009,605.32  |
| 5    | LP-0008-2015 | 32.5   | 958,912.75    |
| 6    | LP-0009-2015 | 32.93  | 667,819.70    |
| 7    | LP-0004-2017 | 34.08  | 1,361,635.03  |
| 8    | LP-0003-2015 | 36.77  | 1,620,715.57  |
| 9    | LP-0023-2017 | 38.82  | 1,614,299.68  |
| 10   | LP-0024-2017 | 61.29  | 2,273,750.83  |
| 11   | LP-0006-2015 | 81.35  | 2,332,530.27  |
| 12   | LP-0001-2019 | 81.38  | 2,618,054.78  |
| 13   | LP-0005-2019 | 112.98 | 4,447,533.56  |
| 14   | LP-0002-2019 | 124.83 | 4,205,135.72  |
| 15   | LP-0010-2015 | 184.53 | 4,243,731.96  |
| 16   | LP-0005-2015 | 203.53 | 4,901,934.50  |
| 17   | LP-0015-2017 | 216.51 | 6,403,163.90  |
| 18   | LP-0012-2017 | 238.3  | 6,610,242.61  |
| 19   | LP-0017-2017 | 339.07 | 9,916,700.59  |
| 20   | LP-0016-2017 | 401.34 | 12,434,743.50 |
| 21   | LP-0015-2015 | 469.47 | 9,519,582.88  |
| 22   | LP-0002-2015 | 507.36 | 9,645,647.88  |

**Tabla N° 15:** Costo Directo Red Secundaria versus kMs Red Secundaria  **Fuente:** Licitaciones 2015 al 2019. Elaboración Propia.

Con ello, obtenemos el valor de R-cuadrado como sigue:

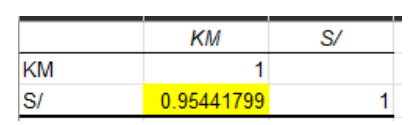

**Tabla N° 16:** Resultado de Coeficiente de Correlación – Costo Directo Red Secundaria versus kms Red de Secundaria

Por consiguiente, y a efectos de realizar los resultados inferenciales, procederemos a resumir los resultados vinculados al Coeficiente de Correlación para las secciones correspondientes a la Línea Primaria, Red Primaria y Red Secundaria.

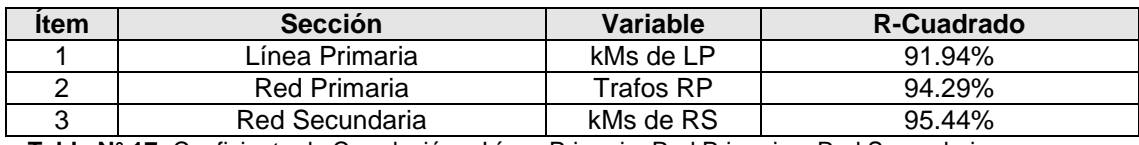

**Tabla N° 17:** Coeficiente de Correlación – Línea Primaria, Red Primaria y Red Secundaria

Ahora bien, con los resultados obtenidos podemos advertir lo siguiente:

- Las licitaciones de obras de electrificación rural en las que Sigma S.A desarrolló evaluaciones previas a la presentación de propuestas, se componen de las secciones: Línea Primaria, Red Primaria y Red Secundaria.
- Cada una de las secciones cuenta con una variable que tiene mayor correlación, en ese sentido: i) En la Línea Primaria son los kMs de LP que corresponde a dicha sección, ii) En la Red Primaria la correspondencia es con la cantidad de transformadores de distribución eléctrica que componen dicha sección y, iii) En la Red Secundaria, la correspondencia se da con los kMs de RS pertenecientes a dicha sección.
- La evaluación se efectuó utilizando las herramientas informáticas establecidas en el Excel, y con ello efectuar las evaluaciones inferenciales.

Por consiguiente, en el siguiente acápite se efectúa la evaluación correspondiente a los resultados inferenciales.

# **Modelamiento Matemático para el cálculo del Costo Directo en obras de electrificación rural correspondientes a licitaciones públicas**

Previamente a la obtención de los resultados, es pertinente desarrollar brevemente el concepto de un polinomio. De acuerdo a Ortiz Gonzáles, un polinomio es la suma de uno o más términos algebraicos cuyas variables tienen exponentes enteros positivos. [52]

Asimismo, establece la función polinomial indicando que para nombrar un polinomio se utiliza la expresión  $P(x)$  en la cual P puede ser cualquier letra y,  $x$  es la indeterminada correspondencia denominada "variable del polinomio" [52], a modo de ejemplo indicaremos algunos polinomios:

$$
P(x) = 4x3 + 5x2 - 2x + 7
$$

$$
Q(y) = 17x5 + 5x4 + 2x2 - 45
$$

$$
R(z) = 5z2 - 4z + 23
$$

En el cual cada uno de los sumandos o monomios que forma cada polinomio es un término del mismo, a ello se le denomina **funciones polinomiales**.

Además, el polinomio general se encuentra expresado de la siguiente manera:

$$
F(x) = a_0 + a_1x + a_2x^2 + a_3x^3 + \dots + a_nx^n
$$

Además, el polinomio general se encuentra expresado de la siguiente manera:

Una vez conocido el valor de R-Cuadrado procederemos a modelar el polinomio correspondiente para todo el tamaño de la muestra indicada en el numeral 5.3.2 de la presente investigación. Iniciaremos evaluando la Línea Primaria, luego, la Red Primaria y finalizaremos con la evaluación de la Red Secundaria.

Es de precisar que, para a manera de revisar algunos de los resultados obtenidos haremos uso del software MATLAB R2016a (en adelante, MATLAB), con el cual, a través de las sintaxis ingresadas a dicho software, convalidaremos los resultados seleccionados.

Ahora bien, se presenta el software para la generación de resultados, se muestran las pantallas a efectos de poder conocer como se ha desarrollado la sintaxis para cada una de las secciones (LP, RP y RS) analizadas:
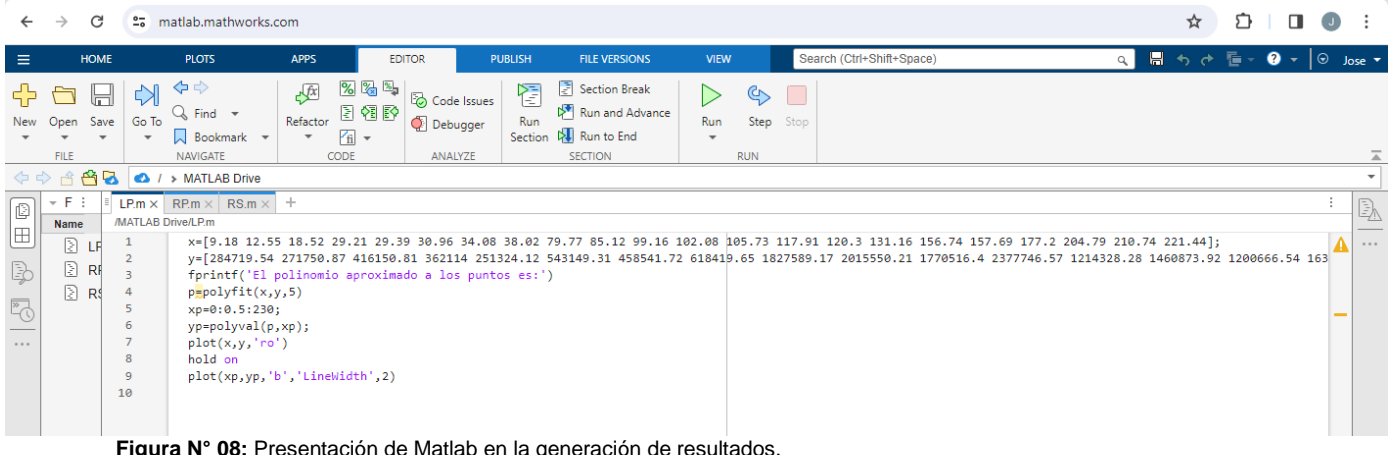

**Figura N° 08:** Presentación de Matlab en la generación de resultados. **Fuente:** MATLAB.

- ➢ Iniciamos ingresando los valores de X (que pueden ser los kilómetros de LP o RS, o en su defecto la cantidad de transformadores de la RP); así como los valores de Y (que en este caso son los costos directos de LP, RS o RP, respectivamente).
- ➢ Como siguiente paso, procedemos a colocar el comando "fprintf" el cual es utilizado para visualizar salidas de programas, tanto de texto y datos en el monitor de nuestra computadora personal, o bien para almacenarlas en un archivo.
- $\triangleright$  Luego, procedemos a utilizar el comando polyfit  $(x,y,n)$ , con dicho comando es posible hallar los coeficientes de un polinomio p(x) de grado n que se ajusta a los datos de la variable "y" minimizando la suma de los cuadrados de las desviaciones de los datos del modelo (a través del ajuste de mínimos cuadrados).
- ➢ Posterior a ello, colocamos los rangos correspondientes al valor de la variable "x".
- ➢ Adicional, el Matlab nos permite obtener a través del comando "plot" la forma del polinomio (de manera visual), colocando dicho comando procedemos a obtener los resultados, tanto del polinomio como de su gráfica correspondiente.

### **En relación a la Línea Primaria:**

Considerando los datos del Cuadro N° 18, los cuales se encuentran ordenados de menor a mayor (respecto al Km de Línea Primaria), una vez tabulados, obtenemos:

| <b>ÍTEM</b>    | <b>LICITACIÓN</b> | <b>LÍNEA PRIMARIA</b> |              |  |
|----------------|-------------------|-----------------------|--------------|--|
|                |                   | <b>KM</b>             | S            |  |
| 1              | LP-0007-2019      | 9.18                  | 284.719.54   |  |
| $\overline{2}$ | LP-0020-2017      | 12.55                 | 271,750.87   |  |
| 3              | LP-0023-2017      | 18.52                 | 416.150.81   |  |
| $\overline{4}$ | LP-0003-2015      | 29.21                 | 362,114.00   |  |
| 5              | LP-0009-2015      | 29.39                 | 251.324.12   |  |
| 6              | LP-0008-2015      | 30.96                 | 543.149.31   |  |
| 7              | LP-0004-2015      | 34.08                 | 458.541.72   |  |
| 8              | LP-0024-2017      | 38.02                 | 618.419.65   |  |
| 9              | LP-0015-2017      | 79.77                 | 1,827,589.17 |  |
| 10             | LP-0017-2017      | 85.12                 | 2,015,550.21 |  |
| 11             | LP-0001-2019      | 99.16                 | 1,770,516.40 |  |
| 12             | LP-0016-2017      | 102.08                | 2,377,746.57 |  |
| 13             | LP-0005-2015      | 105.73                | 1,214,328.28 |  |
| 14             | LP-0005-2019      | 117.91                | 1,460,873.92 |  |
| 15             | LP-0007-2015      | 120.3                 | 1,200,666.54 |  |
| 16             | LP-0010-2015      | 131.16                | 1,636,577.88 |  |
| 17             | LP-0002-2019      | 156.74                | 2,437,768.41 |  |
| 18             | LP-0006-2015      | 157.69                | 2,078,239.52 |  |
| 19             | LP-0004-2017      | 177.2                 | 2,263,470.89 |  |
| 20             | LP-0002-2015      | 204.79                | 2,601,647.73 |  |
| 21             | LP-0012-2017      | 210.74                | 3.767.042.29 |  |
| 22             | LP-0015-2015      | 221.44                | 2,950,742.77 |  |

**Tabla N° 18:** Costo Directo Línea Primaria versus kM de LP **Fuente:** Licitaciones 2015 al 2019. **Elaboración Propia.**

Ahora bien, haciendo uso del MATLAB, procederemos a establecer la sintaxis correspondiente a efectos de poder obtener: i) la gráfica que se colige de la interacción entre los kilómetros de Línea Primaria y el Costo Directo de dicha sección, ii) el polinomio resultante, con el cual se realiza el modelamiento del Costo Directo para la Línea Primaria.

En ese sentido, procederemos a incluir en el MATLAB, considerando la función *polyfit*, la cual construye un polinomio de grado n utilizando el método de los mínimos cuadrados empleando los datos en el dominio y el rango. [53]

Siendo así, insertaremos la siguiente sintaxis haciendo uso del MATLAB:

x=[9.18 12.55 18.52 29.21 29.39 30.96 34.08 38.02 79.77 85.12 99.16 102.08 105.73 117.91 120.3 131.16 156.74 157.69 177.2 204.79 210.74 221.44];

```
y=[284719.54 271750.87 416150.81 362114 251324.12 543149.31 
458541.72 618419.65 1827589.17 2015550.21 1770516.4 2377746.57 
1214328.28 1460873.92 1200666.54 1636577.88 2437768.41 2078239.52 
2263470.89 2601647.73 3767042.29 2950742.77];
fprintf('El polinomio aproximado a los puntos es:')
p=polyfit(x,y,5)
xp=0:0.5:230;
yp=polyval(p,xp);
plot(x,y,'ro')
hold on
plot(xp,yp,'b','LineWidth',2)
```
Al ejecutar la sintaxis (Run), obtenemos el siguiente resultado:

```
>>líneaprimaria
El polinomio aproximado a los puntos es:
p = 1.0e+05 *
   -0.0000 0.0000 -0.0004 0.0288 -0.6824 7.2294
\rightarrow
```
Asimismo, obtenemos la siguiente gráfica correspondiente, tal como se muestra a continuación:

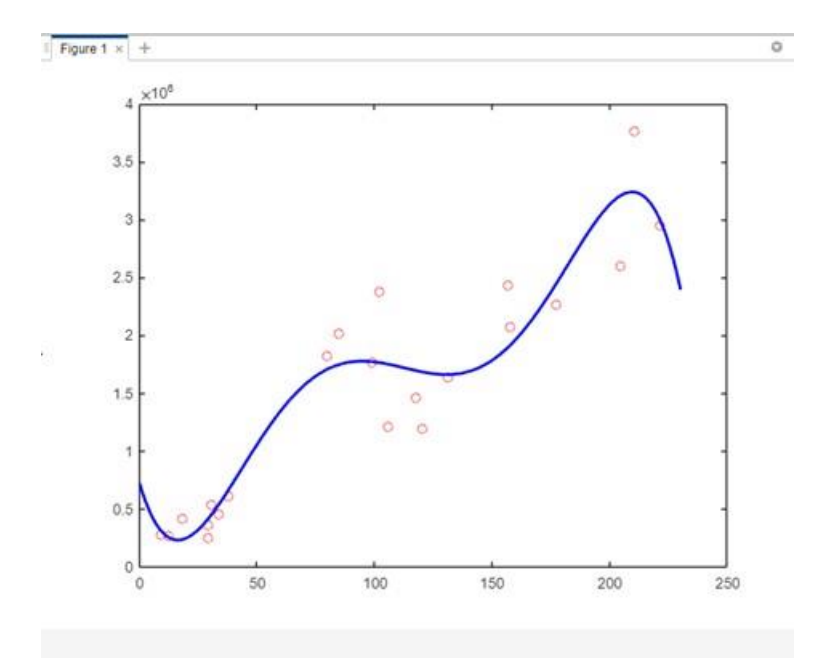

**Figura N° 09:** Costo Directo Línea Primaria versus kms de Línea Primaria  **Fuente:** MATLAB.

De la gráfica podemos observar su tendencia así como la resultante del polinomio obtenido, es de precisar que para la Línea Primaria, en el modelamiento presentado, para el ingreso de datos, es decir los kilómetros de Línea Primaria, estos deben ser valores mayores o iguales a cero (0) hasta aproximadamente los doscientos kilómetros de Línea Primaria, a efectos de que la operabilidad de la función se desarrolle y brinde resultados acordes para la toma de decisión de la Alta Gerencia de Sigma S.A. y con ello, efectuar propuestas económicas a las licitaciones a ofertar. Se muestra en la siguiente figura, la operabilidad con MATLAB, lo cual es importante indicar que los resultados se obtienen utilizando el citado software:

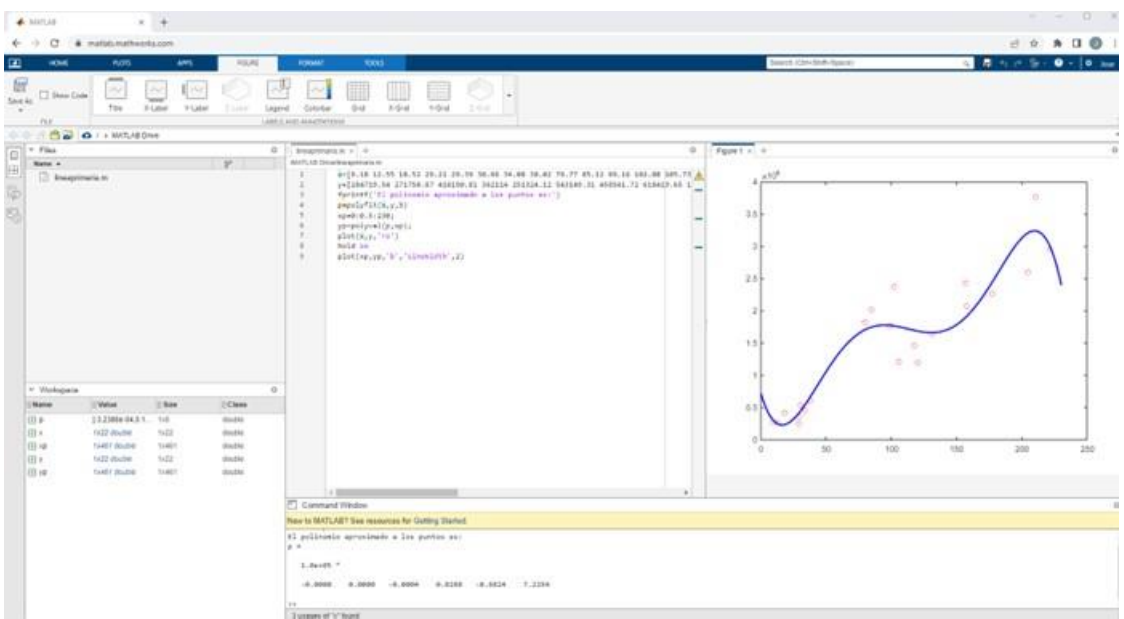

**Figura N° 10:** MATLAB R2016a.

A efectos de validar, los resultados obtenidos, procederemos a obtener el polinomio correspondiente haciendo uso del Excel, del cual obtenemos los siguientes resultados:

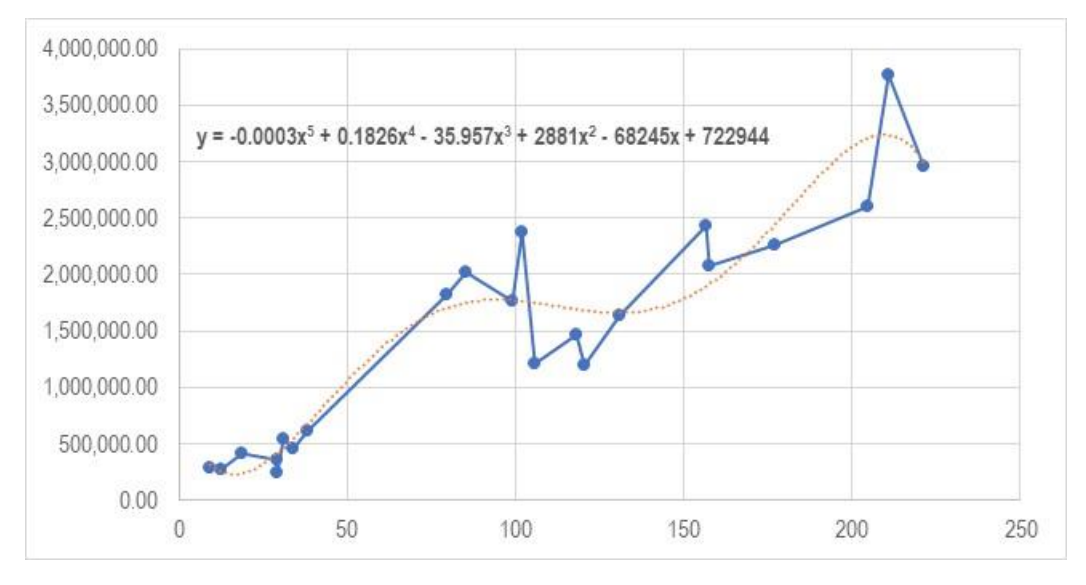

**Figura N° 11:** Obtención de Polinomio Línea Primaria y Gráfico utilizando Excel.

De lo expuesto, podemos advertir que el polinomio correspondiente a la Línea Primaria, tiene el siguiente resultado, considerando el resultado obtenido a través del Excel:

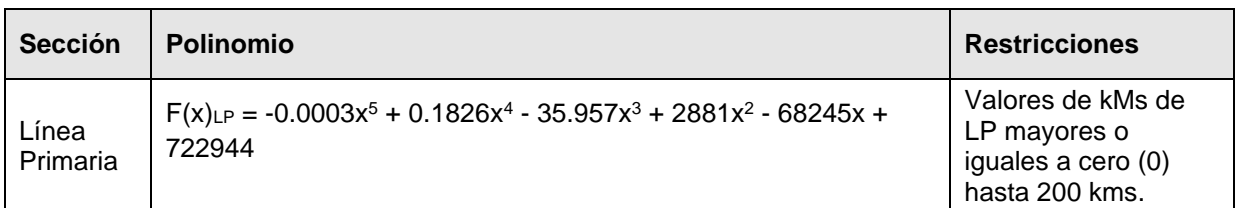

**Tabla N° 19:** Costo Directo Línea Primaria versus kms de Línea Primaria – Polinomios

## **En relación a la Red Primaria:**

Como bien se ha desarrollado, para el cálculo del modelo correspondiente a la Red Primaria, consideraremos la variable "Transformadores" puesto que es aquella con un valor resultante de R-cuadrado mayor respecto a la variable kMs de Red Primaria.

Siendo así, efectuamos la tabulación de los datos correspondientes a esta sección, tal como se muestra a continuación:

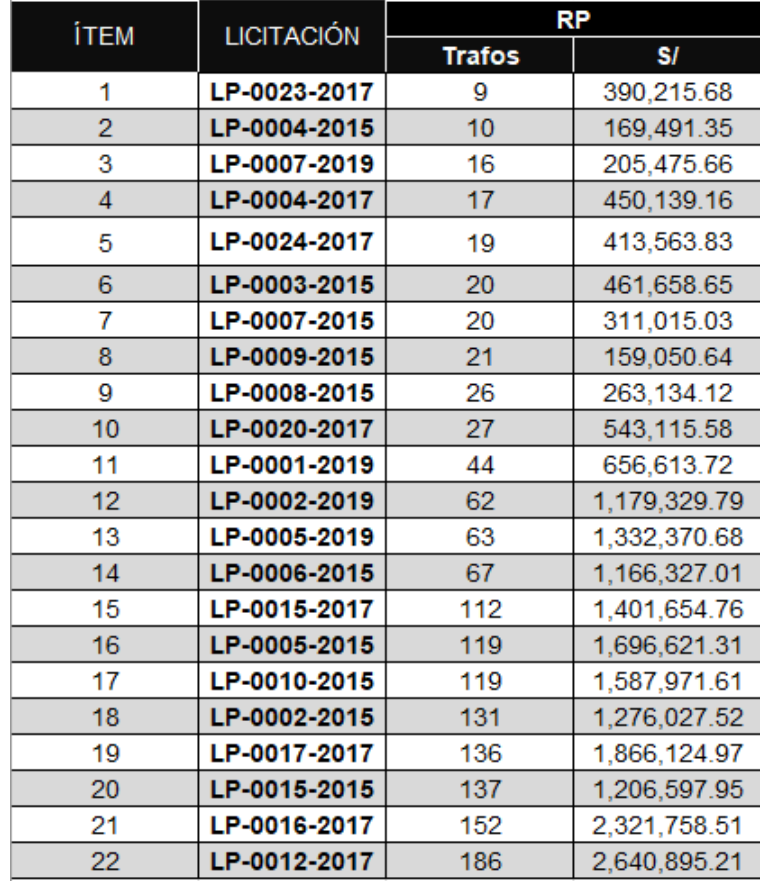

**Tabla N° 20:** Costo Directo Red Primaria versus Cantidad de Transformadores. **Fuente:** Licitaciones 2015 al 2019. Elaboración Propia.

```
Ahora bien, procedemos a incluir la siguiente sintaxis en el MATLAB:
```

```
x=[9 10 16 17 19 20 21 26 27 44 62 63 67 112 119 131 136 137 152 
186];
y=[390215.68 169491.35 205475.66 450139.16 413563.83 461658.65 
159050.64 263134.12 543115.58 656613.72 1179329.79 1332370.68 
1166327.01 1401654.76 1696621.31 1276027.52 1866124.97 1206597.95 
2321758.51 2640895.21];
fprintf('El polinomio aproximado a los puntos es:')
p = polyfit(x,y,5)xp=0:0.5:230;
yp=polyval(p,xp);
plot(x,y,'ro')
hold on
plot(xp,yp,'b','LineWidth',2)
```
Al ejecutar la sintaxis (Run), obtenemos el siguiente resultado:

```
>>redprimaria
El polinomio aproximado a los puntos es:
p = 1.0e+05 *
  -0.0000 0.0000 -0.0004 0.0292 -0.6504 7.3065
\rightarrow
```
Asimismo, obtenemos la siguiente gráfica correspondiente, tal como se muestra a continuación:

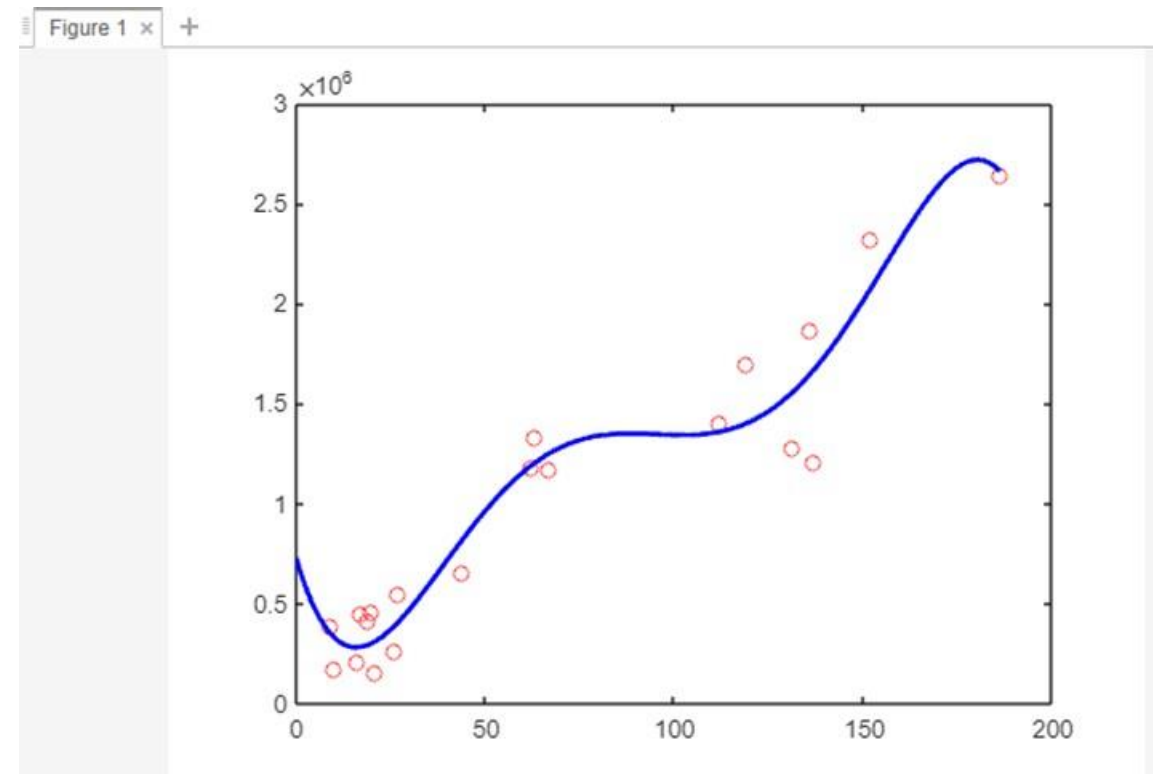

**Figura N° 12:** Costo Directo Red Primaria versus Transformadores Red Primaria

De la gráfica podemos observar su tendencia así como la resultante del polinomio obtenido, es de precisar que para la Red Primaria, en el modelamiento presentado, para el ingreso de datos, es decir la cantidad de transformadores de distribución correspondiente a la Red Primaria, estos deben ser valores mayores o iguales a tres (3) unidades y menores a 180 unidades de transformadores, a efectos de que la operabilidad de la función se desarrolle y brinde resultados acordes para la toma de decisión de la Alta Gerencia de Sigma S.A. a efectos de efectuar propuestas económicas a las licitaciones a ofertar.

Se muestra en la siguiente figura, la operabilidad con MATLAB, lo cual es importante indicar que los resultados se obtienen utilizando el citado software:

| $-4$<br>$A$ herbit                                                                                                    |                                                                                                    | $\begin{array}{cccccccccccccc} \cdots & \cdots & \cdots & \cdots & \cdots \end{array}$                                                                                        |
|----------------------------------------------------------------------------------------------------|----------------------------------------------------------------------------------------------------|----------------------------------------------------------------------------------------------------|
| C & metaturatheoris.com<br>$4 - 10$                                                                                                    |                                                                                                    | 0.98991                                                                                                    |
| $\overline{w}$<br><b>MORE</b><br><b>HOME</b><br><b>APPS</b><br>10/10/6<br><b>O</b> rio<br>æ<br>G<br>Q'me =<br>State<br>Ou To.<br>Noor (5) (6) 23 Contact Architect<br>$\bullet$ $\bullet$ $\Box$ homes $\bullet$ $\bullet$<br>$-1$<br>THE.<br><b>SAUGATE</b><br><b>JEBE</b><br>A6142478 | <b>HEVIRONI</b><br><b>PLALTIN</b><br><b>Wind</b><br>Ti Sertion Breat<br>翌<br>45.13<br>ь<br><sup>68</sup> Austral Advance<br>Aut. Say, Inc.<br><b>El hornador</b><br>$\sim$<br><b>SAFFADE</b><br>K.m.                                                                                                    | $\frac{1}{2}$ <b>B</b> $\frac{1}{2}$ in $\frac{1}{2}$ <b>B</b> $\frac{1}{2}$ <b>B</b> $\frac{1}{2}$ <b>B</b> $\frac{1}{2}$ <b>B</b> $\frac{1}{2}$<br>Search (CSIP-S10R-Casse) |
| <b>CAL OFF MATABINE</b><br>$3 - 15 - 15$                                                                                                    |                                                                                                    |                                                                                                    |
| B<br>$-$ Film<br>$\hfill$<br>\$5.75                                                                                                    | President 1 months = 0<br>AUTLIE Strainburghouse in                                                                                                    | $0$ . If Fare t $a$ a<br>$\sim$                                                                                                    |
| <b>El Baapinata</b> m<br>[7] radpointable re-<br>扇                                                                                                    | un[9 16 16 17 17 18 28 21 24 27 44 45 45 47 111 112 113 114 125 127 128 149 15<br>J-298015-68 109491-75 245471-84 458175-18 412045-85 465558-66 159858-44 267154-12<br>Navisnif('t) gollineers aproximate a los puntos wer'l-<br>.<br>American Michigan Rd<br>spokin.313961<br>presidentification<br>٠<br>abottery, "ma"1.<br>halls on<br>×<br>siming.or.'s','timmims'.i)                       | id of<br>25<br>2<br>1.5<br>2.5<br>10<br>100<br>150<br>330                                                                                                    |
| + Histories<br>w.                                                                                                    | ×.                                                                                                    |                                                                                                    |
| $21$ form<br>: Nate:<br>: Value<br>$20$ Classe                                                                                                    | <sup>87</sup> Cartmand Window                                                                                                    | $\Rightarrow$                                                                                                    |
| 设<br>10 0309 043 2 10<br>dischie<br>liti-i<br>1420 model<br>TLER:<br>district<br><b>IB</b><br>14373 double<br>14171<br><b>Builde</b><br>im+<br>TATO USANA<br>1175<br>mone.<br><b>IED</b> HB<br>14373 45444<br>1073<br>mate                                                              | New Ar MATLAET Tee researces for Gatting Tharted<br>18.0000 8.0000 8.0000 9.0101 16.0109<br>7,3811<br>In redprimarial<br>(1) publicate autocleads a los puebos es-<br>$x -$<br>1.04+401. T<br>-9.0000 #.0000 -#.0004 #.0202 -\$.4300 7.3045<br>to response to<br>ti policente accorinado a los portios por:<br>$x =$<br>$L$ . Beach $-$<br>$-3.3996$<br>1.000 - 1.000<br>3.8252 - 8.8199 7.9811 |                                                                                                    |

**Figura N° 13:** MATLAB R2016a

De igual corroboramos utilizando el Excel, obteniendo el siguiente resultado:

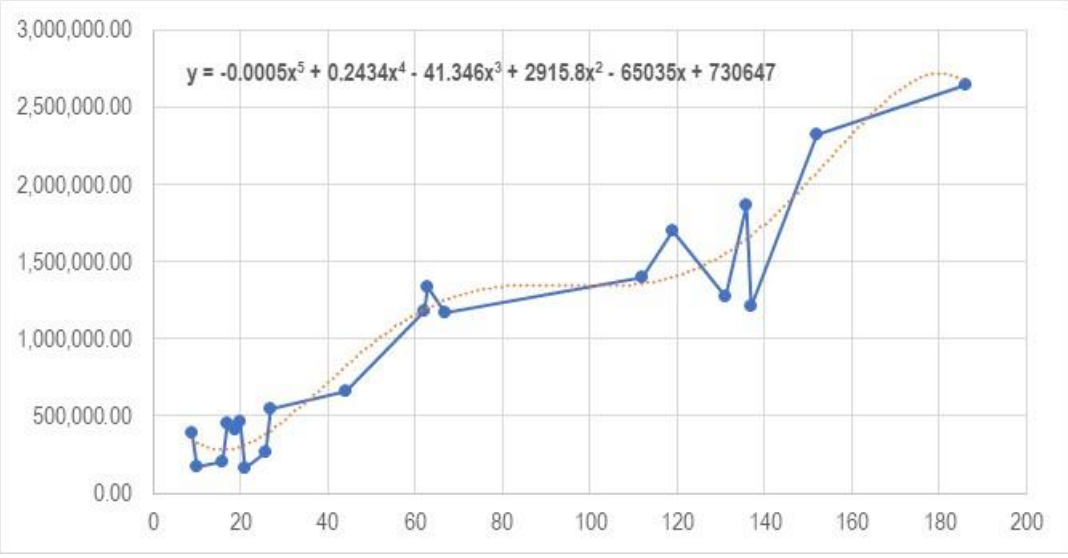

**Figura N° 14:** Obtención de Polinomio Red Primaria y Gráfico utilizando Excel

De lo expuesto, podemos advertir que el polinomio correspondiente a la Red Primaria, tiene el siguiente resultado:

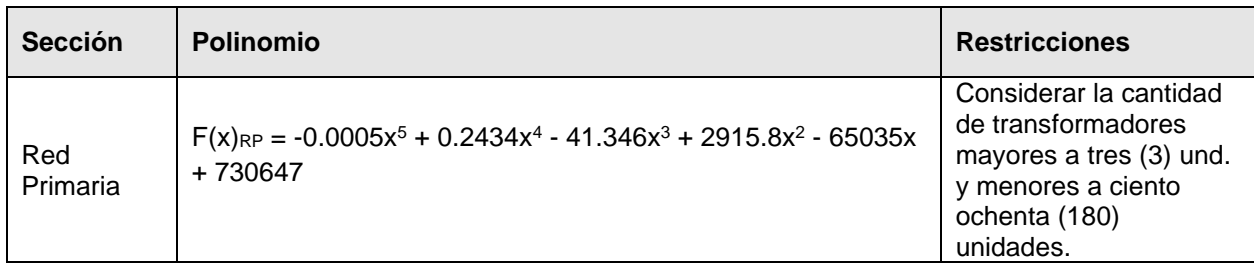

**Tabla N° 21:** Costo Directo Red Primaria versus Transformadores - Polinomios

#### **En relación a la Red Secundaria:**

Realizando un similar ejercicio, para la Red Secundaria obtenemos los siguientes valores:

| ітем | <b>LICITACIÓN</b> | RS        |               |  |
|------|-------------------|-----------|---------------|--|
|      |                   | <b>KM</b> | SI.           |  |
| 1    | LP-0004-2015      | 14.32     | 564,488.47    |  |
| 2    | LP-0007-2019      | 23        | 812,299.50    |  |
| 3    | LP-0020-2017      | 24.54     | 772,508.40    |  |
| 4    | LP-0007-2015      | 29.21     | 1,009,605.32  |  |
| 5    | LP-0008-2015      | 32.5      | 958,912.75    |  |
| 6    | LP-0009-2015      | 32.93     | 667,819.70    |  |
| 7    | LP-0004-2017      | 34.08     | 1,361,635.03  |  |
| 8    | LP-0003-2015      | 36.77     | 1,620,715.57  |  |
| 9    | LP-0023-2017      | 38.82     | 1,614,299.68  |  |
| 10   | LP-0024-2017      | 61.29     | 2,273,750.83  |  |
| 11   | LP-0006-2015      | 81.35     | 2,332,530.27  |  |
| 12   | LP-0001-2019      | 81.38     | 2,618,054.78  |  |
| 13   | LP-0005-2019      | 112.98    | 4.447.533.56  |  |
| 14   | LP-0002-2019      | 124.83    | 4,205,135.72  |  |
| 15   | LP-0010-2015      | 184.53    | 4,243,731.96  |  |
| 16   | LP-0005-2015      | 203.53    | 4,901,934.50  |  |
| 17   | LP-0015-2017      | 216.51    | 6,403,163.90  |  |
| 18   | LP-0012-2017      | 238.3     | 6,610,242.61  |  |
| 19   | LP-0017-2017      | 339.07    | 9,916,700.59  |  |
| 20   | LP-0016-2017      | 401.34    | 12.434.743.50 |  |
| 21   | LP-0015-2015      | 469.47    | 9,519,582.88  |  |
| 22   | LP-0002-2015      | 507.36    | 9,645,647.88  |  |

**Tabla N° 22:** Costo Directo Red Secundaria versus kMs Red Secundaria

```
A continuación, procedemos a incluir la siguiente sintaxis en el MATLAB:
x=[14.32 23 24.54 29.21 32.5 32.93 34.08 36.77 38.82 61.29 81.35 
81.38 112.98 124.83 184.53 203.53 216.51 238.3 339.07 401.34 
469.47 507.36];
y=[564488.47 812299.5 772508.4 1009605.32 958912.75 667819.7 
1361635.03 1620715.57 1614299.68 2273750.83 2332530.27 2618054.78 
4447533.56 4205135.72 4243731.96 4901934.5 6403163.9 6610242.61 
9916700.59 12434743.5 9519582.88 9645647.88];
fprintf('El polinomio aproximado a los puntos es:')
p=polyfit(x,y,5)
xp=0:0.5:510;
yp=polyval(p,xp);
plot(x,y,'ro')
hold on
plot(xp,yp,'b','LineWidth',2)
```
Al ejecutarla, obtendremos el siguiente resultado:

```
>> redsecundaria
El polinomio aproximado a los puntos es:
p = 1.0e+06 *
    0.0000 -0.0000 0.0000 -0.0010 0.1026 -1.2241
>>
```
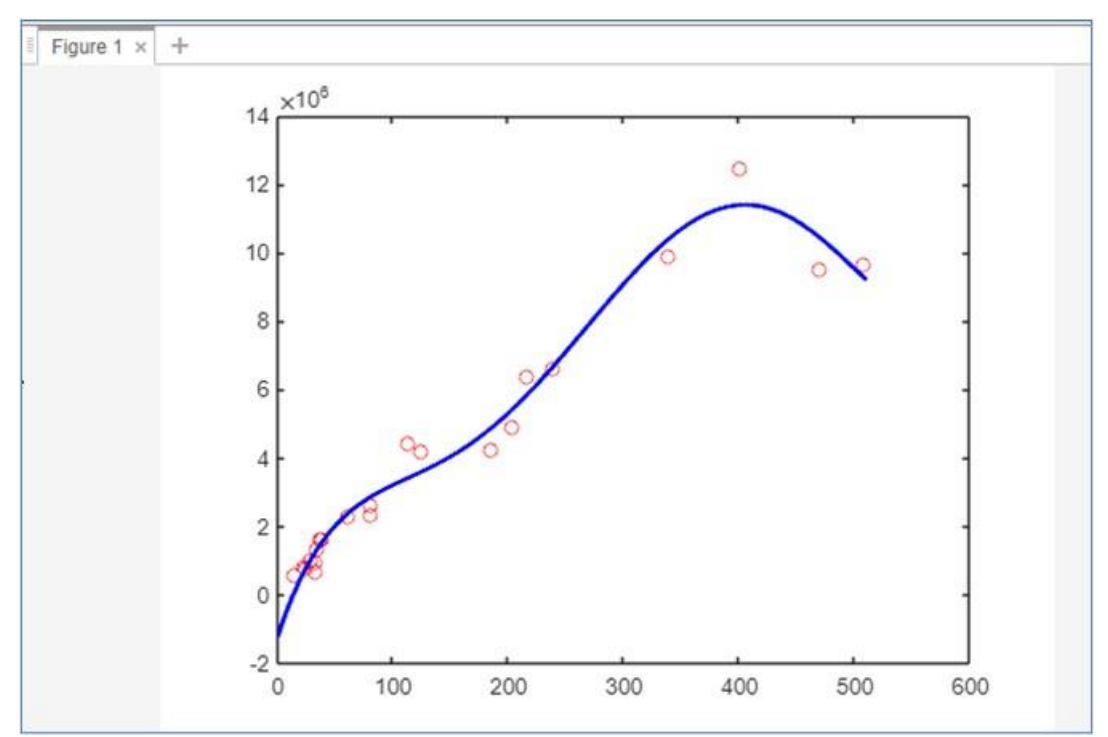

Asimismo, obtenemos la siguiente gráfica correspondiente, tal como se muestra a continuación:

**Figura N° 15:** Costo Directo Red Secundaria versus Kilómetros de Red Secundaria.

De la gráfica podemos observar su tendencia así como la resultante del polinomio obtenido, es de precisar que para la Red Secundaria, en el modelamiento presentado, para el ingreso de datos, es decir los kilómetros de Redes secundarias, estos deben ser valores mayores o iguales a quince (15) kilómetros y menores a trescientos (350) kilómetros de Redes Secundarias, a efectos de que la operabilidad de la función se desarrolle y brinde resultados acordes para la toma de decisión de la Alta Gerencia de Sigma S.A. a efectos de efectuar propuestas económicas a las licitaciones a ofertar.

Se muestra en la siguiente figura, la operabilidad con MATLAB, lo cual es importante indicar que los resultados se obtienen utilizando el citado software:

| $x = 4$<br>$A$ annual                                                                                                    |                                                                                                    | $\begin{array}{ccccccccc} \cdots & \cdots & \cdots & \cdots & \cdots \end{array}$                                              |
|----------------------------------------------------------------------------------------------------|----------------------------------------------------------------------------------------------------|----------------------------------------------------------------------------------------------------|
| $F \rightarrow C$<br>· Installmative/docom                                                                                                    |                                                                                                    | 19.99101                                                                                                    |
| <b>PLOTS</b><br>ami.<br>HOME<br><b>EDITOR</b><br>Q(1)<br>сN<br>Q NH P<br>Return (2) (\$125) Cole bases Au-Section<br>26.76<br>- Recent -<br>$\sim$<br>$-46$<br>$\sim$<br>(FEE)<br><b>VANSATE</b><br>$+0.014$<br>ANALISE.<br><b>西亚 6 : + WAS450NH</b>              | <b>PURLISH</b><br><b>PILE VEREICHEL</b><br><b>WHEN</b><br><b>Contactive</b><br>朢<br>$\infty$<br>⊳<br><b>P. Ananthines</b><br>An Swy Inc.<br><b>ISE</b> Run to End<br>$\sim$<br>across.<br>No.                                                                                                    | <b>B B - P S - 0 - 0 inc -</b><br>Dearch (Clin-Staff+Space)<br>$\sim$                                                          |
| <b>COLOR</b><br>$\circ$                                                                                                    | $\alpha$<br>$\label{eq:convergence} The argument is \; n \; \; \mbox{infinite} \; n \; \; \mbox{infinite} \; n \; \; \mbox{infinite} \; n \; \; \mbox{infinite} \; n \; \; \mbox{infinite} \; n \; \; \mbox{infinite} \; n \; \; \mbox{infinite} \; n \; \; \mbox{infinite} \; n \; \; \mbox{infinite} \; n \; \; \mbox{infinite} \; n \; \; \mbox{infinite} \; n \; \; \mbox{infinite} \; n \; \; \mbox{infinite} \; n \; \; \mbox{infinite} \; n \; \; \mbox{infinite$                                                                                                    | Fourt 1 1 0<br>$\frac{1}{2}$                                                                                                   |
| $\frac{1}{2}$ + Fins<br>Nation 4<br>$\sim$                                                                                                    | <b>BESTLED Convincion Lasteria de</b>                                                                                                    |                                                                                                    |
| <b>El Insertrata</b> m<br>U requirecte m<br><b>III</b> reducembria m                                                                                                    | 49 14, 51-21-24, 54-25, 21-21-32, 5-32-34-44, 34-35, 34-35, 34-35, 35-35, 34-35, 35-35, 35-4, 36-4, 36-4, 36-4, 36-4, 36-4, 36-4, 36-4, 36-4, 36-4, 36-4, 36-4, 36-4, 36-4, 36-4, 36-4, 36-4, 36-4, 36-4, 36-4, 36-4, 36-4, 36<br>p=[944418.47 \$11299.5 ????#8.4 \$899495.12 958912.75 447813.7 1341435.43 \$420715.37<br>forietf; ti pullments aproximade a los suebos en: ")<br>$\mathbf{r}$<br>people fittiture to<br>$\lambda$<br>Agedr. 8. 3. (539)<br>٠<br>٠<br>perecipvalisueis:<br>۰<br>adottik.a. "He'll<br>hald on<br>$\mathbf{r}$<br>×<br>photograph V. Lincolnet (2) | $\omega^{\chi\uparrow\downarrow\downarrow}$<br>۰<br>$\pi$<br>16<br>٠<br>500<br>600<br>100<br>$200 -$<br>300<br>250<br>$\alpha$ |
| * WinAlabaca<br>$\sim$                                                                                                    | A.                                                                                                    |                                                                                                    |
| 11 Nisa<br><b>Case</b><br><b>Name</b><br>TWHA.                                                                                                    | <sup>27</sup> Cammand Window                                                                                                    | $\circ$                                                                                                    |
| 田中<br>H.3785e-36.2.0<br>$+46.7$<br>double<br>图 x<br>$+0.22$<br>1022 (Roche)<br><b>Studie</b><br>旧座<br>111021 stude<br>111021<br><b>DOUGH</b><br>图 :<br>$+0.22$<br>1x22 divider<br>double<br>日本<br>tytern<br>its highly allocated<br>detailer<br>11959<br>MARKET B | New to MATLABT Sea resources for Catting Started<br>HH redsecundatie<br>It pollousle aproximate a lot purcha sta-<br><b>B</b> A <sup>2</sup><br>1.08v04.1<br>THE PUBLIC SCIENCE IN THE<br>2010/201<br>#.0000 -0.0058 @.1826 -1.2245<br><b>9.8000</b><br>$-4 - 34446$<br>144.1                                                                                                    |                                                                                                    |

**Figura N° 16:** MATLAB R2016a

Nuevamente, corroboramos haciendo uso del Excel, obteniendo el siguiente resultado:

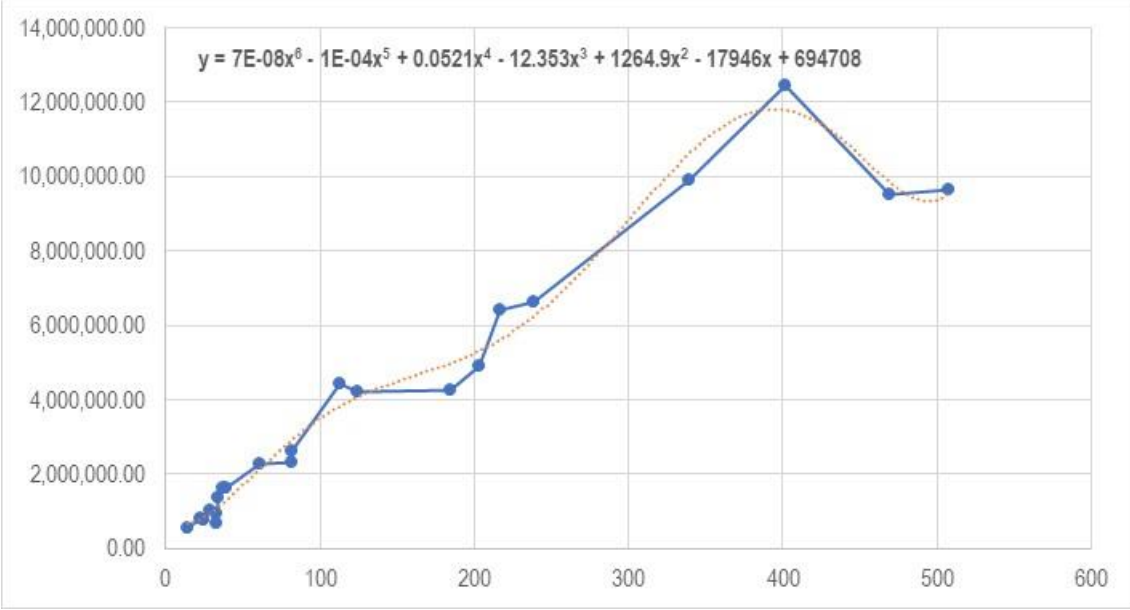

**Figura N° 17:** Obtención de Polinomio Red Primaria y Gráfico utilizando Excel

Una vez obtenidas las gráficas y sus correspondientes polinomios, podemos establecer el siguiente cuadro el cual establece la relación del Costo Directo de la Red Secundaria con los kilómetros de dicha red. Siendo así, obtenemos el siguiente cuadro:

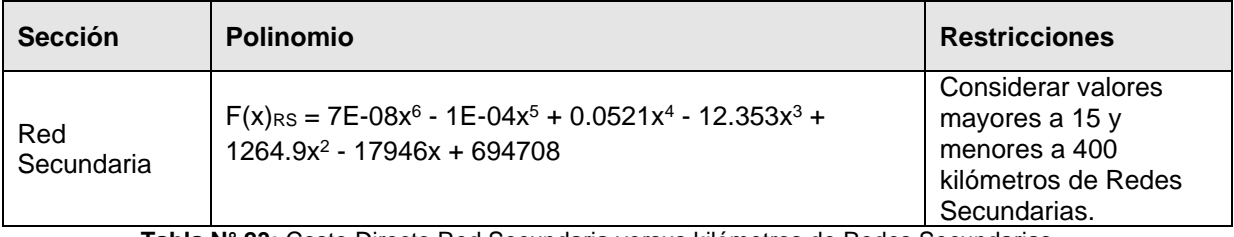

**Tabla N° 23:** Costo Directo Red Secundaria versus kilómetros de Redes Secundarias - Polinomios

Finalmente, con los resultados parciales obtenidos para la Línea Primaria, Red Primaria y Red Secundaria, de manera integral, el modelamiento del Costo Directo de Obras de Electrificación Rural para la Toma de Decisiones en las Licitaciones Públicas del Perú – 2019 se establece de la siguiente manera:

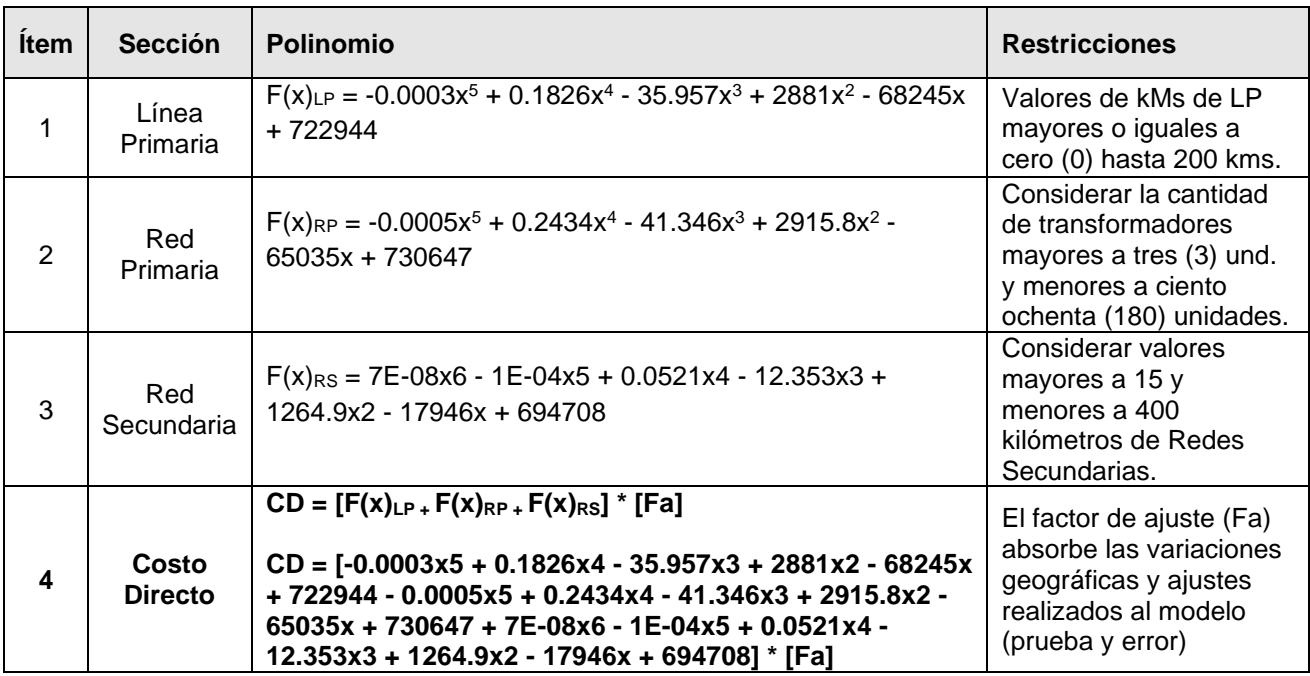

**Tabla N° 24:** Resultante del Modelamiento del Costo Directo

Ahora bien, con dichos resultados se elaboró a través del Excel una plantilla con el cual, la Alta Gerencia de manera pronta puede evaluar las propuestas para la presentación de licitaciones y con ello efectuar la Toma de Decisión respecto a la participación a las mencionadas licitaciones.

Para el uso de esta plantilla, el usuario deberá realizar lo siguiente:

- a. Del Presupuesto Referencial correspondiente a la licitación a ofertar, el usuario extraerá los siguientes datos: i) De la Línea Primaria, el valor de kilómetros de LP, ii) De la Red Primaria, la cantidad de transformadores de distribución que se han proyectado colocar en el proyecto y, iii) De la Red Secundaria, el valor de kilómetros de RS.
- b. Una vez ingresados estos tres (3) valores, de manera automática se obtendrá el valor del Costo Directo, dicho resultado será producto de los polinomios obtenidos en nuestra investigación, considerando el factor de ajuste.
- c. Posterior a ello y, con el resultado del Costo Directo, el usuario ingresará los porcentajes correspondientes a Gastos Generales y Utilidad para el proyecto, esto queda a discrecionalidad del usuario puesto que dependerá del know-how de Sigma S.A. y de lo agresivo o reservada que será la propuesta.
- d. Una vez con el resultado obtenido "Total Propuesta" se tomará la decisión de participar o no en la licitación, o en su defecto, efectuar un análisis con mayor detalle, para aquellos casos que correspondan.

La plantilla es la que se muestra a continuación y ha sido elaborada por los autores a efectos de que la empresa Sigma S.A. pueda contar con herramientas que faciliten o coadyuven a la Toma de Decisiones ante la presentación de una licitación y puedan con ello, destinar recursos a aquellas licitaciones en donde si es atractivo participar y dejar de lado (y con ello recursos-tiempo) en aquellas que no generarán algún beneficio a la institución.

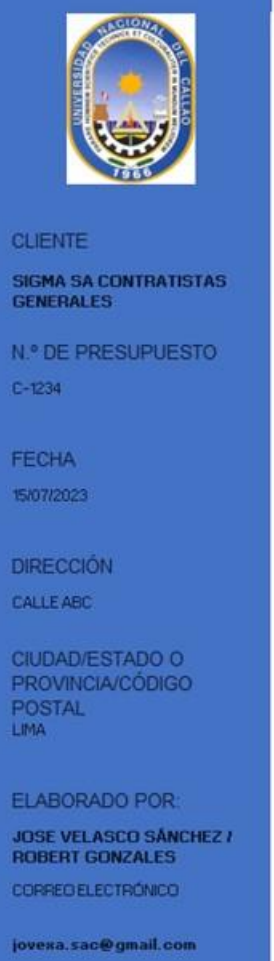

## **MODELAMIENTO DEL COSTO DIRECTO**

SIGMA SA CONTRATISTAS GENERALES T (001) 225-3353

LICITACIÓN PÚBLICA Nº XX-XXX

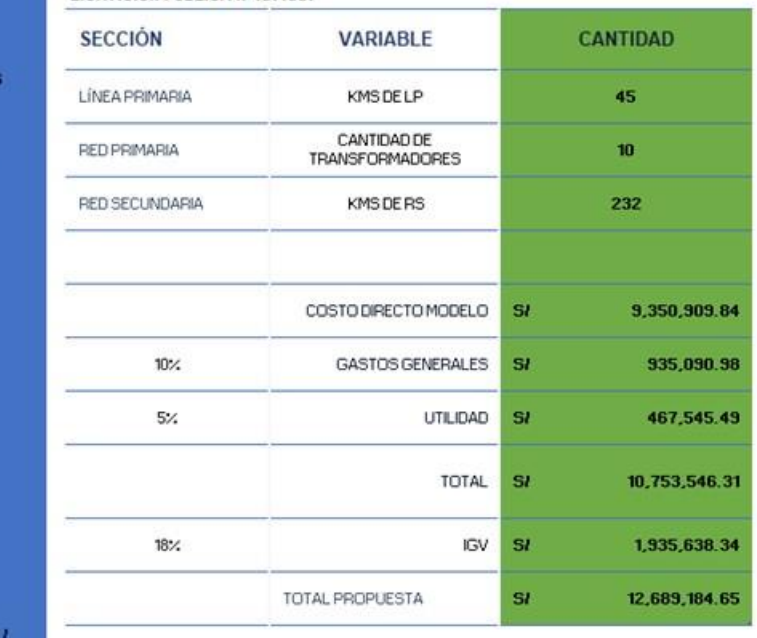

**Figura N° 18:** Modelamiento del Costo Directo para Obras de Electrificación Rural Plantilla en formato Excel.

Es importante destacar en la investigación realizada que, la obtención del Costo Directo es de importancia para efectos de la presentación de propuestas económicas para las licitaciones de obras de electrificación rural, puesto que con ello, al adicionar los Gastos Generales y Utilidad podremos obtener un valor de propuesta sin considerar el Impuesto General a las Ventas (IGV) con el cual nos brindaría una idea a que porcentaje del valor referencial estamos ubicados y si este escenario es competitivo -en el aspecto económico- para la empresa y poder así, presentar su oferta.

#### **5.1 Resultados Descriptivos**

Ahora bien, de efectuar el análisis de los resultados obtenidos para el modelamiento matemático del Costo Directo, procederemos a efectuar dos ejemplos con el fin de obtener resultados del Costo Directo y hacer el comparativo con el Valor Referencial obtenido y así poder brindar dicha información a la Alta Gerencia, a efectos de que esta pueda ejercer la Toma de Decisión para la presentación de la oferta económica para las licitaciones que mostramos como ejemplo. Asimismo, en este acápite se describirán los resultados obtenidos y como dichos resultados sirvieron de base para la Toma de Decisión en base al modelamiento matemático del Costo Directo de obras de electrificación rural en los concursos públicos en nuestro país.

Los ejemplos en mención, son:

## **Ejemplo 1: Licitación Pública N° 0018-2017-MEM/DGER (Zona: Sierra)**

Denominada: Ejecución de la Obra "Sistema Eléctrico Rural Huánuco Dos de Mayo V Etapa, VI Etapa, VII Etapa – Fase I y VII Etapa – Fase II", el citado proyecto tiene un valor referencial por un monto ascendente a S/ 25'273,946.68 (Veinticinco millones doscientes setenta y tres mil novecientos cuarenta y seis con 68/100 Soles) tal como se muestra en la siguiente imagen:

| PRECIO TOTAL [CONSIGNAR PRECIO TOTAL<br>DE LA OFERTA EN LA MONEDA DE LA<br>CONVOCATORIA] |  |  |
|------------------------------------------------------------------------------------------|--|--|
| S/25'273,946.68                                                                          |  |  |
| S/25'273,946.68                                                                          |  |  |
|                                                                                          |  |  |

**Figura N° 19:** Adjudicación de la Licitación Pública N° 0018-2017

#### El desglose del presupuesto se muestra a continuación:

| DEPARTAMENTOS                | DEPARTAMENTO DE HUÁNUCO<br>: HUANUCO  |                         |                        |                          | FECHA: 30-May-2 017<br>T.C. (S/JUS\$): 3.202 |
|------------------------------|---------------------------------------|-------------------------|------------------------|--------------------------|----------------------------------------------|
| <b>ITEM</b><br><b>PERMIT</b> | DESCRIPCION                           | <b>LINEAS PRIMARIAS</b> | <b>REDES PRIMARIAS</b> | <b>REDES SECUNDARIAS</b> | TOTAL S/.                                    |
| ĸ                            | <b>SUMINISTROS DE MATERIALES</b>      | 1,109,567.74            | 1,655,793.74           | 7,261,056.77             | 10:026.418.25                                |
| 8                            | MONTAJE ELECTROMECANICO               | 755.761.56              | 601,981.80             | 5.251.134.44             | 6.608.877.80                                 |
| ċ                            | TRANSPORTE DE MATERIALES              | 73.072.83               | 84.733.78              | 710,042.82               | 867, 849.23                                  |
| D                            | COSTO DIRECTO (C.D.)                  | 1,938,402.13            | 2,342,509.32           | 13,222,233.83            | 17,503,145.28                                |
| E                            | GASTOS GENERALES<br>13.00%            | 251,992.28              | 304 526 21             | 1,718,890.40             | 2.275.408.89                                 |
| F                            | <b>UTILIDADES</b><br>9.37%            | 181,628.28              | 219.493.12             | 1,238,923.31             | 1.540.044.71                                 |
|                              | - SUB-TOTAL SIN LG.V. (S/.)           | 2,372,022.69            | 2,866,528.65           | 16.180.047.54            | 21.418.598.88                                |
|                              | IMPUESTO GENERAL A LAS VENTAS IGV 18% | 426,964.08              | 515,975.16             | 2,912,408.56             | 3.855.347.80                                 |
|                              | COSTO TOTAL (Incluye I.G.V.) S/.      | 2,798,986.77            | 3,382,503.81           | 19,092,456.10            | 25,273,946.68                                |

**Figura N° 20:** Adjudicación de la Licitación Pública N° 0018-2017

En este sentido, del valor referencial de dicha licitación podemos advertir de su metrado base, la información vinculada a la Línea Primaria, Red Primaria y Red Secundaria, tal como sigue:

### **Para la Línea Primaria**

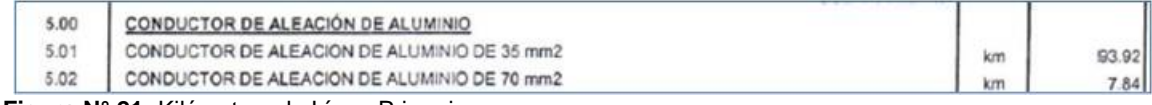

**Figura N° 21:** Kilómetros de Línea Primaria

### **Para la Red Primaria**

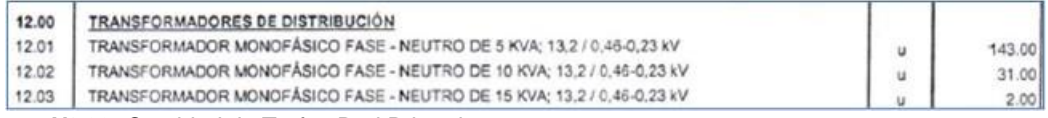

**Figura N° 22:** Cantidad de Trafos Red Primaria

### **Para la Red Secundaria**

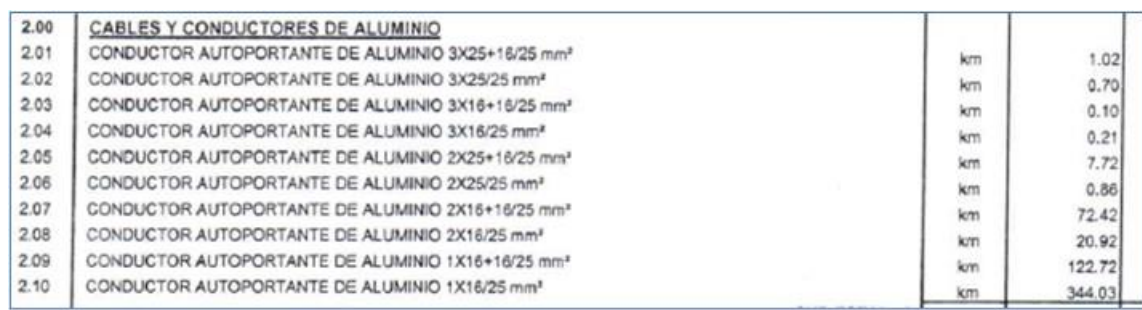

**Figura N° 23:** Kilómetros de Red Secundaria

Pues bien, consolidando el valor referencial, procederemos a elaborar el siguiente cuadro, previo a su evaluación a través de la plantilla de modelamiento del Costo Directo. En ese sentido, considerando los mayores valores o más preponderantes para cada sección (Línea Primaria, Red Primaria y Red Secundaria) y teniendo en cuenta que el resultado debe obtenerse en el breve plazo a fin de efectuar la Toma de Decisión por parte de la Alta Gerencia de Sigma S.A, obtenemos el siguiente cuadro:

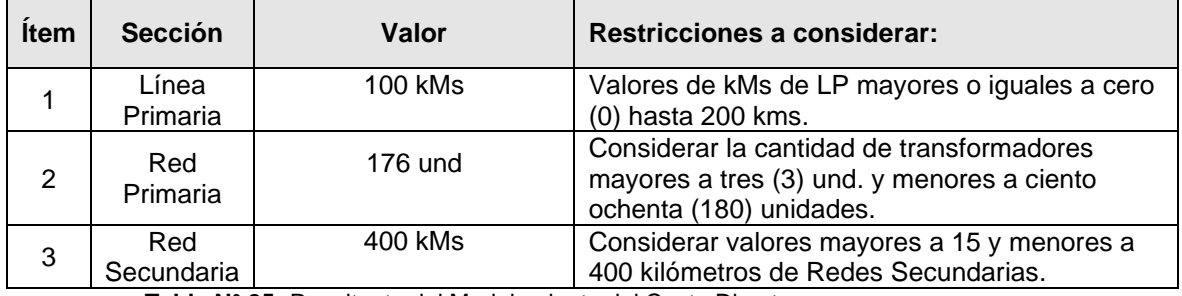

**Tabla N° 25:** Resultante del Modelamiento del Costo Directo

Trasladando los valores indicados en la Tabla N° 24 a la plantilla Excel del Modelamiento de Costo Directo, obtendremos lo siguiente:

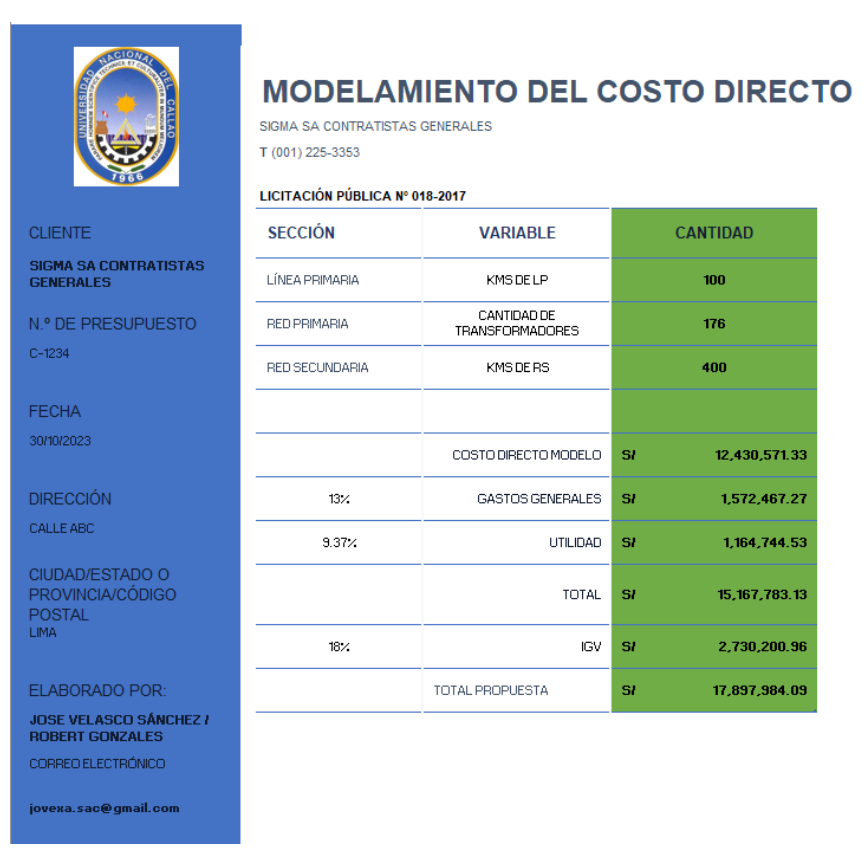

**Figura N° 24:** Modelamiento del Costo Directo para Obras de Electrificación Rural – Licitación Pública N° 00018-2017 – Plantilla en formato Excel.

Ahora bien, efectuando el comparativo y con ello brindar a la Alta Gerencia de manera pronta un valor estimado para la Toma de Decisión en la participación de las licitaciones de obras de electrificación rural, se efectúa el comparativo entre los resultados -considerando porcentajes de Gastos Generales y Utilidad similar para ambos caso- mostrados en las figuras N° 19 y N° 23, tal como se muestra en el cuadro siguiente:

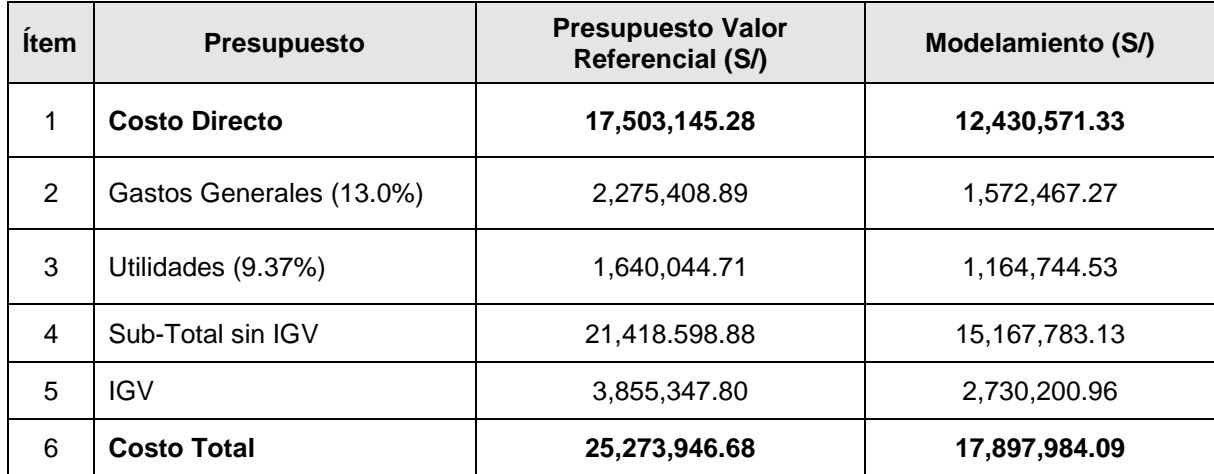

**Tabla N° 26:** Comparativo del Valor Referencial y el Modelamiento propuesto

Del resultado obtenido, evaluamos el comportamiento del Costo Directo y de los resultados obtenidos, resumiendo de la siguiente manera:

- El valor obtenido con el modelamiento del Costo Directo tiene un margen respecto al valor referencial, mientras que en este el monto del Costo Directo asciende a S/ 17,503,145.28 y en comparación con el obtenido con el modelamiento el cual resulta en S/ 12,430,571.33; siendo así, el margen es de aproximadamente de MMS/ 5.0 con lo cual nos permitirá -al tener este margenconsiderar un valor mayo tanto para los Gastos Generales como para las Utilidades. Con ello, se recomienda a la Alta Gerencia de Sigma. S.A., proceder a participar en la mencionada Licitación Pública N° 0018-2017 e iniciar el proceso de revisión de los precios, tanto de mano de obra, transporte y suministro de materiales, ello con el fin de maximizar rendimientos y por ende, ganancias.
- Los valores de Gastos Generales y Utilidades, quedarán a la discrecionalidad de la Alta Gerencia, siendo que, el modelamiento presentado, les ofrece cierta holgura al momento de evaluar estos parámetros y con ello establecer que la propuesta económica para dicha licitación se torna competitiva y de ser el caso, al adjudicarse, brindará ingresos a la empresa Sigma S.A. generando con ello, mayor trabajo para su personal, así como las empresas vinculadas.

#### **Ejemplo 2: Licitación Pública N° 0003-2019-MEM/DGER (Zona Sierra)**

Denominada "Instalación y Ampliación del Sistema Eléctrico Rural San Miguel – Fase I - Cajamarca", cuyo valor referencial – sin considerar los módulos fotovoltaicos- es como sigue:

#### **RESUMEN GENERAL**

PROYECTO : INSTALACIÓN Y AMPLIACIÓN DEL SISTEMA ELÉCTRICO RURAL SAN MIGUEL FASE I-CAJAMARCA DEPARTAME: CAJAMARCA

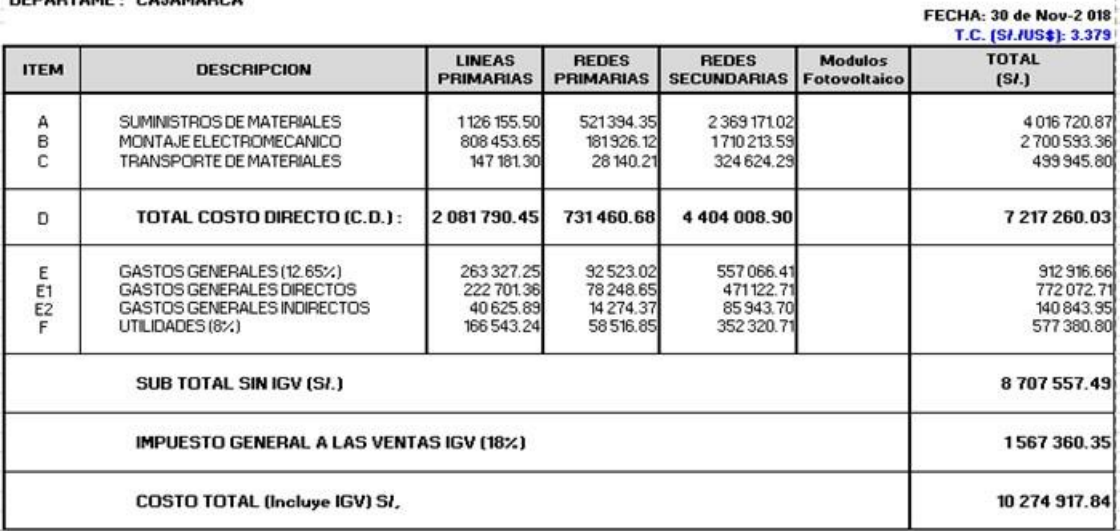

**Figura N° 25:** Valor Referencial

En este sentido, del valor referencial de dicha licitación podemos advertir de su metrado base, la información vinculada a la Línea Primaria, Red Primaria y Red Secundaria, tal como sigue:

## **Para la Línea Primaria**

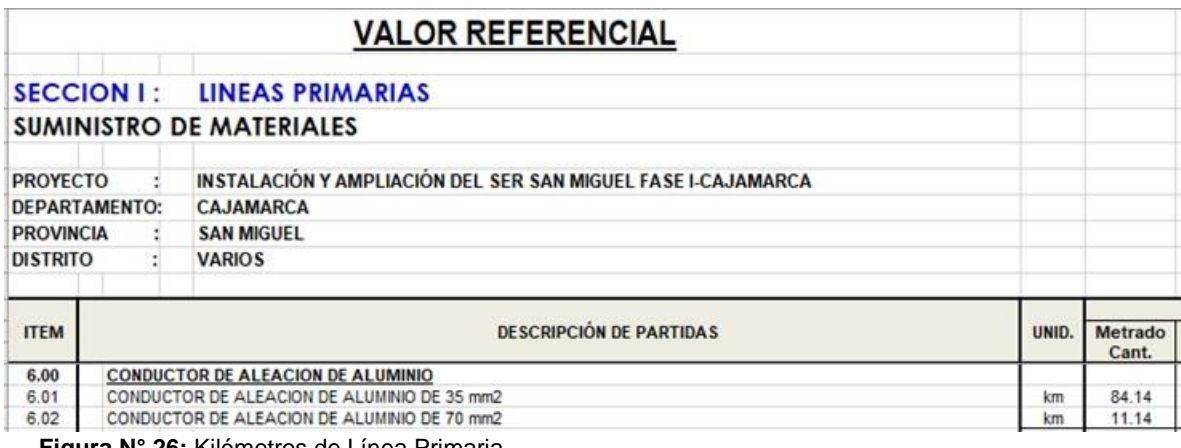

**Figura N° 26:** Kilómetros de Línea Primaria

#### **Para la Red Primaria**

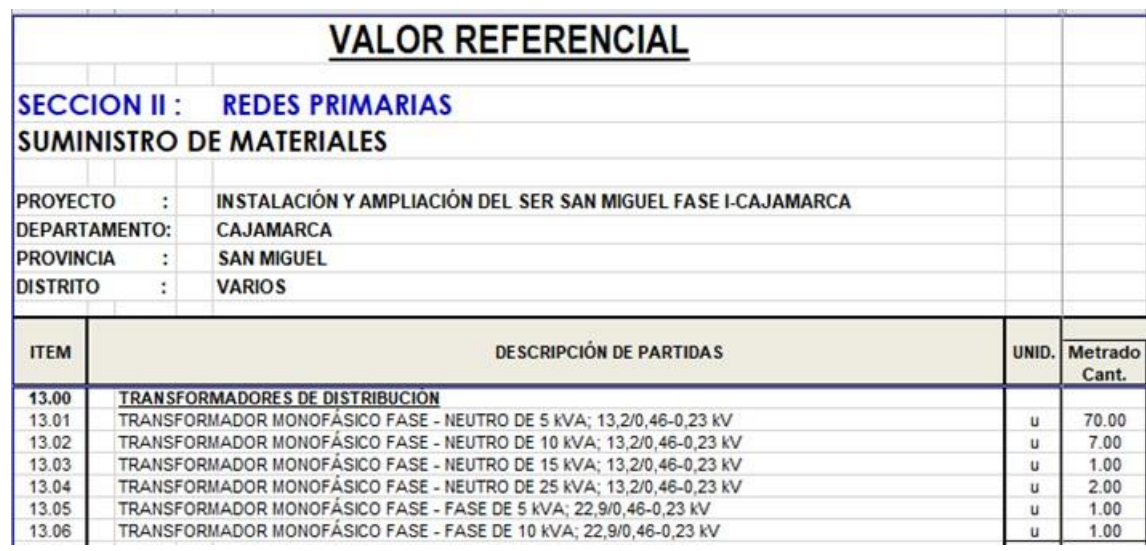

**Figura N° 27:** Cantidad de Transformadores de Red Primaria

## **Para la Red Secundaria**

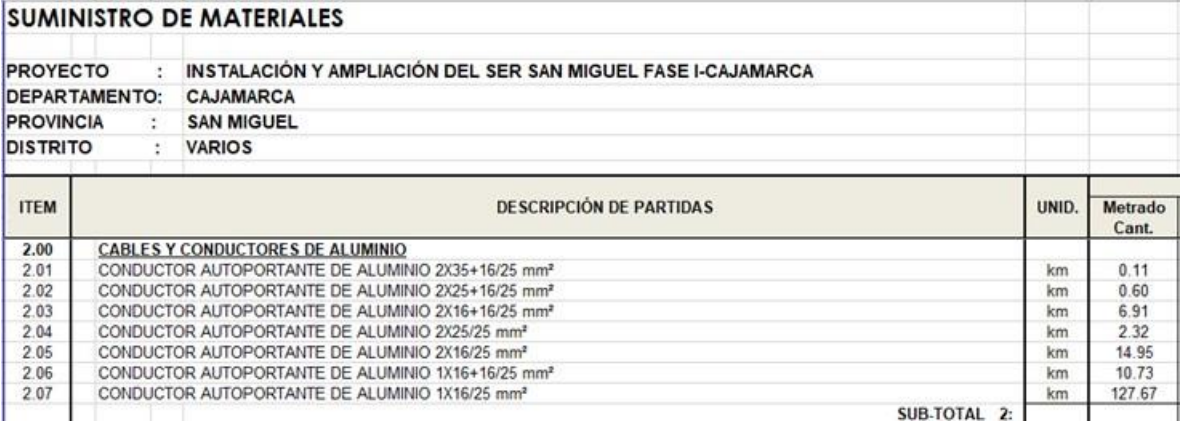

**Figura N° 28:** Kilómetros de Red Secundaria

Pues bien, consolidando el valor referencial, procederemos a elaborar el siguiente cuadro, previo a su evaluación a través de la plantilla de modelamiento del Costo Directo. En ese sentido, considerando los mayores valores o más preponderantes para cada sección (Línea Primaria, Red Primaria y Red Secundaria) y teniendo en cuenta que el resultado debe obtenerse en el breve plazo a fin de efectuar la Toma de Decisión por parte de la Alta Gerencia de Sigma S.A, obtenemos la siguiente tabla:

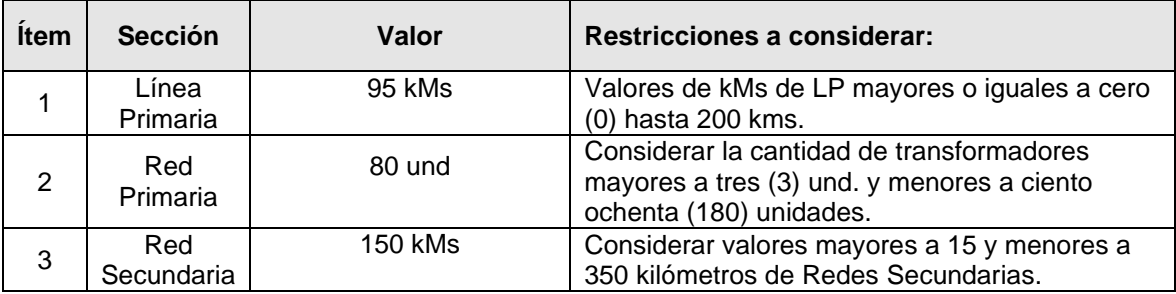

**Tabla N° 27:** Resultante del Modelamiento del Costo Directo

Trasladando los valores indicados en la Tabla N° 26 a la plantilla Excel del Modelamiento de Costo Directo, obtendremos lo siguiente:

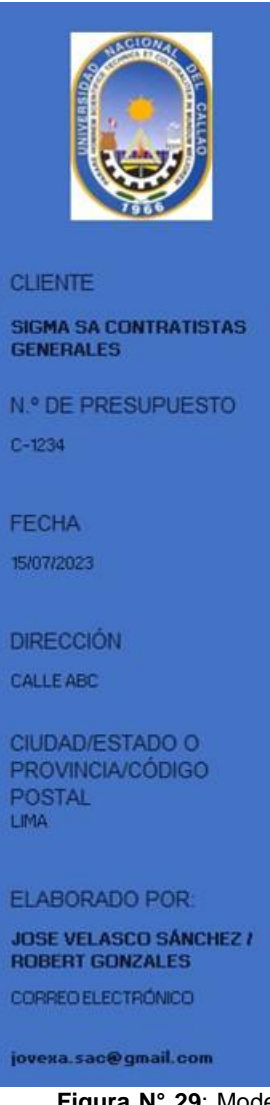

## **MODELAMIENTO DEL COSTO DIRECTO**

SIGMA SA CONTRATISTAS GENERALES T (001) 225-3353

#### LICITACIÓN PÚBLICA Nº 003-2019

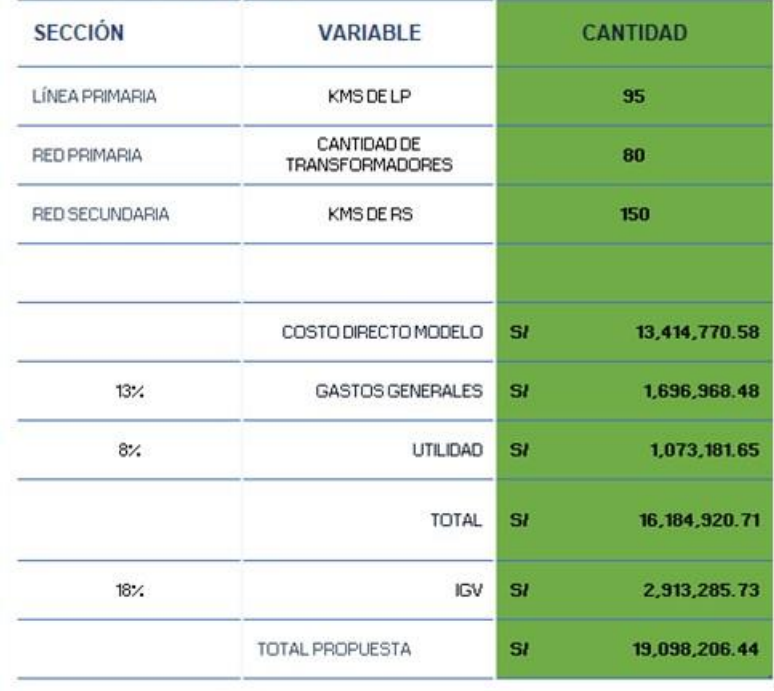

**Figura N° 29**: Modelamiento del Costo Directo para Obras de Electrificación Rural – Licitación Pública N° 0003-2019-MEM/DGER – Plantilla en formato Excel.

Ahora bien, efectuando el comparativo y con ello brindar a la Alta Gerencia de manera pronta un valor estimado para la Toma de Decisión en la participación de las licitaciones de obras de electrificación rural, se efectúa el comparativo entre los resultados -considerando porcentajes de Gastos Generales y Utilidad similar para ambos caso- mostrados en las imágenes anteriormente indicadas, tal como se muestra en el cuadro siguiente:

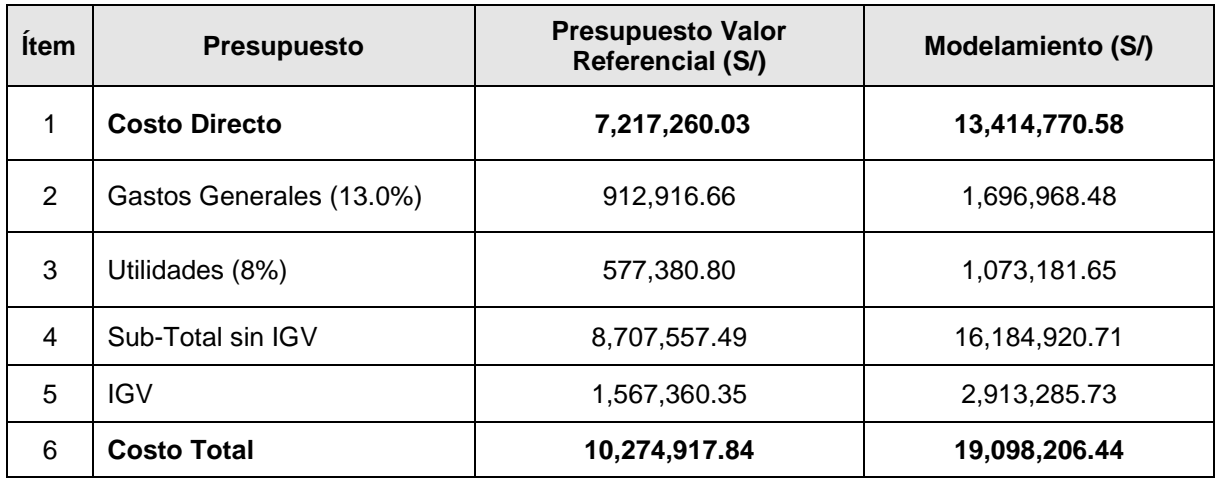

**Tabla N° 28:** Comparativo del Valor Referencial y el Modelamiento propuesto

Del resultado obtenido, evaluamos el comportamiento del Costo Directo y de los resultados obtenidos, resumiendo de la siguiente manera:

• El valor obtenido con el modelamiento del Costo Directo no cuenta un margen respecto al valor referencial, mientras que en este el monto del Costo Directo asciende a S/ 7,217,260.03 y en comparación con el obtenido con el modelamiento el cual resulta en S/ 13,414,770.58, siendo así, el margen negativo es de aproximadamente de MMS/ 6.0 con lo cual no nos permitirá brindar una oferta económica competitiva, por lo que, se recomienda a la Alta Gerencia de Sigma. S.A., no proceder a participar en la mencionada Licitación Pública N° 0003-2019 a efectos de generar ahorros para la empresa, al no participar en el citado concurso (recursos humanos y logísticos).

## **Ejemplo 3: Licitación Pública N° LP-0001-2019-MEM/DGER (Zona Selva)**

Denominada "Ampliación del Sistema Eléctrico Rural Segunda Etapa, de los Sectores del Valle de Pajarillo, Distrito de Pajarillo - Provincia de Mariscal Cáceres - Región San Martin", cuyo valor referencial es como sigue:

#### AMPLIACION DEL SISTEMA ELECTRICO RURAL SEGUNDA ETAPA, DE LOS SECTORES DEL : VALLE DE PAJARILLO, DISTRITO DE PAJARILLO - PROVINCIA DE MARISCAL CACERES -**REGION SAN MARTIN**

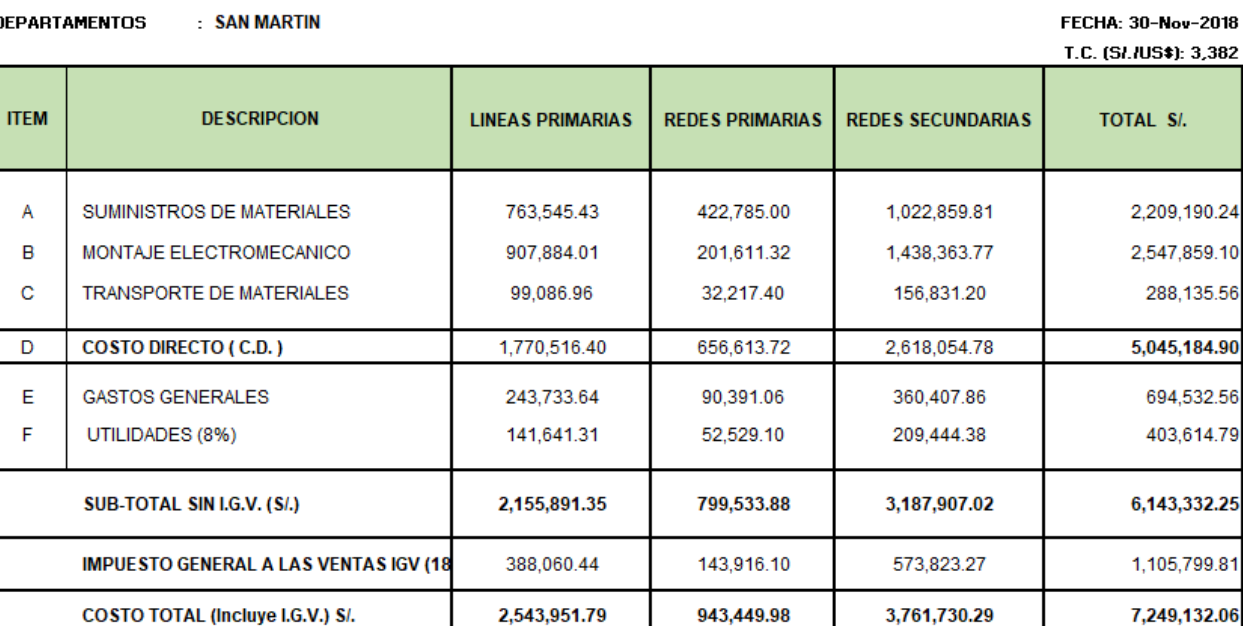

**Figura N° 30:** Valor Referencia de la LP N° 0001-2019-MEM/DGER.

PROYECTO

En este sentido, del valor referencial de dicha licitación podemos advertir de su metrado base, la información vinculada a la Línea Primaria, Red Primaria y Red Secundaria, tal como sigue:

### **Para la Línea Primaria**

## **VALOR REFERENCIAL**

AMPLIACION DEL SISTEMA ELECTRICO RURAL SEGUNDA ETAPA, DE LOS SECTORES DEL VALLE DE PAJARILLO, DISTRITO DE PAJARILLO - PROVINCIA DE MARISCAL CACERES - REGION SAN MARTIN

UBICACIÓN : SAN MARTIN SECCIÓN I : LÍNEAS PRIMARIAS A: SUMINISTRO DE MATERIALES

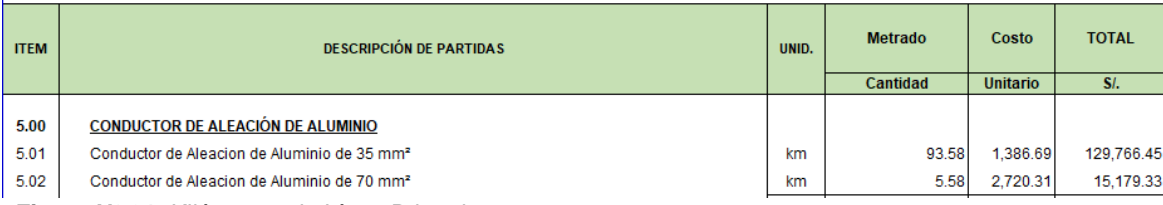

**Figura N° 31:** Kilómetros de Línea Primaria.

### **Para la Red Primaria**

#### **VALOR REFERENCIAL**

AMPLIACION DEL SISTEMA ELECTRICO RURAL SEGUNDA ETAPA, DE LOS SECTORES DEL VALLE DE PAJARILLO, DISTRITO DE PAJARILLO - PROVINCIA DE MARISCAL CACERES -**REGION SAN MARTIN** 

UBICACIÓN : SAN MARTIN

SECCIÓN II : REDES PRIMARIAS

**A: SUMINISTRO DE MATERIALES** 

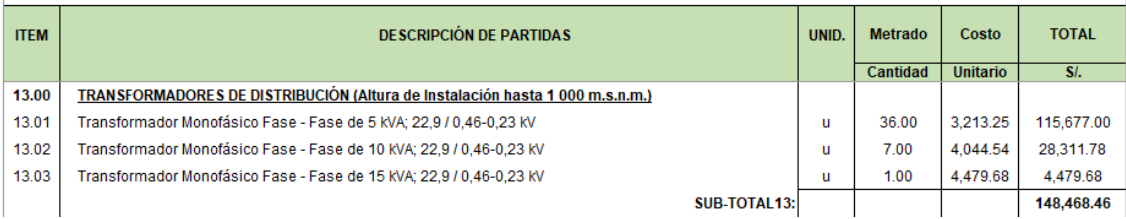

**Figura N° 32:** Cantidad de Transformadores RP.

#### **Para la Red Secundaria**

## **VALOR REFERENCIAL**

AMPLIACION DEL SISTEMA ELECTRICO RURAL SEGUNDA ETAPA, DE LOS SECTORES DEL VALLE DE PAJARILLO, DISTRITO DE PAJARILLO - PROVINCIA DE MARISCAL CACERES - REGION SAN

#### UBICACIÓN : SAN MARTIN SECCIÓN III: REDES SECUNDARIAS A: SUMINISTRO DE MATERIALES

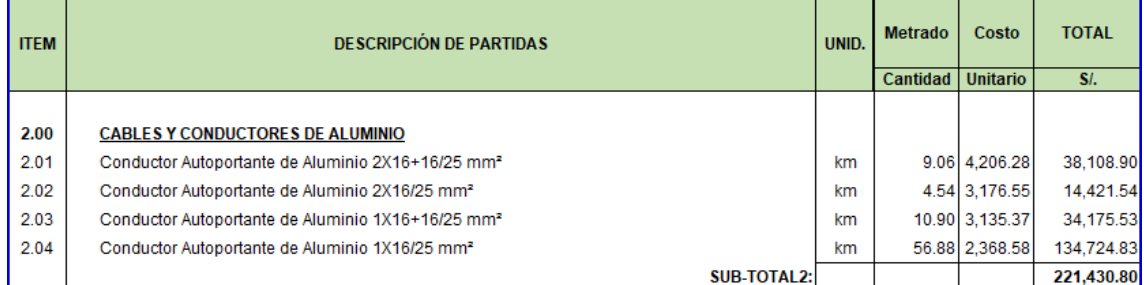

**Figura N° 33:** Kilómetros de Redes Secundarias.

Ahora bien, consolidando el valor referencial, procederemos a elaborar el siguiente cuadro, previo a su evaluación a través de la plantilla de modelamiento del Costo Directo. En ese sentido, considerando los mayores valores o más preponderantes para cada sección (Línea Primaria, Red Primaria y Red Secundaria) y teniendo en cuenta que el resultado debe obtenerse en el breve plazo a fin de efectuar la Toma de Decisión por parte de la Alta Gerencia, obtenemos la siguiente tabla:

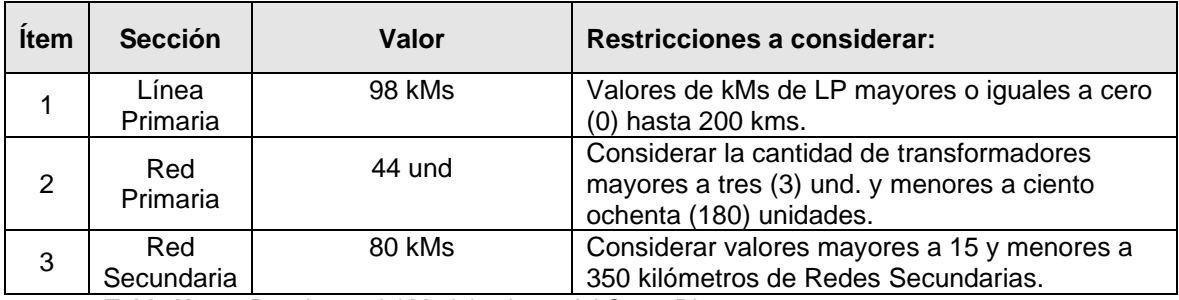

**Tabla N° 29:** Resultante del Modelamiento del Costo Directo

Trasladando los valores indicados en la Tabla N° 28 a la plantilla Excel del Modelamiento de Costo Directo, obtendremos lo siguiente:

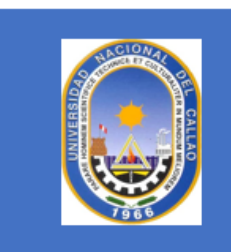

SIGMA SA CONTRATISTAS<br>GENERALES

N.º DE PRESUPUESTO

## **MODELAMIENTO DEL COSTO DIRECTO**

SIGMA SA CONTRATISTAS GENERALES T (001) 225-3353

#### LICITACIÓN PÚBLICA Nº 0001-2019

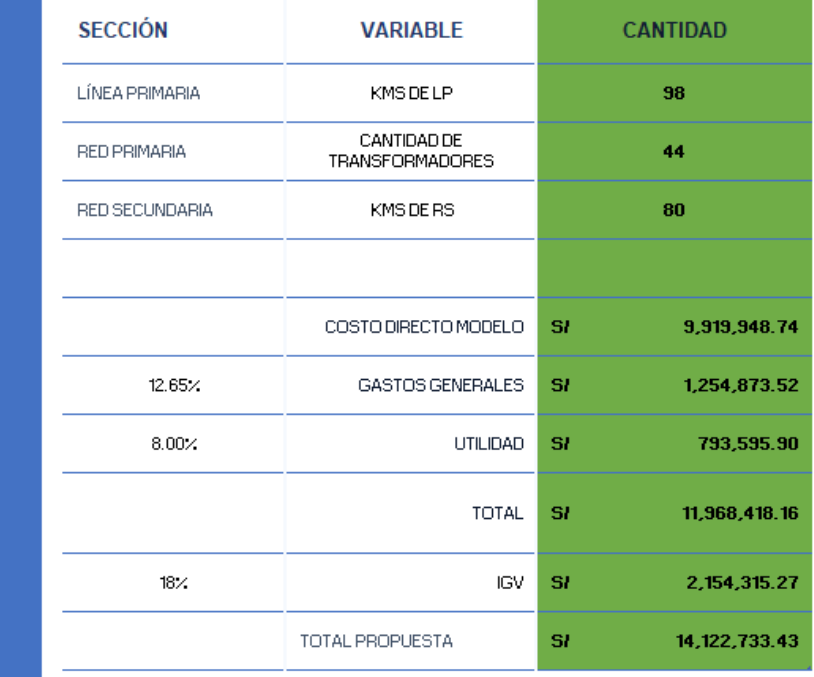

CALLE ABC

**DIRECCIÓN** 

**CLIENTE** 

 $C-1234$ 

**FECHA** 14/12/2023

CIUDAD/ESTADO O **PROVINCIA/CÓDIGO POSTAL** LIMA.

ELABORADO POR: JOSE VELASCO SÁNCHEZ / **ROBERT GONZALES** CORREO ELECTRÓNICO

jovexa.sac@gmail.com

**Figura N° 34**: Modelamiento del Costo Directo para Obras de Electrificación Rural – Licitación Pública N° 0001-2019-MEM/DGER – Plantilla en formato Excel

Ahora bien, efectuando el comparativo y con ello brindar a la Alta Gerencia de manera pronta un valor estimado para la Toma de Decisión en la participación de las licitaciones de obras de electrificación rural, se efectúa el comparativo entre los resultados del Costo Directo obtenido, tal como se muestra en el cuadro siguiente:

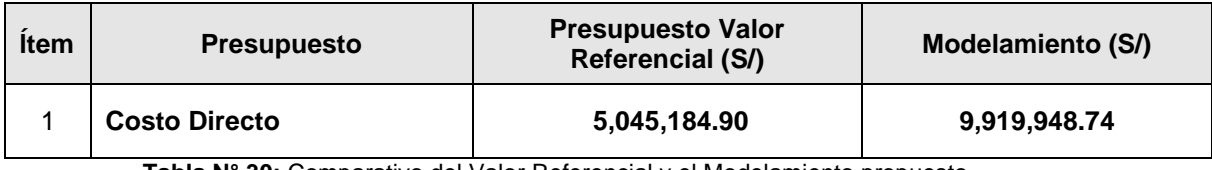

**Tabla N° 30:** Comparativo del Valor Referencial y el Modelamiento propuesto

Del resultado obtenido, evaluamos el comportamiento del Costo Directo y de los resultados obtenidos, resumiendo de la siguiente manera:

• El valor obtenido con el modelamiento del Costo Directo no cuenta un margen respecto al valor referencial, mientras que en este el monto del Costo Directo asciende a S/ 5,045,184.90 y en comparación con el obtenido con el modelamiento el cual resulta en S/ 9,919,948.74, siendo así, el margen negativo con lo cual no nos permitirá brindar una oferta económica competitiva, por lo que, se recomienda a la Alta Gerencia de Sigma. S.A., no proceder a participar en la mencionada Licitación Pública N° 0001-2019 a efectos de generar ahorros para la empresa, al no participar en el citado concurso (recursos humanos y logísticos).

## **Ejemplo 4: Licitación Pública N° LP-0005-2023-MEM/DGER (Zona Costa)**

Denominada "Creación Electrificación Rural en viviendas dispersas de 4 distritos de la Provincia de Zarumilla, 3 distritos de la Provincia de Contralmirante Villar y 6 distritos de la provincia de Tumbes - Departamento de Tumbes", cuyo valor referencial -sin considerar los módulos fotovoltaicos- es como sigue:

#### **VALOR REFERENCIAL**

#### **RESUMEN GENERAL**

#### CREACION ELECTRIFICACION RURAL EN VIVIENDAS DISPERSAS DE 2 DISTRITOS DE LA PROVINCIA : DE ZARUMILLA, 3 DISTRITOS DE LA PROVINCIA DE CONTRALMIRANTE VILLAR Y 6 DISTRITOS DE LA PROVINCIA DE TUMBES - DEPARTAMENTO DE TUMBES

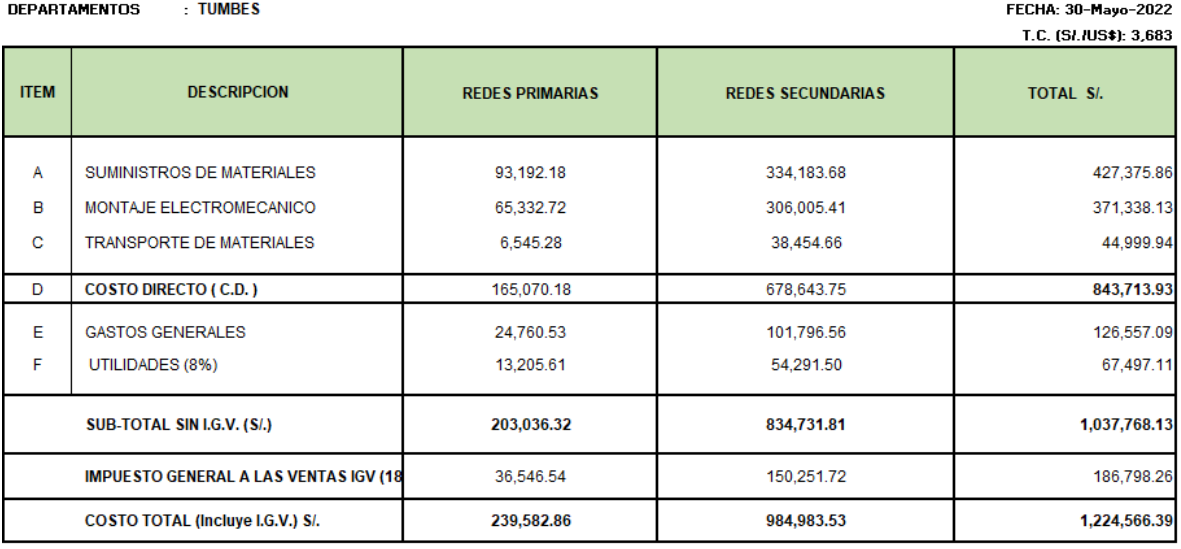

**Figura N° 35:** Valor Referencia de la LP N° 0005-2023-MEM/DGER.

En este sentido, del valor referencial de dicha licitación podemos advertir de su metrado base, la información vinculada a la Red Primaria y Red Secundaria, tal como sigue:

#### **Para la Red Primaria**

PROYECTO

#### **METRADO Y PRESUPUESTO**

#### SUMINISTRO DE MATERIALES REDES PRIMARIAS

UBICACIÓN: DISTRITO VARIOS - PROVINCIAS VARIOS - DEPARTAMENTO DE TUMBES SECCIÓN I: REDES PRIMARIAS A: SUMINISTRO DE MATERIALES

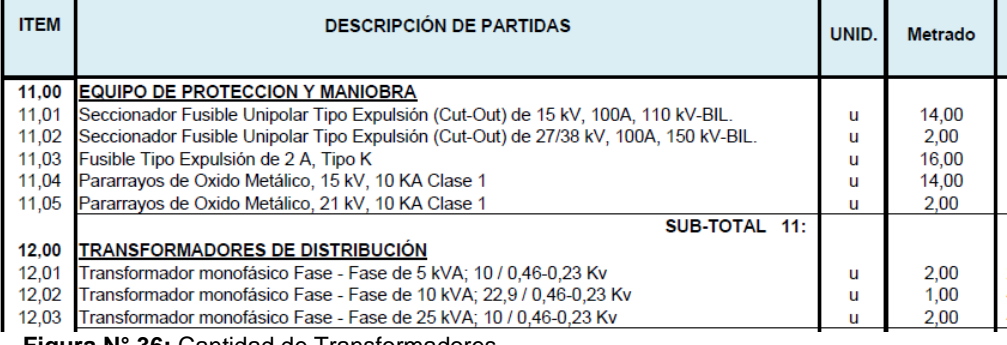

**Figura N° 36:** Cantidad de Transformadores.

### **Para la Red Secundaria**

#### **METRADO Y PRESUPUESTO**

SUMINISTRO DE MATERIALES REDES SECUNDARIAS UBICACIÓN: DISTRITO VARIOS - PROVINCIAS VARIOS - DEPARTAMENTO DE TUMBES

SECCIÓN II: REDES SECUNDARIAS

#### A: SUMINISTRO DE MATERIALES

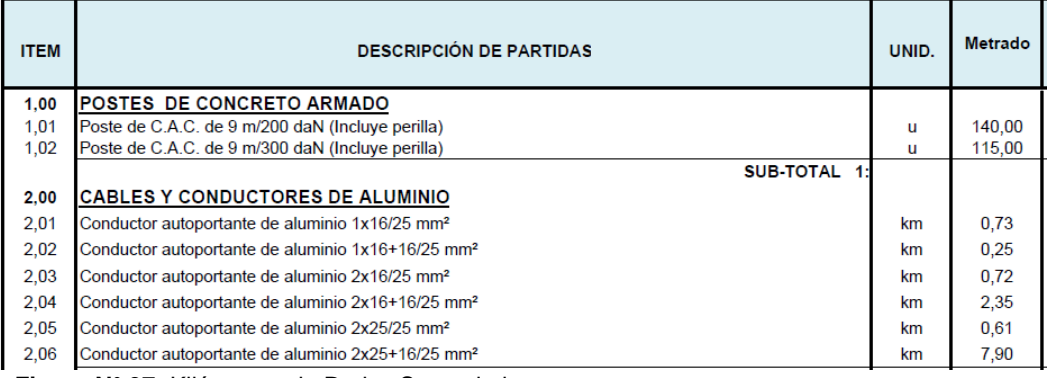

**Figura N° 37:** Kilómetros de Redes Secundarias.

Ahora bien, consolidando el valor referencial, procederemos a elaborar el siguiente cuadro, previo a su evaluación a través de la plantilla de modelamiento del Costo Directo. En ese sentido, considerando los mayores valores o más preponderantes para cada sección (Red Primaria y Red Secundaria) y teniendo en cuenta que el resultado debe obtenerse en el breve plazo a fin de efectuar la Toma de Decisión por parte de la Alta Gerencia, obtenemos la siguiente tabla:

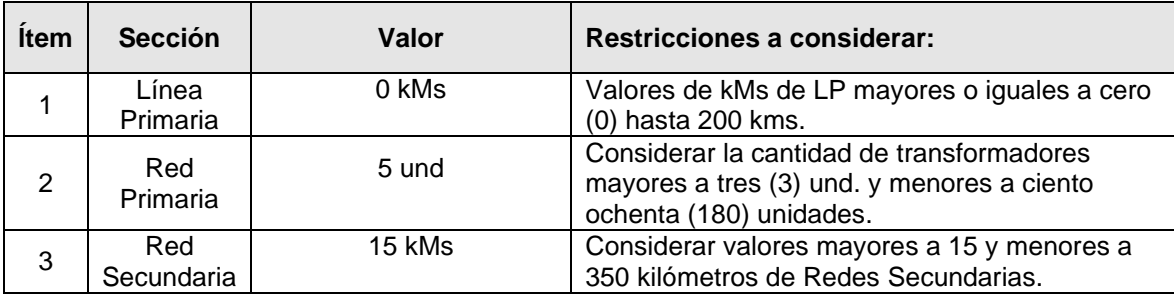

**Tabla N° 31:** Resultante del Modelamiento del Costo Directo

Trasladando los valores indicados en la Tabla N° 30 a la plantilla Excel del Modelamiento de Costo Directo, obtendremos lo siguiente:

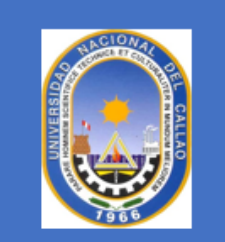

## **CLIENTE SIGMA SA CONTRATISTAS GENERALES** N.º DE PRESUPUESTO  $C-1234$ **FECHA** 14/12/2023 **DIRECCIÓN** CALLE ABC CIUDAD/ESTADO O PROVINCIA/CÓDIGO **POSTAL** LIMA ELABORADO POR: JOSE VELASCO SÁNCHEZ / **ROBERT GONZALES** CORREO ELECTRÓNICO jovexa.sac@gmail.com

# **MODELAMIENTO DEL COSTO DIRECTO**

SIGMA SA CONTRATISTAS GENERALES T (001) 225-3353

#### LICITACIÓN PÚBLICA Nº 0005-2023

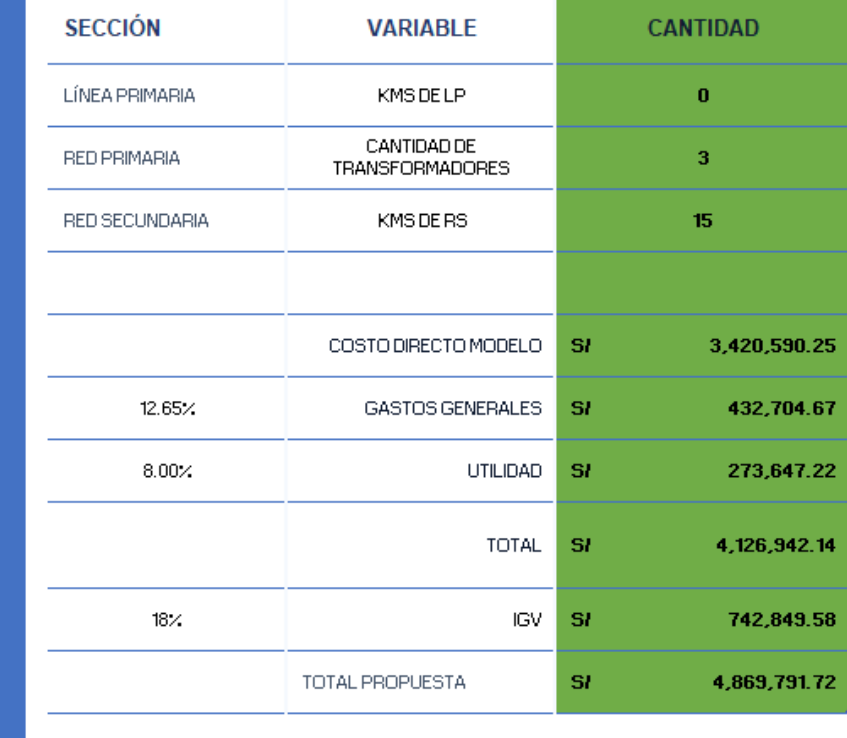

**Figura N° 38:** Modelamiento del Costo Directo para Obras de Electrificación Rural – Licitación Pública N° 0005-2019-MEM/DGER – Plantilla en formato Excel

Ahora bien, efectuando el comparativo y con ello brindar a la Alta Gerencia de manera pronta un valor estimado para la Toma de Decisión en la participación de las licitaciones de obras de electrificación rural, se efectúa el comparativo entre los resultados del Costo Directo obtenido, tal como se muestra en el cuadro siguiente:

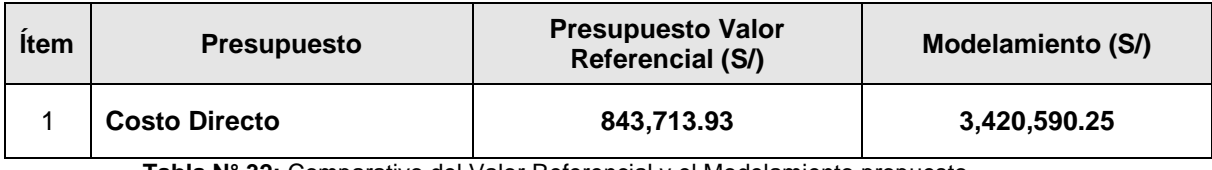

**Tabla N° 32:** Comparativo del Valor Referencial y el Modelamiento propuesto

Del resultado obtenido, evaluamos el comportamiento del Costo Directo y de los resultados obtenidos, resumiendo de la siguiente manera:

• El valor obtenido con el modelamiento del Costo Directo no cuenta un margen respecto al valor referencial, mientras que en este el monto del Costo Directo asciende a S/ 843,713.93 y en comparación con el obtenido con el modelamiento el cual resulta en S/ 3,420,590.25, siendo así, el margen negativo con lo cual no nos permitirá brindar una oferta económica competitiva, por lo que, se recomienda a la Alta Gerencia de Sigma. S.A., no proceder a participar en la mencionada Licitación Pública N° 0005-2023 a efectos de generar ahorros para la empresa, al no participar en el citado concurso (recursos humanos y logísticos).

De los ejemplos mostrados, tanto para la zona de la Costa, Sierra y Selva respectivamente, podemos advertir que, al aplicar el modelamiento del Costo Directo hemos podido brindar a la Alta Gerencia, una alternativa para la Toma de Decisiones, basada en la información histórica con la que cuenta Sigma S.A., sumado a ello, podemos advertir que, para la presentación de las propuestas son requeridos los valores de Gastos Generales y de la Utilidad, ambos factores quedan a la discrecionalidad de la Alta Gerencia, la misma que se encuentra correlacionada con el know-how de Sigma S.A.

Sumado a lo indicado, para el periodo 2015 al 2019, en la cantidad de Licitaciones Públicas presentadas. Asimismo, se presenta los resultados de los reportes de la ejecución del programa para los diferentes casos y sus respectivos ramales de decisión de acuerdo a la siguiente Tabla:

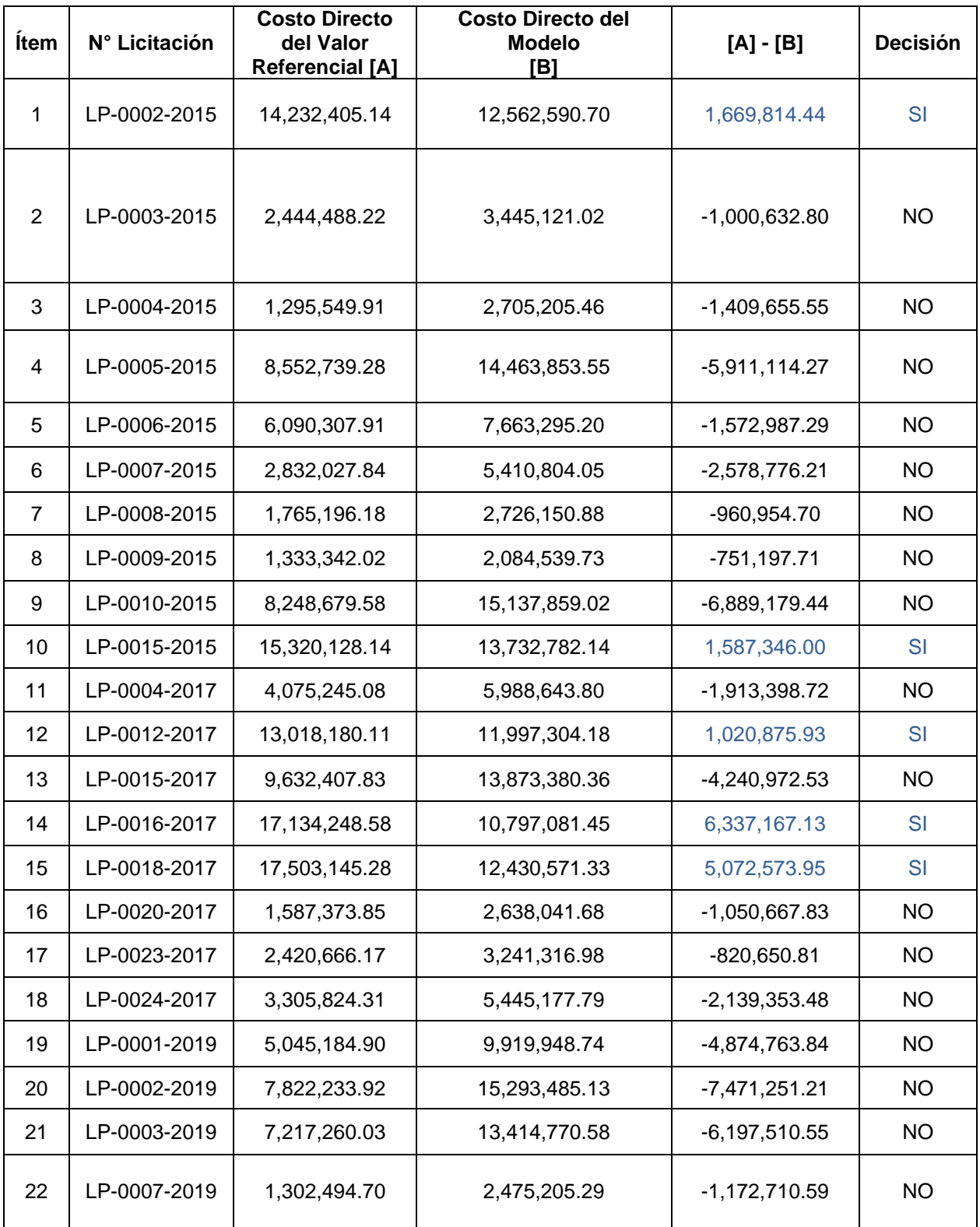

**Tabla N° 33:** Resumen Resultados obtenidos del reporte de ejecución del sotfware Matlab con el Modelo del Costo Directo y el Valor Referencial de Obras de Electrificación Rural.

Ahora bien, de los resultados obtenidos y en base a las Hipótesis específicas planteadas, podemos advertir:

5.1.1 **Con relación a la Hipótesis Específica N° 1:** "El costo directo de las obras de electrificación rural influye en las ofertas económicas propuesta por la empresa en las licitaciones públicas."

Se advierte que, de los resultados obtenidos del Costo Directo de las Obras de Electrificación Rural para los años 2015-2019 si influyen en las Ofertas Económicas emitidas por la Empresa Sigma para las citadas licitaciones, de acuerdo a los siguientes resultados.

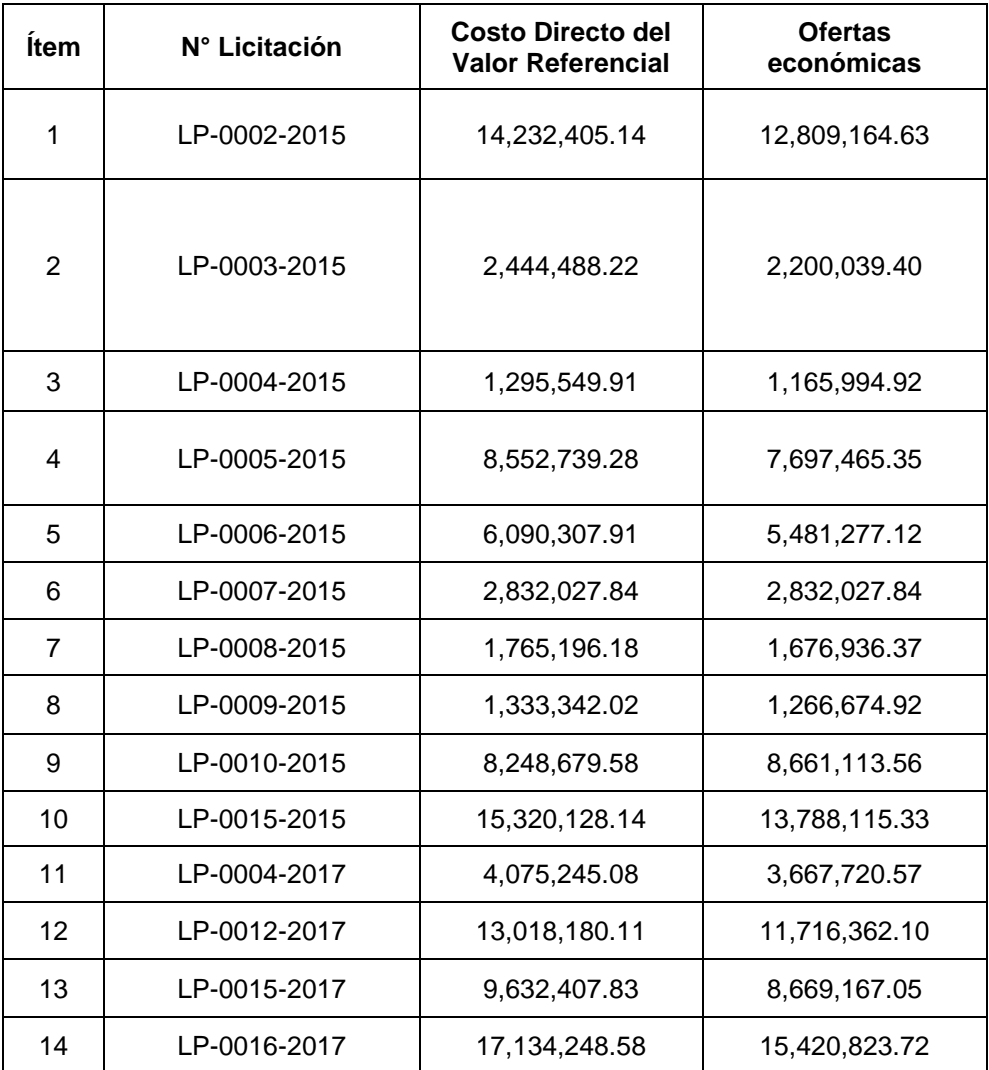
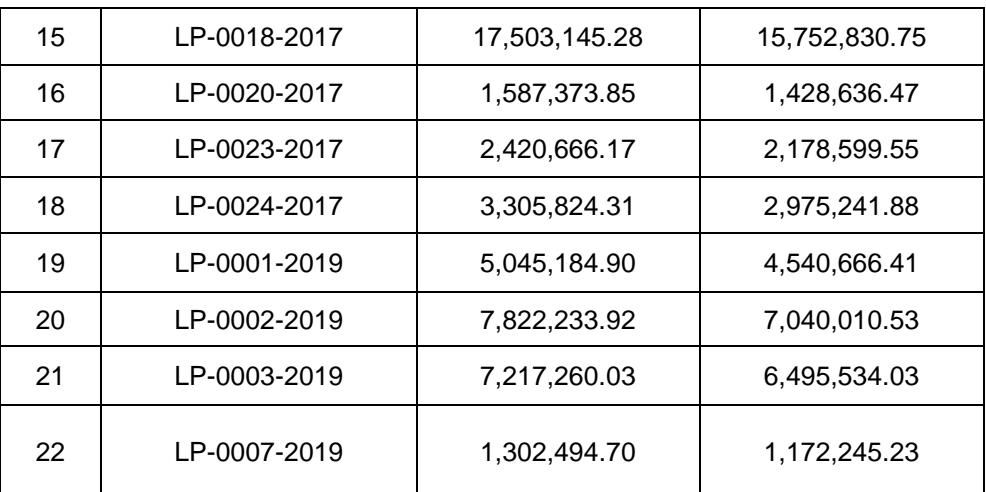

**Tabla N° 34:** Resumen Resultados obtenidos del Costo Directo del Valor Referencial y las Ofertas Económicas para las Obras de Electrificación Rural.

Para ello, efectuaremos la prueba estadística "t", considerando las siguientes hipótesis:

- o Hipótesis Nula: No existe correlación lineal.
- o Hipótesis Alterna: Existe correlación lineal.

Luego de establecer las hipótesis, procederemos a efectuar el cálculo del Coeficiente de Pearson, tal como sigue:

#### **Coeficiente de Pearson** = 0.99851728

Ahora bien, para calcular el valor estadístico de prueba definiremos tanto el grado de libertad como el valor alfa, tal como sigue:

- **N:** 22
- **Grados de Libertad:** 20
- **Alfa:** 5%

Con estos valores obtenemos un valor de t y su valor crítico igual a lo siguiente:

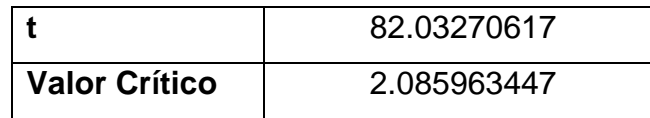

Con los resultados obtenidos, y al ser el valor del estadístico de prueba "t" mayor al valor crítico, se rechaza la Hipótesis Nula. Siendo así, se considera que existe evidencia estadística suficiente para concluir que, el Valor del Costo Directo de las Obras de Electrificación Rural influyen en las Ofertas Económicas de las Licitaciones Públicas.

5.1.2 **Con relación a la Hipótesis Específica N° 2:** "El modelamiento del costo directo de las obras de electrificación rural influye en la toma de decisiones en las licitaciones públicas".

De los resultados obtenidos con el Modelo del Costo Directo que conllevaron a tomar la decisión de la Alta Gerencia de Sigma de continuar con el proceso e iniciar la preparación de las propuestas económicas, se obtiene el siguiente cuadro:

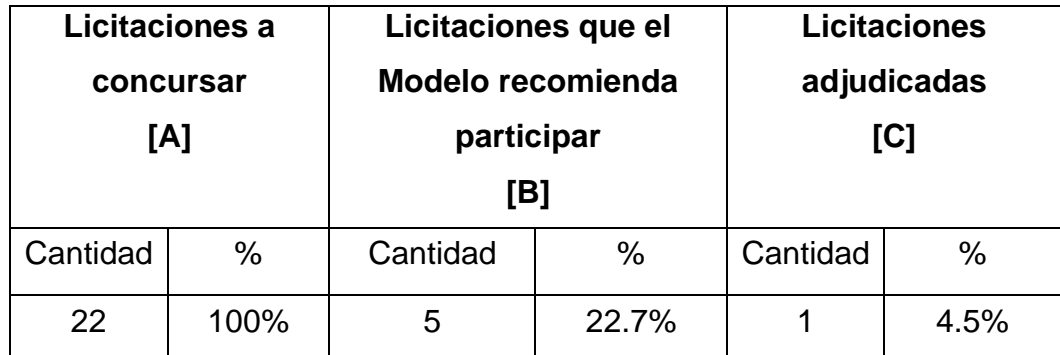

**Tabla N° 35:** Resumen Resultados obtenidos con el Modelo del Costo y las licitaciones adiudicadas.

Es de precisar que, en aquellas licitaciones se efectuó algún empate, estas se resuelven a través de un sorteo, de acuerdo a lo establecido en la Ley de Contrataciones del Estado.

Es de denotar, además que el Modelo ha validado la participación de más de un 20% de las potenciales licitaciones a ofertar y además se podría inferir que de aproximadamente veinte (20) licitaciones de obras de electrificación rural, la Alta Gerencia se adjudica una (1) obra.

Otro de los aspectos que al contar con un modelo obtenemos ahorros económicos en la empresa, toda vez que, solamente los recursos (logísticos, humanos) se encuentran enfocados en solamente un 22.7% de las licitaciones a participar lo que genera un ahorro y por ende una mejor utilización de los recursos de la empresa.

#### **5.2 Resultados Inferenciales**

En relación a los resultados inferenciales, podemos advertir que, para los próximos años la capacidad operativa de la empresa para la presentación de propuestas técnico-económicas tendrían el siguiente comportamiento, para los siguientes tres (3) años, tal como se muestra en la siguiente tabla:

|                            | 2023 | 2024 | 2025 |
|----------------------------|------|------|------|
| Licitaciones a Concursar   | 20   | 27   | 45   |
| Licitaciones que el Modelo |      |      |      |
| recomienda participar      | 5    | 6    | 10   |
| (aprox.)                   |      |      |      |
| Licitaciones potenciales a |      |      | 2    |
| adjudicar (aprox.)         |      |      |      |

**Tabla N° 36:** Resumen Resultados inferenciales obtenidos con el Modelo del Costo y las licitaciones adjudicadas.

Del cuadro mostrado se advierte:

▪ Para poder adjudicar alguna licitación, teniendo como base el modelo para la toma de decisiones, se requerirá implementar en el área de Licitaciones una capacidad operativa de poder llegar a administrar cuarenta y cinco concursos al año, por lo que, para ello, se requerirá de nuevas inversiones.

▪ El modelo del costo Directo influye en los criterios para la toma de decisiones, toda vez que, con los resultados obtenidos le permitirá a la Alta Gerencia poder canalizar sus recursos para la obtención de las licitaciones vinculadas a las Obras de Electrificación Rural.

## **VI.DISCUSIÓN DE RESULTADOS**

#### **6.1 Contrastación y Demostración de la hipótesis con los resultados**

#### **Hipótesis General**

Se comprueba la hipótesis considerando que, al contar con un modelo matemático, este nos brinda un valor de Costo Directo para las licitaciones de obras de electrificación rural a efectos de ser comunicado a la Alta Gerencia de Sigma S.A. para que esta en el marco de sus funciones determine la participación o no de la citada empresa para las mencionadas licitaciones.

Tal como se ha observado en los resultados obtenidos, el contar con el modelo permite canalizar los recursos de la empresa y poder participar hasta en un 22.7% del total de Licitaciones, lo que le permite obtener ahorros y mejorar su gestión en la elaboración de propuestas a licitar.

Además, el uso del modelo ha permitido a la Alta Gerencia poder conocer que nuevas inversiones deberá realizar a fin de que en los próximos tres (3) años, pueda seguir siendo una empresa competitiva respecto a los demás participantes de licitaciones vinculadas a las obras de electrificación rural.

### **Hipótesis Específica N° 1**

Con la data correspondiente a algunas licitaciones realizadas entre el año 2015 hasta 2019, podemos comprobar la hipótesis relacionada a que, el Costo Directo de las obras de electrificación rural influye en las ofertas económicas de las licitaciones públicas. Esto debido a que, el Costo Directo es parte medular de la propuesta económica para las licitaciones vinculadas a las obras de electrificación rural, a las cuales licita la empresa Sigma S.A., en el periodo indicado.

Para ello, hemos utilizado estadístico de prueba a fin de evaluar dicha influencia de una variable con respecto a otra. Al efectuar dicho ejercicio, obtenemos que el costo directo de las obras de electrificación rural influye en las ofertas económicas de las licitaciones públicas.

#### **Hipótesis Específica N° 2**

Se comprueba que al contar con una plantilla para el modelamiento del Costo Directo de las obras de electrificación rural en las cuales Sigma S.A. propone ofertas económicas, este modelo influye en los criterios que considera la Alta Gerencia de la citada empresa, a fin de efectuar la Toma de Decisiones en las licitaciones públicas en las cuales Sigma S.A. presenta ofertas económicas.

Dicho modelo no solo nos ha permitido saber a que licitación ofertar, sino que además no ha orientado a poder iniciar nuevas inversiones a fin de mantener nuestra competitividad respecto a otras empresas participantes de licitaciones relacionadas a obras de electrificación rural.

#### **6.2 Contrastación de los resultados con otros estudios similares**

Al recopilar información vinculada a la materia de análisis y sumado a la revisión de bibliografía relacionada a la citada materia, podemos advertir que, los estudios o investigaciones vinculados a presupuestos convergen en la estructura del mismo, así como en los grados de eficiencia, es decir ahorros a un proceso constructivo y por ende al presupuesto. Sin embargo, en la presente investigación se aborda la fase anterior a la presentación de las propuestas en las cuales una empresa -en este caso, Sigma S.A- desarrolla mecanismos a efectos de poder evaluar si la licitación en la que se va a presentar es competitiva y genera réditos para la institución. Asimismo, se han evidenciados estudios vinculados a la ejecución de proyectos de electrificación rural haciendo uso del PMBOK.

Es de precisar que, PMBOK corresponden a las siglas de Project Management Body of Knowledge y coadyuve con el agrupamiento de procesos y en especial, de las prácticas que son recomendadas por el citado PMBOK, así como aquellos términos y directrices que son aceptados como estándares en lo concerniente a la gestión de los proyectos. [54]

El presente estudio, cuenta con la bondad de brindar un soporte previo a la Toma de Decisión para la presentación de una oferta económica y por ende, si la Toma de Decisión es por optar en presentarse a la Licitación se efectúa un mayor análisis, pero con la premisa de que dicha propuesta es competitiva y, que generará bienestar a la empresa.

Por otro lado, si al efectuar la Toma de Decisión esta no es favorable para la presentación de ofertas por parte de Sigma S.A, se evitan recursos y tiempo que serían utilizados en la presentación de ofertas atractivas y competitivas para la institución.

#### **6.3 Responsabilidad ética de acuerdo a los reglamentos vigentes**

Los aspectos éticos desarrollados en la presente investigación vienen dados por:

- **Beneficencia**, puesto que todos los involucrados obtuvieron un beneficio de la citada investigación.
- **Autonomía**, aquellos participantes que corresponden a la investigación brindaron un consentimiento del mismo y sus datos serán confidenciales.
- **Justicia**, considérese el beneficio logrado a lo largo de la investigación, esta será igual para las partes involucradas en la mencionada investigación.
- **No maleficencia**, puesto que no se usará el contenido e investigaciones de otros autores sin que tenga el correspondiente reconocimiento a través de una cita y referencia bibliográfica.

### **VII. CONCLUSIONES**

• El uso del modelo para el cálculo del Costo Directo para la licitación de obras de electrificación rural, nos permite obtener el costo directo relacionados a presupuestos de obras de electrificación rural para la Toma de Decisiones de la Alta Gerencia optimizándose de esta forma, sus recursos y tiempos para los procesos de licitación.

Además, el modelamiento del Cálculo del Costo Directo permite que el análisis de los Gastos Generales, así como de la Utilidad puedan ser evaluados en distintos escenarios, siempre que le permitan la discrecionalidad de decisión a la Alta Gerencia. Siendo así, dicho modelamiento es útil para enmarcar los porcentajes o montos de Gastos Generales y Utilidad, y en esa línea presentar una oferta económica que garantice la ejecución de la misma.

Cabe agregar que, el uso de este modelamiento del Cálculo del Costo Directo, permite realizar un benchmarking al compararse con los resultados de otras empresas similares a Sigma S.A. que presentan ofertas para las licitaciones de obras de electrificación rural durante los años 2015 y 2019.

• El costo directo de las obras de electrificación rural influye en las Ofertas Económicas propuestas por la empresa para la adjudicación de las citadas obras, tal como se evidencia en la presente investigación, al ejecutar la prueba estadística para tal fin.

• El modelamiento del costo directo, es una herramienta adicional que permite facilitar la toma de decisiones de la Alta Gerencia. A efectos de participar en las Licitaciones Públicas relacionadas a la ejecución de obras de electrificación rural en nuestro país.

### **VIII. RECOMENDACIONES**

De la presente investigación, podemos advertir las siguientes recomendaciones:

- Evaluar y monitorear la evaluación de las variables correspondientes a la Línea Primaria, Red Primaria y Red Secundaria a efectos de poder convalidar que estas variables son las que cuentan con una mayor correlación con el valor del Costo Directo, respecto a otras.
- Monitorear el factor de corrección y evaluar para nuevos casos el comportamiento de este en el modelamiento del Costo Directo, así como de las restricciones establecidas para la Línea Primaria, Red Primaria y Red Secundaria.
- Continuar con la investigación del modelo y dimensionar con otras variables, tales como las geográficas, por el tipo de contrato con el cliente o de acuerdo a las normativas y leyes vigentes vinculadas a la Ley de Contrataciones del Estado.

## **IX.REFERENCIAS BIBLIOGRÁFICAS**

- [1] Congreso de la República, «Ley General de Electrificación Rural en el Perú- Ley N°28749,» 2006.
- [2] Ministerio de Energía y Minas, «Plan Nacional de Electrificación Rural,» 2016.
- [3] J. D. Ordóñez, «El Régimen de los Contratos Estatales en el Perú,» pp. 2-4.
- [4] República del Perú, Constitución Política del Perú, Lima, 1979.
- [5] República del Perú, Ley de Contrataciones y Adquisiciones del Estado, 1997.
- [6] C. Fernández, R. Hernández y M. d. P. Baptista, Metodología de la Investigación, 2015.
- [7] C. Bernal, Metodología de la Investigación, Bogotá, 2010.
- [8] K. Bracho y C. Ureña, «Ontología para el desarrollo de la investigación como cultura,» 2011.
- [9] S. Carrasco, Metodología de la Investigación Cientifica- Pautas metodologícas para diseñar y elaborar el proyecto de Investigación, Lima, 2009.
- [10] Kishurim; Tecnice; Tecnimat; Giduc; Cognitek;, El modelamiento matemático en la formación del ingeniero, Bogotá, 2013.
- [11] J. Garcia-Sabater, «Introducción al Modelado Matemático,» 2021.
- [12] L. Plaza, «Modelación matemática en ingeniería,» *IE RevIsta de InvestIgacIón EducatIva de la REDIECH,* 2017.
- [13] Mendiburú, «Análisis de Regresión y Correlación,» [En línea]. Available: http://tarwi.lamolina.edu.pe/~fmendiburu/indexfiler/academic/metodos1/Regresion.pdf.
- [14] M. B. Editor, «Análisis de Regresión: ¿Cómo Puedo Interpretar el Rcuadrado y Evaluar la Bondad de Ajuste?,» 2019. [En línea]. Available:

https://blog.minitab.com/es/analisis-de-regresion-como-puedo-interpretarel-r-cuadrado-y-evaluar-la-bondad-de-ajuste.

- [15] Mathworks, «Mathworks,» [En línea]. Available: https://la.mathworks.com/help/stats/coefficient-of-determination-rsquared\_es.html.
- [16] A. E. Narro, «Aplicación de algunos modelos matemáticos a la toma de decisiones,» 1996. [En línea].
- [17] PUCP, «PUCP Departamento de Ingeniería,» [En línea]. Available: https://proyecto-matlab.pucp.edu.pe/que-esmatlab/index.htm#:~:text=MATLAB%2C%20el%20lenguaje%20de%20c% C3%A1lculo,sistemas%20din%C3%A1micos%20multidominio%20e%20i ntegrados..
- [18] MatLab, «Wikipedia,» [En línea]. Available: https://es.wikipedia.org/wiki/MATLAB.
- [19] J. Arías, J. Holgado, T. Tafur y M. Vasquez, Metodología de la Investigación, Puno, 2022.
- [20] C. Muñoz, Metodología de la Investigación, México: 2015.
- [21] E. Martinez y C. Solano, Propuesta Metodológica para la Gestión de Proyectos de Electrificación Rural en Alcance, Tiempo y Costo en Centrales Eléctricas del Norte de Santander S.A. E.S.P. (Guia del PMBOK), Bucaramanga, 2017.
- [22] P. Hidalgo, Proyecto Electrificación Rural, Localidad de Cámar, 11región, Antofagasta, Antofagasta, 2006.
- [23] B. Doménech, Metodología para el diseño de sistemas de electrificación autónomos para comunidades rurales, 2013.
- [24] L. Manzano, Elaboración y evaluación de modelos energéticos sostenibles en entornos rurales aislados de la amazonia del Ecuador, Entornos rurales de la Amazonía de Ecuador, 2021.
- [25] N. Angulo, Impacto Socio-Económico del Proyecto de Electrificación Rural "Pequeño Sistema Eléctrico Cospán Asunción" en la Población del Distrito de La Asunción 2006 - 2011, La Asunción, 2015.
- [26] J. Medina, Extensionismo Tecnológico para Electrifiación, San Martín, 2016.
- [27] D. Carbajal, N. Lazo, Y. Conislla y A. Zanabria, Modelo de Gestión de costos por fases que permita identificar y corregir desviaciones que impacten en los márgenes de utilidad en la construcción de edificaciones: Caso De Estudio Freak Constructores y Consultores S.R.L, Lima, 2017.
- [28] G. Boscán, Conocimiento, contexto y método. aspectos que promueven una postura de Investigador., Barquisimeto, 2016.
- [29] F. Moreno, «Metodología de la Investigación,» [En línea]. Available: https://www.tdx.cat/bitstream/handle/10803/8917/Capitulo\_III\_Marco\_Met odol\_gico.pdf.
- [30] M. T. Sirvent, El Proceso de Investigación, Buenos Aires, 2006.
- [31] C. Seijo, Los valores desde las principales teorías axiológicas, 2018.
- [32] G. d. E. Ministerio de Ciencia e Innovación, «Ética en la Investigación,» [En línea]. Available: https://www.csic.es/es/el-csic/etica/etica-en-lainvestigacion.
- [33] CAPECO, «Costos y Presupuestos en Edificación,» [En línea]. Available: https://issuu.com/trialh/docs/costos\_y\_presupuestos\_edificacion\_- /12#:~:text=COSTOS%20DIRECTOS%20El%20costo%20directo,la%20e jecuci%C3%B3n%20de%20una%20obra..
- [34] R. Reveles, I. Hernández y E. Castro, Costos III, Guadalajara, 2004.
- [35] «Técnicas o herramientas más útiles en Dirección de Proyectos,» Escuela de Organización Industrial, [En línea]. Available: https://www.eoi.es/blogs/embatur/2013/10/14/tecnicas-o-herramientasmas-utiles-en-direccion-deproyectos/#:~:text=%C2%BFqu%C3%A9%20es%20un%20proyecto%3F, un%20alcance%20y%20recursos%20definidos..
- [36] A. Pérez, «Qué es un proyecto, una definición práctica.,» OBS Business School, [En línea]. Available: https://www.obsbusiness.school/blog/quees-un-proyecto-una-definicion-practica.
- [37] Studocu, «El Presupuesto de Obra,» [En línea]. Available: https://www.studocu.com/es-mx/document/instituto-politecniconacional/control-de-obra/01-que-es-el-presupuesto-de-obra/8363939.
- [38] Universidad de Murcia, «Modelos y Modelización,» [En línea]. Available: https://www.um.es/documents/4874468/10375216/msa-cap-04.pdf/7e53a0b7-fd27-4b11-ae0b-c26edbbf8c1e.
- [39] OSCE, «Formulación y aprobación de Bases,» [En línea]. Available: http://www.osce.gob.pe/consucode/userfiles/image/cap4\_m2a.pdf.
- [40] C. Directos, «Ana Trenza,» [En línea]. Available: https://anatrenza.com/costes-directos-e-indirectos/.
- [41] Ministerio de Energía y Minas, «Código Nacional de Electricidad Suministro,» [En línea]. Available: https://www.minem.gob.pe/minem/archivos/R%20M%20%20y%20CNE% 202011.pdf.
- [42] C. y. D. Ministerio de Educación, «Monomios y Polinomios,» [En línea]. Available: http://descargas.pntic.mec.es/cedec/mat3/contenidos/u3/M3\_U3\_conteni dos/13\_monomios\_y\_polinomios.html#:~:text=Estas%20f%C3%B3rmulas %20forman%20parte%20de,42%20%3D%2096%20cm2..
- [43] UNAM, «Polinomios,» [En línea]. Available: http://ingenieria.aragon.unam.mx/fesarbook/uploads/libros/28/pdf/Polinom ios.pdf.
- [44] S. Robbins y M. Coutler, Administración, México, 2005.
- [45] Salas, «Calsificación de Costos,» [En línea]. Available: https://www.uv.mx/personal/alsalas/files/2013/02/CLASIFICACION-DE-LOS-COSTOS.pdf.
- [46] Universidad de Guadalajara, «Toma de Decisiones,» [En línea]. Available: http://www.cutonala.udg.mx/sites/default/files/adjuntos/toma\_de\_decision es\_0.pdf.
- [47] M. Tamayo, El Proceso de la Investigación científica, México, 1997.
- [48] QuestionPro, «Muestro no probabilístico,» [En línea]. Available: https://www.questionpro.com/blog/es/muestreo-no-

probabilistico/#:~:text=El%20muestreo%20no%20probabil%C3%ADstico %20es,hacer%20la%20selecci%C3%B3n%20al%20azar..

- [49] D. Palacios, «Método Delphi,» [En línea]. Available: https://blog.hubspot.es/sales/metodo-delphi.
- [50] MathWorks, «Matlab,» 2016. [En línea]. Available: https://la.mathworks.com/products/matlab.html.
- [51] M. d. C. e. I. (España), «Ética en la Investgación,» 2010. [En línea]. Available: https://www.csic.es/es/el-csic/etica/etica-en-lainvestigacion#:~:text=La%20%C3%A9tica%20en%20la%20investigaci% C3%B3n,el%20progreso%20de%20la%20sociedad..
- [52] F. Ortiz, Apuntes Álgebra Polinomios, México, 2008.
- [53] H. Pimentel, MatLAB: Aplicado a los Métods Numéricos e Ingeniería, Lima, 2012.
- [54] P. Wrike, «PMBOK,» 2006. [En línea]. Available: https://www.wrike.com/es/project-management-guide/faq/que-es-pmboken-gestion-de-proyectos/.

# **ANEXOS**

## **Anexo 01 - Matriz de Consistencia**

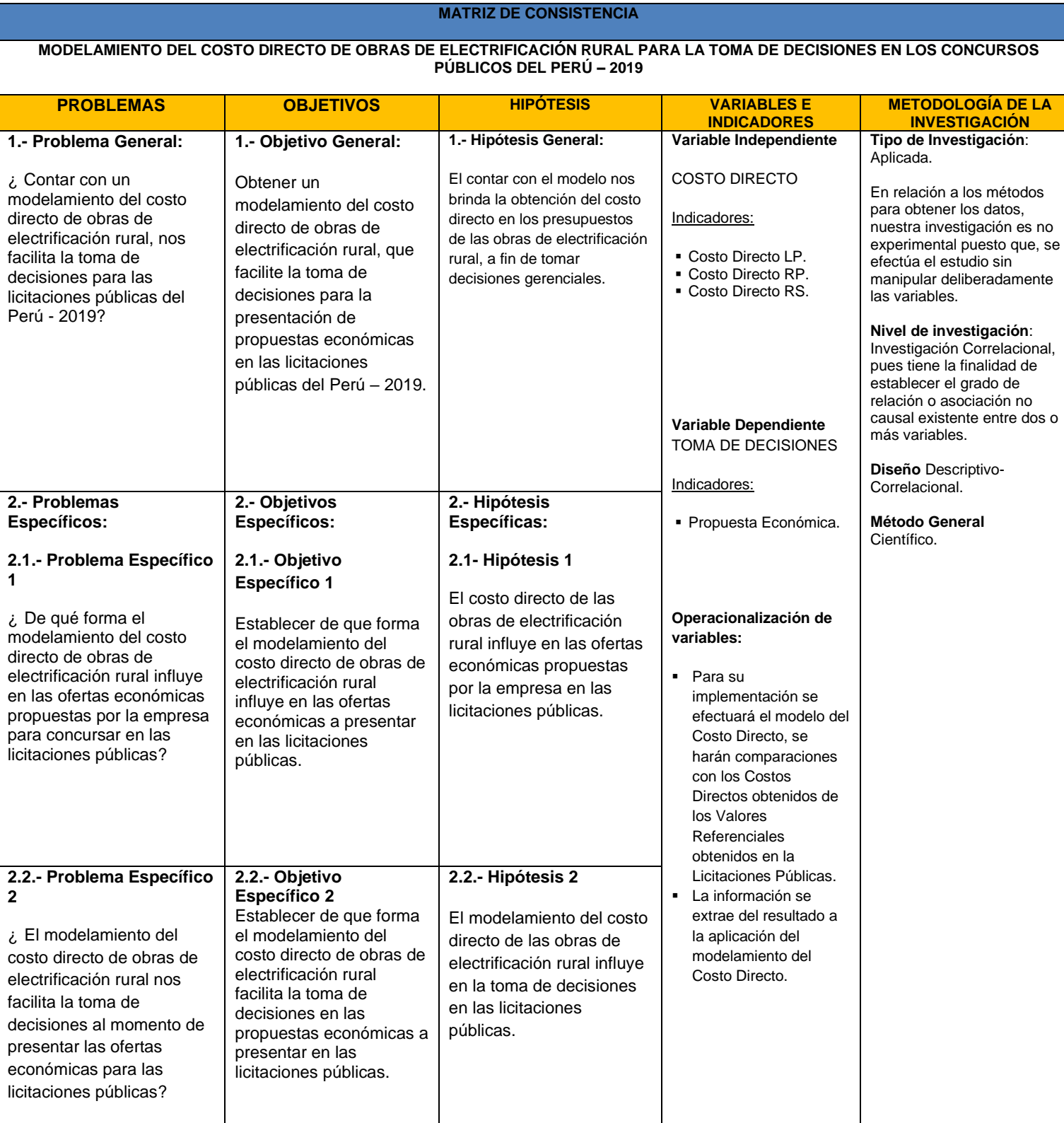

Es de precisar que la información relacionada a los siguientes procesos concursales evaluados en la presente investigación, se encuentran el portal institucional del Organismo Supervisor de las Contrataciones del Estado (OSCE) a través de su portal web denominado: "Sistema Electrónico de Contrataciones del Estado" (SEACE), el cual es de libre acceso para todo usuario, siendo el citado portal, el siguiente:

[https://prodapp2.seace.gob.pe/seacebus-uiwd-](https://prodapp2.seace.gob.pe/seacebus-uiwd-pub/buscadorPublico/buscadorPublico.xhtml)

[pub/buscadorPublico/buscadorPublico.xhtml](https://prodapp2.seace.gob.pe/seacebus-uiwd-pub/buscadorPublico/buscadorPublico.xhtml)

#### **Listado de Concursos evaluados en la presente investigación:**

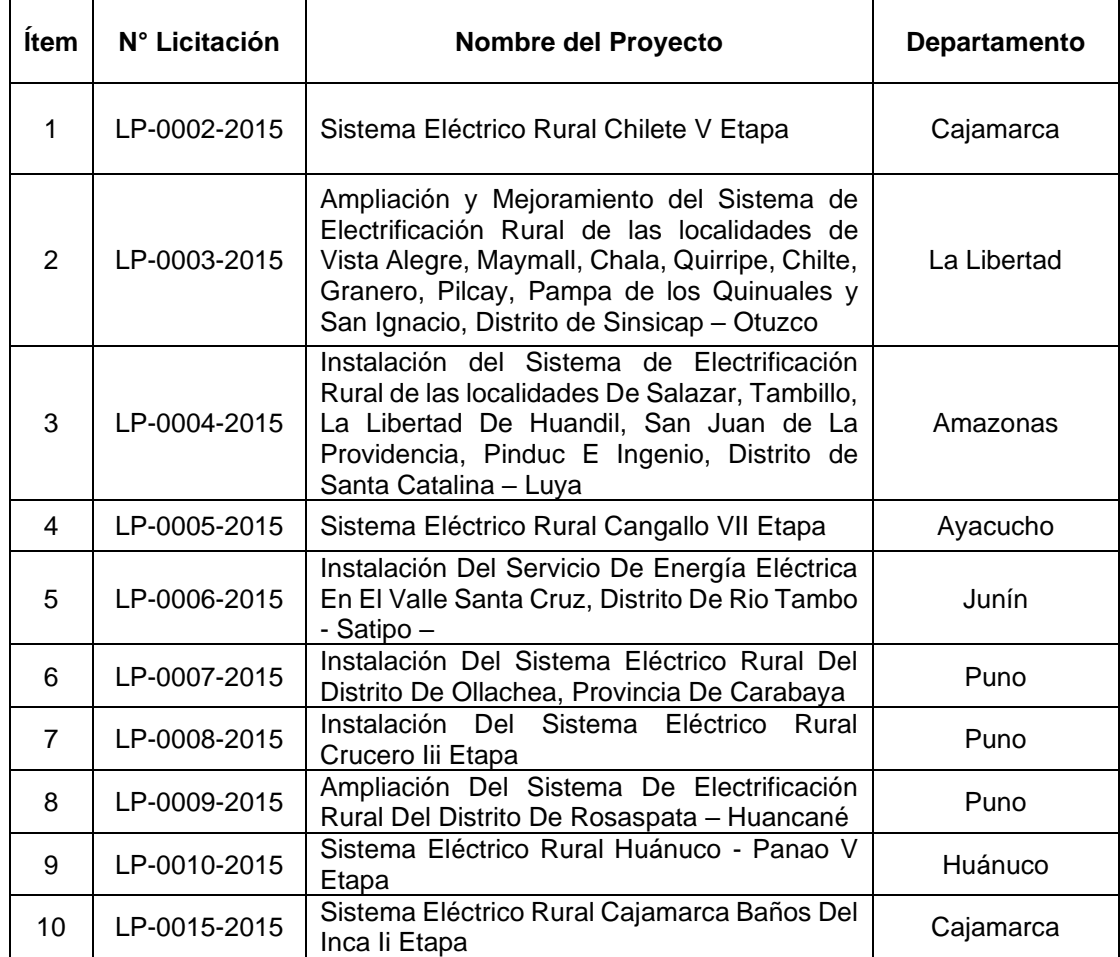

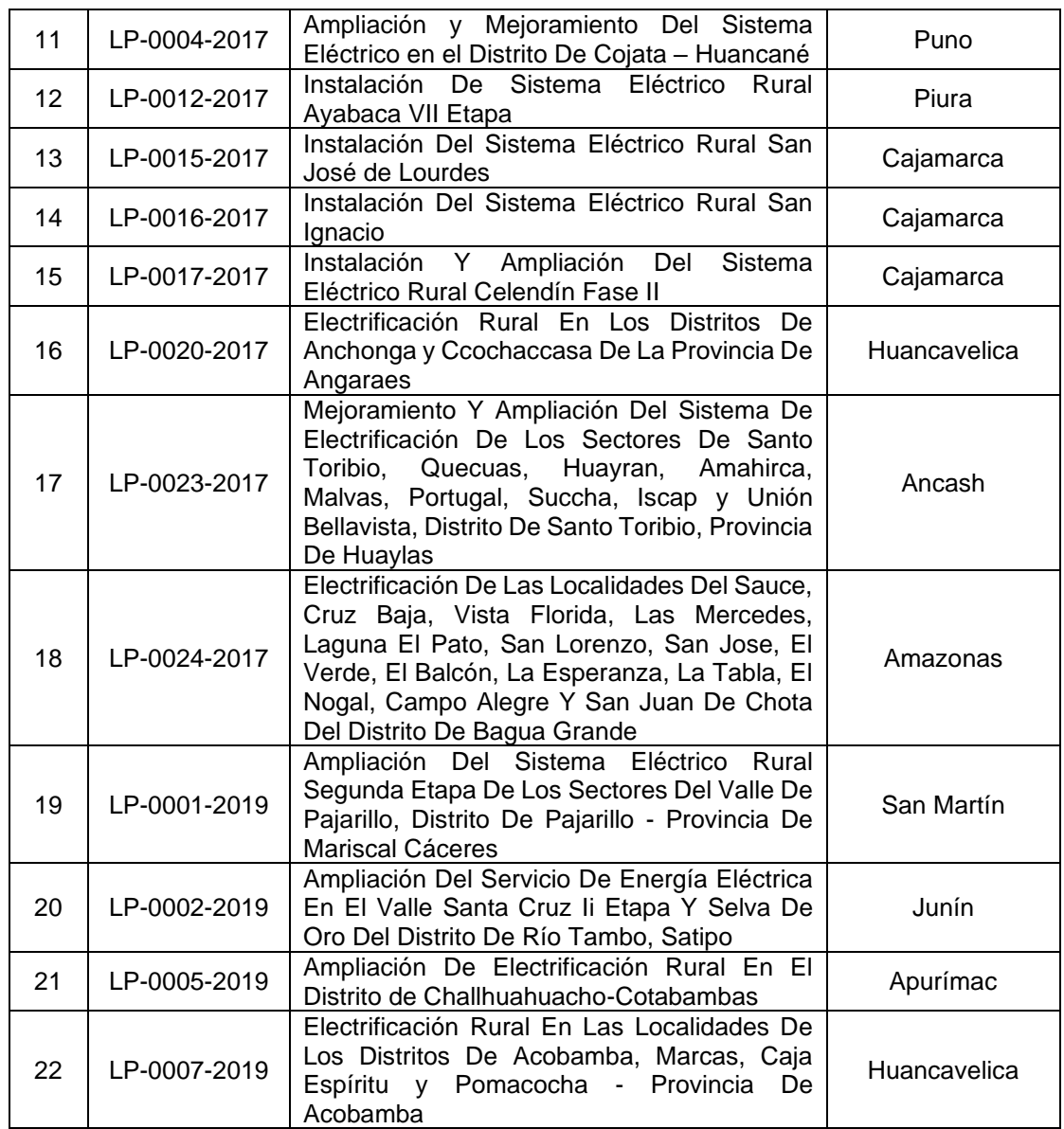

**Elaboración Propia.**